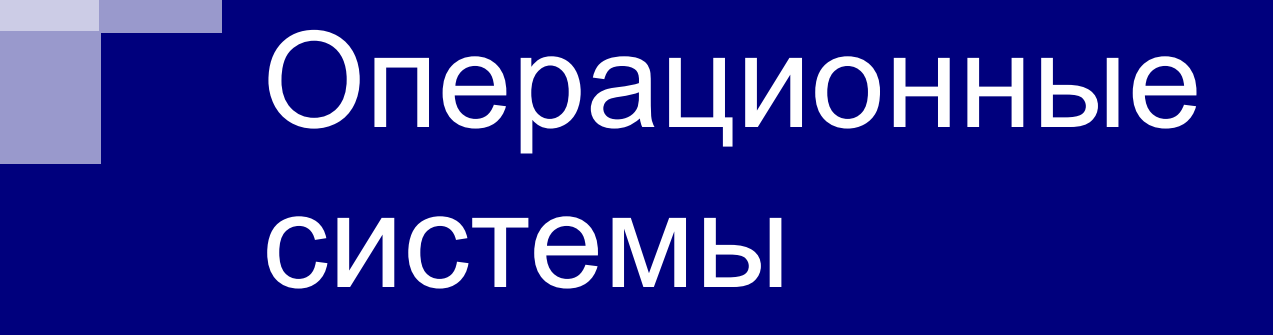

Введение в операционные системы

Введение в операционные системы

Основные определения

## Определение ОС

Операционная система (ОС) – комплекс системных программ, обеспечивающий оптимальное управление ресурсами вычислительной системы в соответствии с некоторым критерием эффективности.

Критерием эффективности ОС может быть, например, пропускная способность (число выполненных задач за единицу времени) или реактивность (время реакции на некоторое событие) системы.

Вычислительная система (ВС) – это взаимосвязанная совокупность аппаратных средств вычислительной техники и программного обеспечения, предназначенная для обработки информации.

## Уровни ВС

Уровень прикладных программ

Утилиты

Операционная система

Аппаратное обеспечение

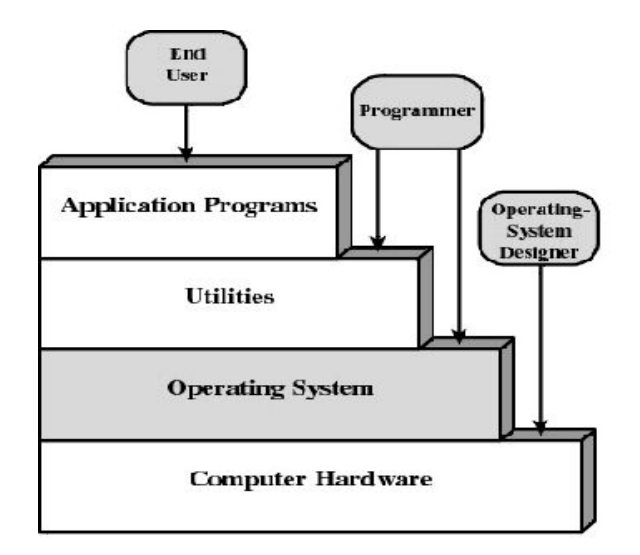

# Основная функция ОС

Основной функцией ОС является

управление аппаратными ресурсами ВС и включает решение следующих, не зависящих от типа ресурса задач:

- **планирование и удовлетворение** запросов на ресурсы;
- отслеживание состояния ресурса;
- разрешение конфликтов.

## Основные ресурсы ВС

- Процессорное время (процессор)
- Адресное пространство (оперативная память)
- Файлы (накопители данных)
- Внешние устройства ввода/вывода (принтеры, сетевые устройства, …)

# Дополнительная функция ОС

Кроме основной функции управления ресурсами ВС, от ОС зачастую требуется решение еще одной важной задачи – предоставления программного интерфейса доступа к аппаратным ресурсам в виде некоторой виртуальной машины (программного и визуального интерфейсов), которую легче программировать и с которой легче работать, чем непосредственно с аппаратурой, составляющей реальную машину.

## Мультипрограммирование:

## процессы и потоки **Мультипрограммирование**, метод одновременно выполнения на

- одной ЭВМ нескольких программ, относящихся к различным задачам или различным ветвям одной и той же задачи.
- **В настоящее время в большинстве ОС определены два типа единиц** работы, между которыми разделяется процессор и другие ресурсы компьютера: процесс и поток.
- Процесс абстракция, описывающая выполняющуюся программу. Для ОС процесс представляет собой единицу работы, заявку на потребление системных ресурсов. **Одним из основных ресурсов является адресное пространство процесса.**
- Поток (нить, thread) последовательность выполнения инструкций процессора. Процесс в этом случае рассматривается ОС как заявка на потребление всех видов ресурсов, кроме одного – процессорного времени, которое ОС распределяет между потоками. Таким образом, **поток представляет собой мини-процесс, который работает в адресном пространстве породившего его процесса**.
- В простейшем случае процесс состоит из одного потока, и именно таким образом трактовалось понятие «процесс» до середины 80-х годов (например, в ранних версиях UNIX).

## Мультипрограммирование:

## процессы и потоки **Мультипрограммирование**, метод одновременно выполнения на

- одной ЭВМ нескольких программ, относящихся к различным задачам или различным ветвям одной и той же задачи.
- **В настоящее время в большинстве ОС определены два типа единиц** работы, между которыми разделяется процессор и другие ресурсы компьютера: процесс и поток.
- Процесс абстракция, описывающая выполняющуюся программу. Для ОС процесс представляет собой единицу работы, заявку на потребление системных ресурсов. **Одним из основных ресурсов является адресное пространство процесса.**
- Поток (нить, thread) последовательность выполнения инструкций процессора. Процесс в этом случае рассматривается ОС как заявка на потребление всех видов ресурсов, кроме одного – процессорного времени, которое ОС распределяет между потоками. Таким образом, **поток представляет собой мини-процесс, который работает в адресном пространстве породившего его процесса**.
- В простейшем случае процесс состоит из одного потока, и именно таким образом трактовалось понятие «процесс» до середины 80-х годов (например, в ранних версиях UNIX).

Введение в операционные системы

Классификация ОС

## Признаки классификации

ОС могут различаться особенностями реализации внутренних алгоритмов управления основными ресурсами компьютера, особенностями использованных методов проектирования, типами аппаратных платформ, областями использования и многими другими свойствами.

- Рассмотрим подробнее классификацию ОС по нескольким наиболее основным признакам:
- особенности алгоритмов управления ресурсами;
- особенности аппаратных платформ;
- особенности областей использования;
- структурная организация.

# Классификация ОС

Особенности алгоритмов управления ресурсами

#### Поддержка многозадачности

- По числу одновременно выполняемых задач ОС могут быть разделены на два класса:
- однозадачные (например, MS-DOS, MSX);
- многозадачные (ОС EC, UNIX, Windows 9x, NT).
- Однозадачные ОС в основном выполняют функцию предоставления пользователю виртуальной машины.
- Многозадачные ОС поддерживают в том или ином виде **мультипрограммирование** и управляют разделением совместно используемых ресурсов (процессор, оперативная память, файлы и пр.).

## Поддержка

многопользовательского режима По числу одновременно работающих пользователей ОС делятся на:

- однопользовательские (MS-DOS, Windows 3.x);
- многопользовательские (UNIX, Windows NT).

Главным отличием многопользовательских систем от однопользовательских является **наличие средств защиты информации** каждого пользователя от несанкционированного доступа других пользователей.

#### Вытесняющая и не вытесняющая

- многозадачность Способ распределения процессорного времени между несколькими одновременно существующими в системе задачами (процессами или потоками) в режиме мультипрограммирования во многом определяет специфику ОС.
	- Среди множества существующих вариантов реализации многозадачности можно выделить две группы алгоритмов:
	- невытесняющая (корпоративная) многозадачность (NetWare, Windows 3.x);
	- вытесняющая многозадачность (Windows NT, OS/2, UNIX).

#### Вытесняющая и не вытесняющая

## многозадачность

- При невытесняющей многозадачности активный процесс (поток) выполняется до тех пор, пока он сам, по собственной инициативе, не отдаст управление ОС для того, чтобы та выбрала из очереди другой готовый к выполнению процесс (поток).
- При вытесняющей многозадачности решение о переключении процессора с одного процесса (потока) на другой принимается ОС.

## Классификация дисциплин обслуживания

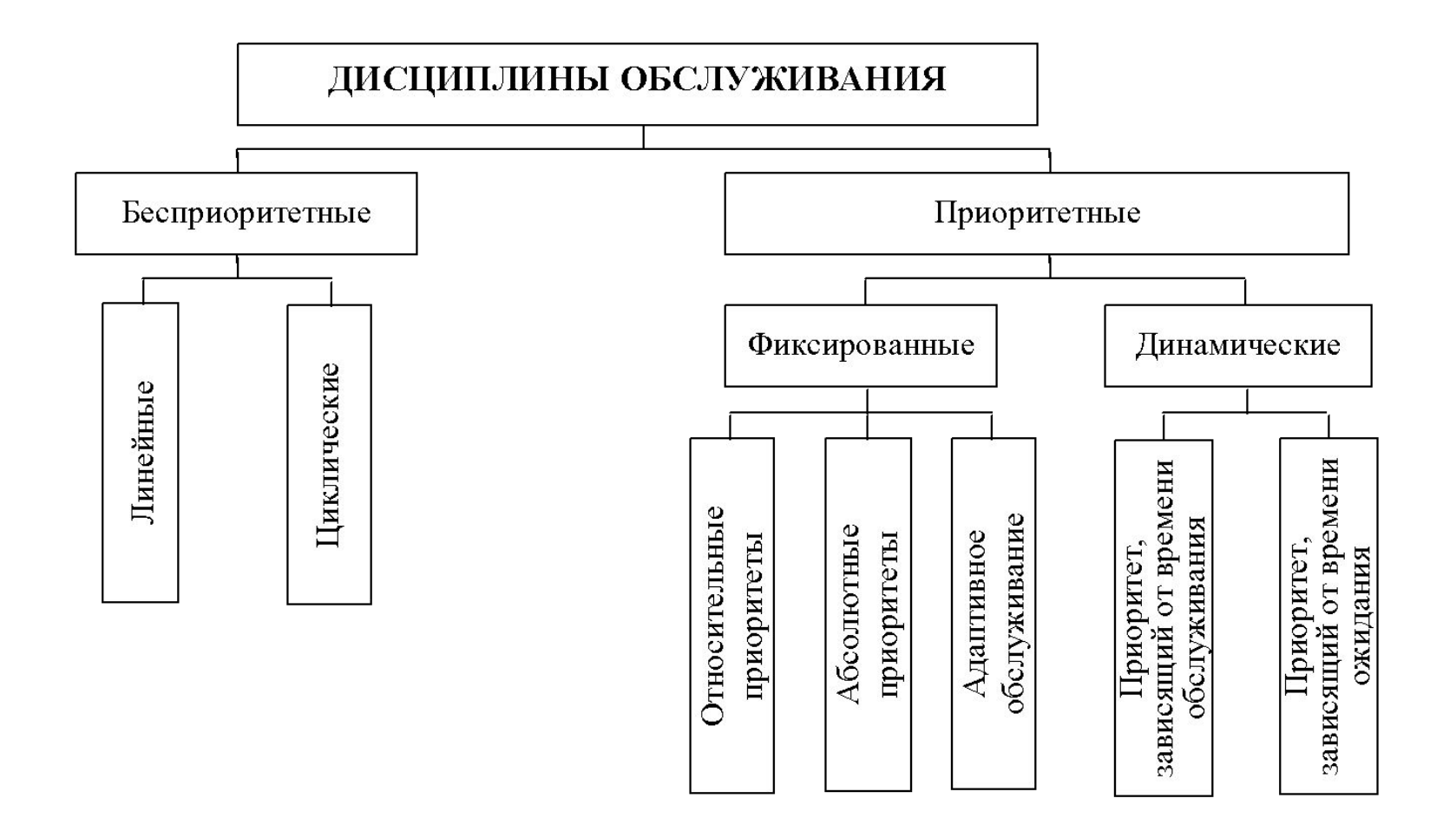

## Классификация дисциплин обслуживания

- *■ Бесприоритетные ДО* выбор из очереди производится без учета относительной важности задач и времени их обслуживания.
- *■ Приоритетное обслуживание* отдельным задачам предоставляется преимущественное право перейти в состояние ВЫПОЛНЕНИЯ.
- *■ Фиксированные приоритеты* являются величиной постоянной на всем жизненном цикле процесса.
- *■ Динамические приоритеты* изменяются в зависимости от некоторых условий в соответствии с определенными правилами.

#### Поддержка многопоточности

Важным свойством операционных систем является возможность распараллеливания вычислений в рамках одного процесса.

Многопоточная ОС разделяет процессорное время не между процессами, а между их отдельными нитями (потоками).

## Многопроцессорная обработка

Другим важным свойством ОС является отсутствие или наличие в ней средств поддержки многопроцессорной обработки. Мультипроцессирование приводит к усложнению всех алгоритмов управления ресурсами.

В наши дни становится общепринятым введение в ОС функций поддержки многопроцессорной обработки данных. Такие функции имеются в операционных системах Solaris фирмы Sun, Windows NT-2000 фирмы Microsoft и NetWare фирмы Novell.

Многопроцессорные ОС могут классифицироваться по способу организации вычислительного процесса: асимметричные ОС и симметричные ОС.

#### Виды мультипроцессирования

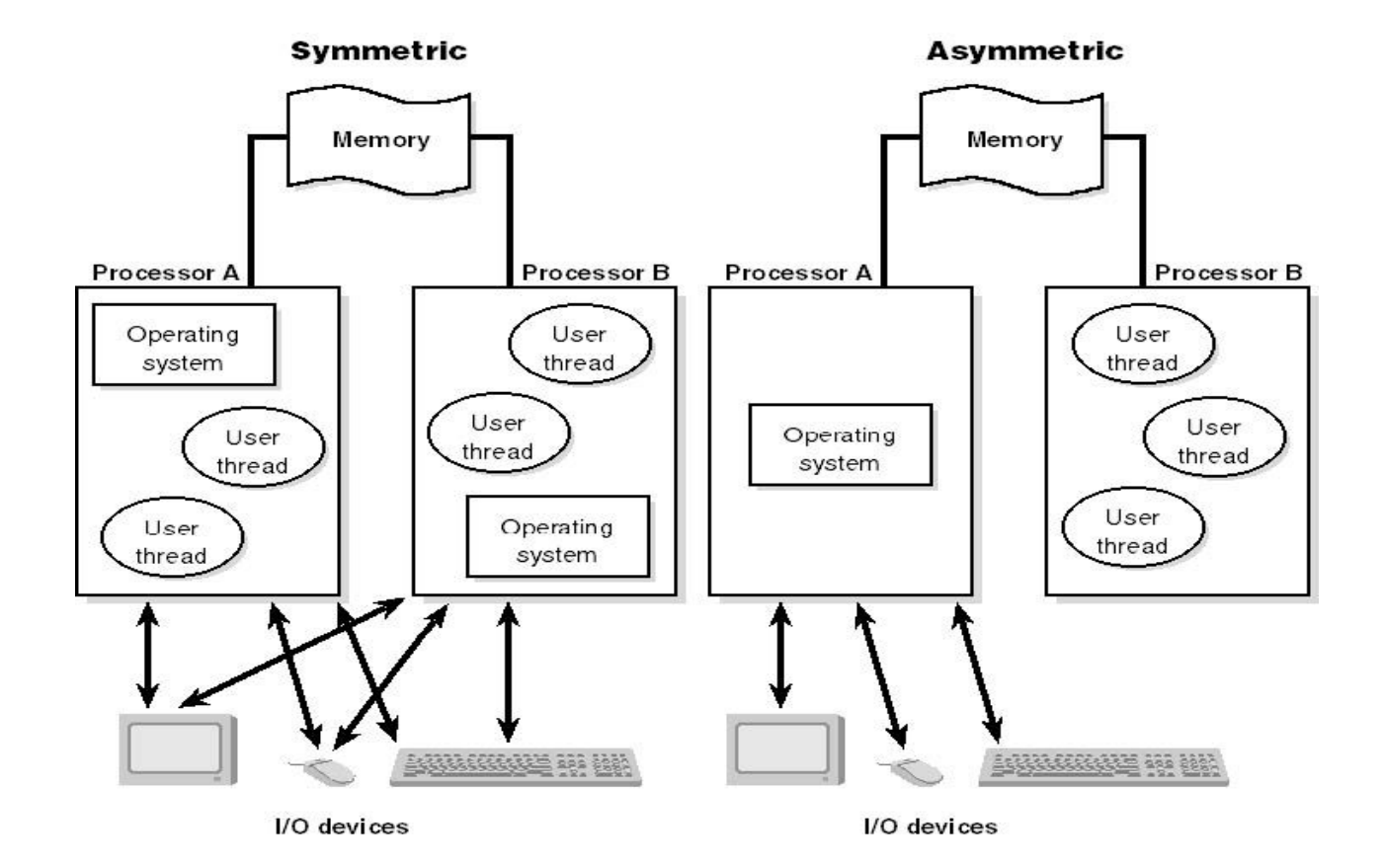

#### Особенности алгоритмов управления ресурсами

Выше были рассмотрены характеристики ОС, связанные с управлением только одним типом ресурсов – процессором. Важное влияние на облик операционной системы в целом, на возможности ее использования в той или иной области оказывают особенности и других подсистем управления локальными ресурсами - подсистем управления памятью, файлами, устройствами ввода-вывода.

# Классификация ОС

Особенности областей использования

## Типы многозадачных ОС

Многозадачные ОС подразделяются на три типа в соответствии с использованными при их разработке критериями эффективности:

- системы пакетной обработки (например, ОС ЕС);
- системы разделения времени (UNIX, MS Windows);
- системы реального времени (QNX, RT/11).

## Другие системы

Некоторые операционные системы могут совмещать в себе свойства систем разных типов, например, часть задач может выполняться в режиме пакетной обработки, а часть – в режиме реального времени или в режиме разделения времени. В таких случаях режим пакетной обработки часто называют фоновым режимом.

# Операционные системы

Структурная организация операционных систем

#### Монолитная структура

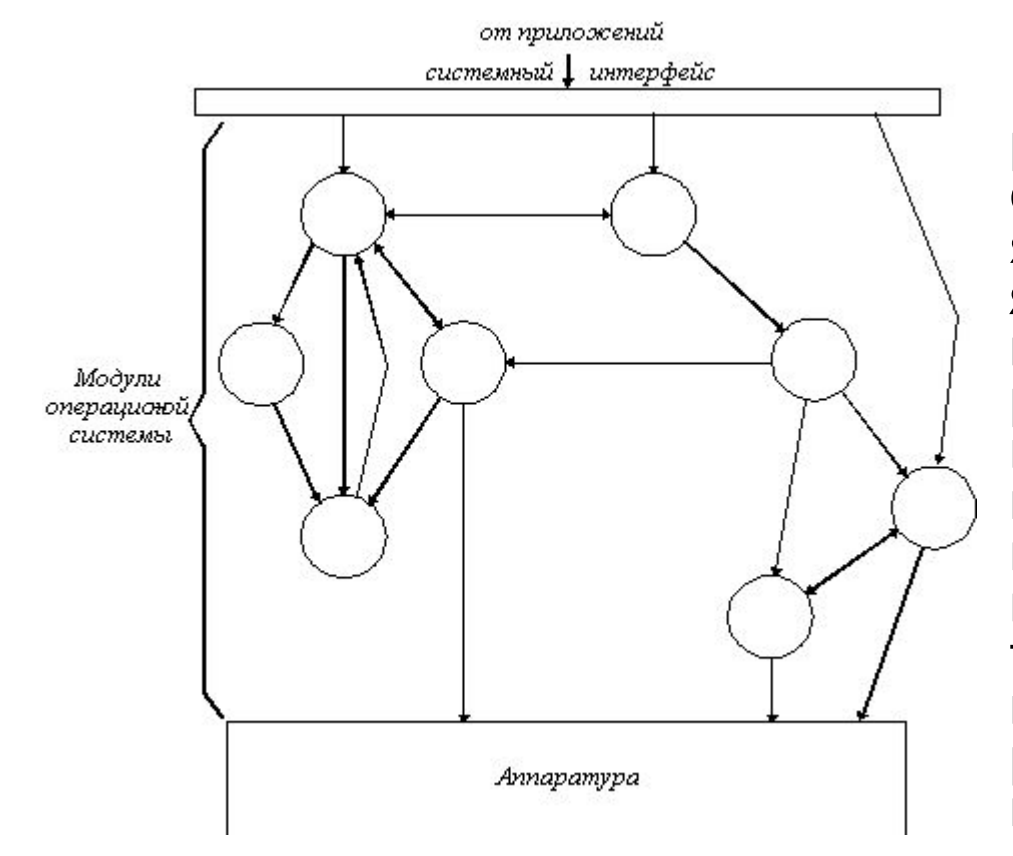

Наиболее простым и распространенным способом построения ОС является **монолитное ядро**, которое компонуется как одна программа, работающая в привилегированном режиме и использующая быстрые переходы с одной процедуры на другую, не требующие переключения из привилегированного режима в пользовательский и наоборот.

#### Многоуровневая структура

Главная Развитием монолитного программа подхода является (main) **многоуровневый**, когда ОС реализуется как иерархии уровней. Уровни образуются группами функций ОС – файловая система, управление процессами и устройствами и т.п.

Серецскые процедуры

Утилиты

Каждый уровень может взаимодействовать только со своим непосредственным соседом – выше- или нижележащим уровнем.

#### Микроядерная структура

Альтернативой является построение ОС **на базе модели клиент-сервер и тесно связанной с ней концепции микроядра**. Микроядро работает в привилегированном режиме и выполняет только минимум функций по управлению аппаратурой, в то время как функции ОС более высокого уровня выполняют специализированные компоненты ОС – серверы, работающие в пользовательском режиме.

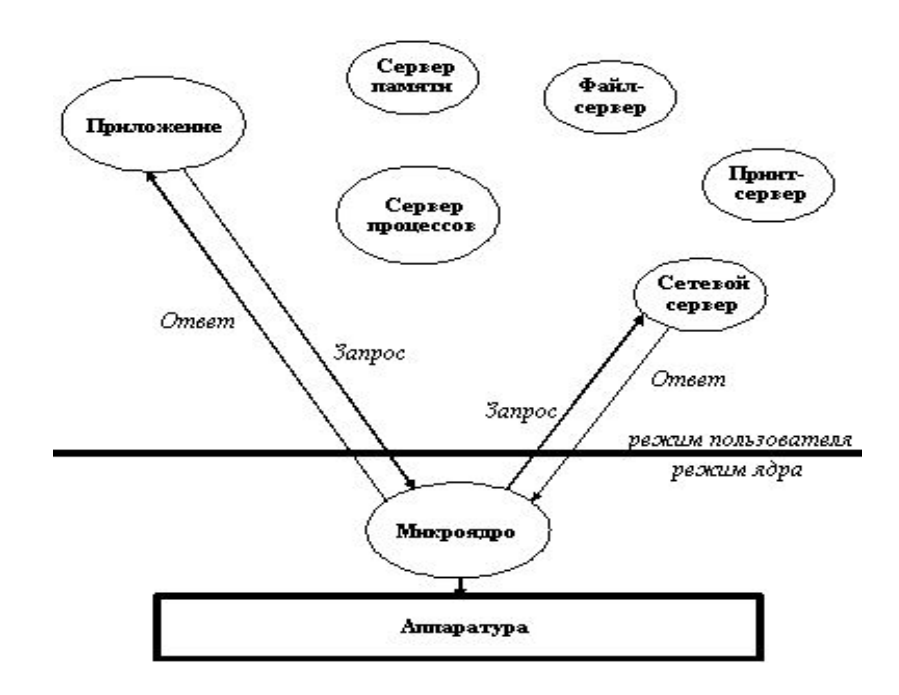

#### Объектно-ориентированный подход

- Развитием технологии расширяемых модульных систем является **объектно-ориентированный подход**, при котором каждый программный компонент ОС является функционально изолированным от других. Основным понятием этого подхода является "объект".
- *Объект* это единица программ и данных, взаимодействующая с другими объектам посредством приема и передачи сообщений. Объект может быть представлением как некоторых конкретных вещей – прикладной программы или документа, так и некоторых абстракций – процесса, события.
- Программы (функции) объекта определяют перечень действий, которые могут быть выполнены над данными этого объекта. Объект-клиент может обратиться к другому объекту, послав сообщение с запросом на выполнение какой-либо функции объекта-сервера.

#### ООП: достоинства и недостатки

Построение ОС на базе объектно-ориентированного подхода имеет следующие достоинства:

- **аккумуляция удачных решений в форме стандартных** объектов и создание новых объектов на их базе с помощью механизма наследования;
- предотвращение несанкционированного доступа к данным за счет их инкапсуляции во внутренние структуры объекта;
- структурированность системы, состоящей из набора хорошо определенных объектов.
- В качестве основных недостатков объектноориентированного похода следует выделить сложность управления объектами и как следствие более медленную работу системы.

## Сетевые службы и сервисы

- сетевые службы глубоко встроены в ОС;
- сетевые службы объединены в виде некоторого набора – оболочки;
- сетевые службы производятся и поставляются в виде отдельного продукта.

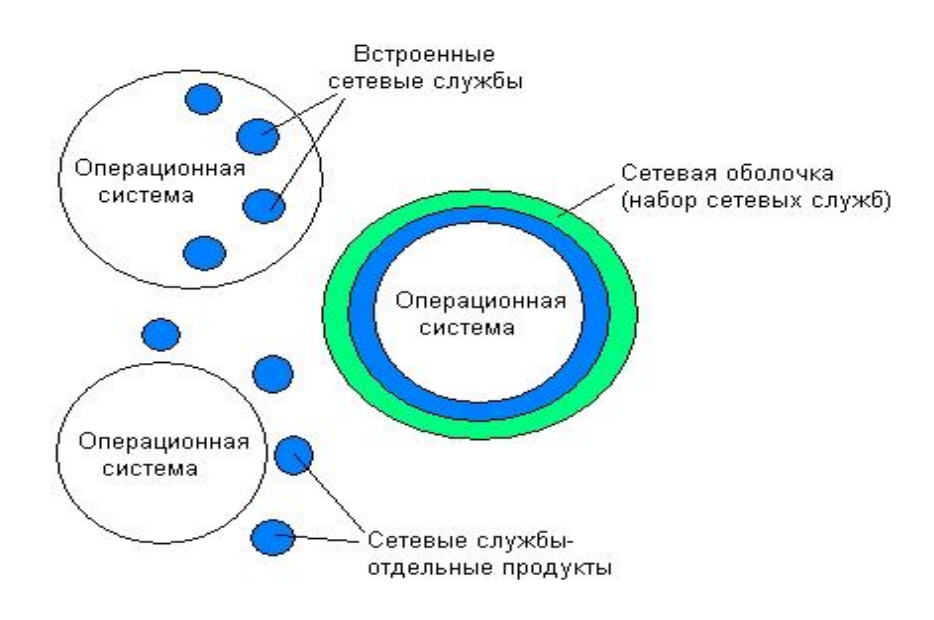

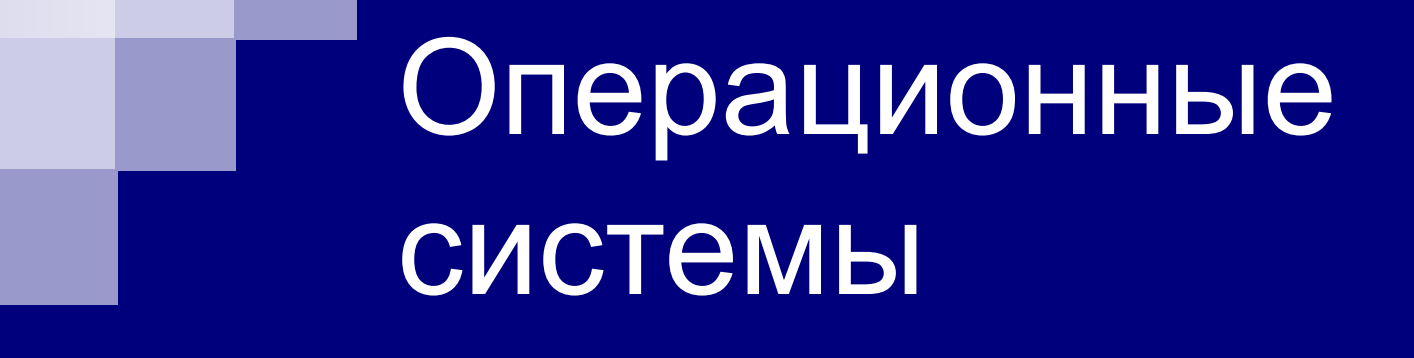

Эволюция операционных систем

## Этапы эволюции

■ 1 этап (1940-60)

системный монитор, ранние пакетные системы

■ 2 этап (1965-75)

мультипрограммирование, пакетные ОС и ОС разделения времени

- 3 этап (1970-80) ОС мини-ЭВМ
- 4 этап (1980-90) ОС ПК
- $\blacksquare$  5 этап (1990-наст.вр.) корпоративные ОС

## 1 этап (1940-60)

- Середина 40-х XX-века первые ламповые вычислительные устройства. ОС еще не появились, все задачи организации вычислительного процесса решались программистом вручную с пульта управления.
- С середины 50-х годов новая техническая база полупроводниковые элементы:
	- ◻ выросли технические характеристики ЭВМ: быстродействие процессоров, объемы оперативной и внешней памяти, надежность;
	- ◻ появились первые **алгоритмические языки**, и появился новый тип системного программного обеспечения – трансляторы;
	- ◻ были разработаны первые системные управляющие программы **мониторы**.
- **■ Программные мониторы**  прообраз современных ОС, первые системные программы, предназначенные для управления вычислительным процессом.
- Программные мониторы предоставляли пакетный режим обслуживания на базе **язык управления заданиями**, с помощью которого программист сообщал системе и оператору, какие действия и в какой последовательности он хотел бы выполнить на ЭВМ. Типовой набор директив обычно включал признак начала отдельной работы, вызов транслятора, вызов загрузчика, признаки начала и конца исходных данных. Оператор составлял **пакет заданий**, которые в дальнейшем без его участия последовательно запускались на выполнение монитором. Кроме того, монитор был способен самостоятельно обрабатывать наиболее распространенные аварийные ситуации.
- Ранние системы пакетной обработки **значительно сократили затраты времени** на вспомогательные действия по организации вычислительного процесса и способствовали **повышению эффективности** использования компьютеров.

# 2 этап (1965-75)

- 1965-1975 годы переход к интегральным микросхемам, новое поколение ЭВМ IBM/360, многопроцессорная ЭВМ для централизованных вычислений.
- Реализованы основные концепции, присущие современным ОС:
	- ◻ мультипрограммирование,
	- ◻ мультипроцессирование,
	- ◻ многотерминальный режим,
	- ◻ виртуальная память,
	- ◻ файловые системы,
	- ◻ разграничение доступа и сетевая работа.
- Мультипрограммирование было реализовано в двух вариантах пакетная обработка и разделение времени.
- Для поддержания удаленной работы терминалов в ОС появились специальные программные модули, реализующие различные (в то время, как правило, нестандартные) протоколы связи. Поэтому эти ОС можно считать прообразом современных сетевых ОС.
- 1965-69 годы разработка фирмами Bell Telephone Lab., General Electric и Массачусетским технологическим институтом новой многозадачной ОС – **Multics** (MULTiplexed Information and Computing Service), которая была потом переименована на UNIX.
## 2 этап – многотерминальные системы

- Многотерминальный режим использовался не только в системах разделения времени, но и в системах пакетной обработки. При этом не только оператор, но и все пользователи получали возможность формировать свои задания и управлять их выполнением со своего терминала. Такие ОС получили название **систем удаленного ввода заданий**.
- Для поддержки удаленной работы терминалов в ОС появились специальные программные модули, реализующие различные (как правило, нестандартные) протоколы связи. Такие ВС с **удаленными терминалами**, сохраняя централизованный характер обработки данных, в какой-то степени являлись прообразом современных компьютерных сетей, а соответствующее системное ПО – прообразом сетевых ОС.

# 3 этап (1970-80)

- Начало 70-х годов первые сетевые ОС, которые в отличие от многотерминальных ОС позволяли не только рассредоточить пользователей, но и организовать распределенное хранение и обработку данных между несколькими компьютерами, связанными сетью.
- 1969 год начало работ Министерства обороны США по объединению суперкомпьютеров оборонных и научно-исследовательских центров в единую сеть ARPANET, которая явилась отправной точкой для создания глобальной сети Интернет.
- Середина 70-х годов широкое распространение получили мини-ЭВМ (PDP-11, Nova, HP) на базе технологии БИС, которая позволила реализовать достаточно мощные функции при сравнительно невысокой стоимости компьютера. Архитектура мини-ЭВМ была значительно упрощена по сравнению с мэйнфреймами, что нашло отражение и в их ОС. Многие функции мультипрограммных многопользовательских ОС мэйнфреймов были усечены, учитывая ограниченность ресурсов мини-компьютеров.
- ОС мини-компьютеров часто стали делать специализированными, например, только для управления в реальном времени (ОС RT-11 для PDP-11) или только для поддержания режима разделения времени (RSX-11M для PDP-11). Эти ОС не всегда были многопользовательскими, что во многих случаях оправдывалось невысокой стоимостью компьютеров.

# 4 этап (1980-90)

- **Постоянное развитие версий ОС UNIX для ЭВМ различных архитектур.**
- Начало 80-х годов появление **персональных компьютеров** (ПК), которые стали мощным катализатором для бурного роста ЛВС, в результате чего поддержка сетевых функций стала для ОС ПК необходимым условием.
- Также в 80-е годы приняты основные стандарты на коммуникационные технологии для ЛВС (например, Ethernet). Это позволило обеспечить совместимость сетевых ОС на нижних уровнях, а также стандартизовать интерфейс ОС с драйверами сетевых адаптеров.
- 1981 год первая ОС компании Microsoft для ПК. **MS-DOS** было однопрограммной однопользовательской ОС с интерфейсом командной строки. Недостающие функции MS-DOS (например, интерфейсные и сетевые) компенсировались внешними программами. Начиная с MS-DOS v3.1 к файловой системе добавились необходимые для сетевой работы средства блокировки файлов и записей (совместная работа пользователей).
- 1983 год первая сетевая ОС компании **Novell OS-Net** для сетей со звездообразной топологией. После выпуска фирмой IBM ПК типа PC XT, компания Novell разработала сетевую ОС **NetWare 86** для ПК.
- 1987 год Microsoft и IBM выпустили первую многозадачную ОС **OS/2** для ПК на базе МП Intel 80286. Эта ОС поддерживала вытесняющую многозадачность, многопоточность, виртуальную память, графический пользовательский интерфейс и виртуальную машину для выполнения DOS-приложений.
- Начиная с МП Intel 80286 с поддержкой мультипрограммирования, перенос ОС UNIX на ПК, например, версия UNIX компании Santa Cruz Operation (**SCO UNIX**).

# 5 этап (1990 – …)

- 90-е годы практически все ОС стали сетевыми. Сетевые функции встраиваются в ядро ОС, являясь ее неотъемлемой частью.
- Появились специализированные ОС, которые предназначены исключительно для выполнения коммуникационных задач. Например, сетевая ОС IOS компании Cisco Systems, работающая в маршрутизаторах, организует в мультипрограммном режиме выполнение набора программ, каждая из которых реализует один из коммуникационных протоколов.
- Вторая половина 90-х годов особая поддержка со стороны ОС средств работы с Интернетом.
- Понятие корпоративная сетевая ОС. Корпоративная ОС отличается способностью хорошо и устойчиво работать в крупных сетях, которые характерны для больших предприятий, имеющих отделения в десятках городов и, возможно, в разных странах. Таким сетям органически присуща высокая степень гетерогенности программных и аппаратных средств, поэтому корпоративная ОС должна взаимодействовать с ОС разных типов и работать на различных аппаратных платформах. К настоящему времени достаточно явно определилась тройка лидеров в классе корпоративных ОС – это Novell NetWare 4-6, Microsoft Windows NT-2000, а также UNIX-системы различных производителей аппаратных платформ.

# Операционные системы

Архитектура Windows NT-2000

# Архитектура Windows NT-2000

Основная характеристика ОС Windows NT-2000

### Основная характеристика Windows NT-2000

Система Windows NT-2003 не является дальнейшим развитием ранее существовавших продуктов. Ее архитектура создавалась с нуля с учетом предъявляемых к современной ОС требований:

- *■ совместимость (compatible);*
- *■ переносимость (portability);*
- *■ масштабируемость (scalability);*
- *■ безопасность (security);*
- *■ распределенная обработка (distributed processing);*
- *■ надежность и отказоустойчивость (reliability and robustness);*
- *■ локализации (localization);*
- *■ расширяемость (extensibility).*

# Семейство Windows 2000

- **● Windows 2000 Professional**
	- **● До 2-х ЦПУ, 4 ГБ ОЗУ**

**Windows** 2000

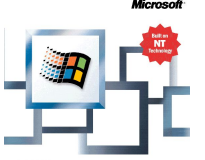

**Windows** 2000 **Server** 

#### **● Windows 2000 Server**

**● До 4-х ЦПУ, 4 ГБ ОЗУ**

#### **● Windows 2000 Advanced Server**

- **● До 8-х ЦПУ, 8 ГБ ОЗУ**
- **● 2-узловая кластеризация и балансировка загрузки**

#### **● Windows 2000 Datacenter Server**

- **● До 32-х ЦПУ, 64 ГБ ОЗУ**
- **● 4-узловая кластеризация**

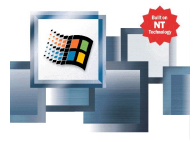

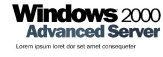

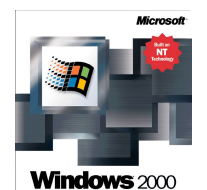

**Datacenter Server** 

# Архитектура Windows NT-2000

Архитектура ОС Windows NT-2000

#### Упрощенная архитектура Windows 2000

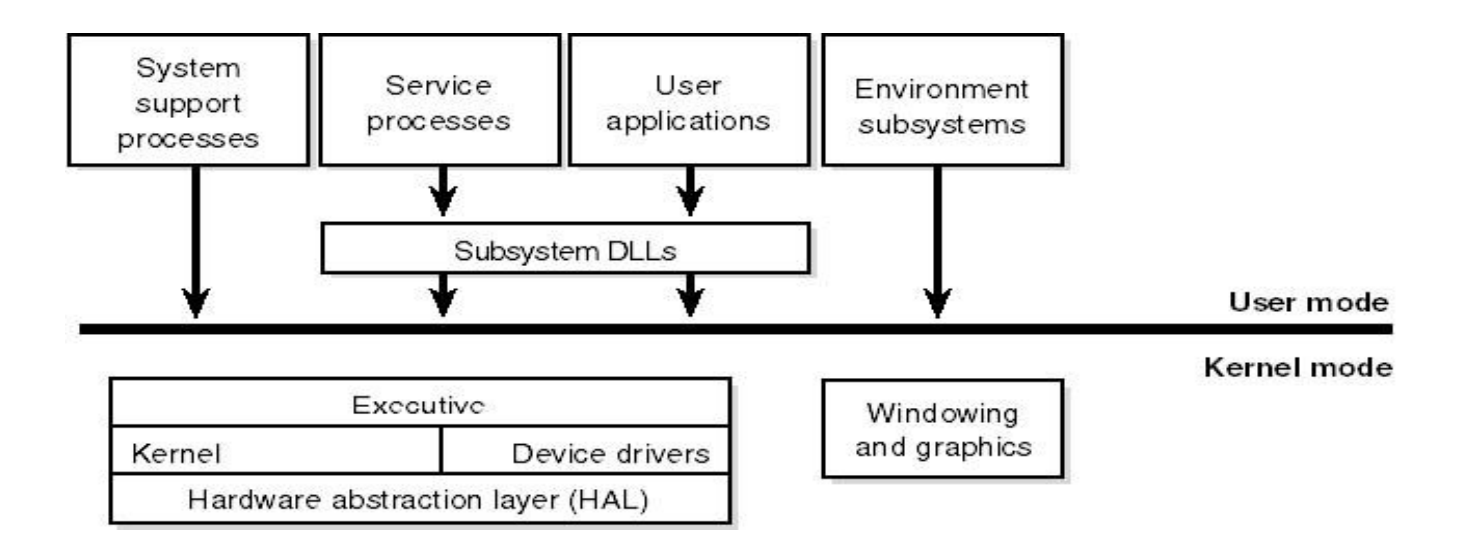

## Режим ядра

- **■ исполняющая система NT,** которая включает управление памятью, процессами, потоками, безопасностью, вводом/выводом, межпроцессорными обменами;
- **■ ядро (микроядро) Windows NT** выполняет низкоуровневые функции ОС: диспетчеризация потоков, прерываний и исключений, синхронизация процессоров. Ядро также включает набор процедур и базовых объектов, используемый исполняемой частью для создания высокоуровневых конструкций;
- **■ уровень абстракции от оборудования (HAL Hardware Abstraction Layer),** изолирует ядро, драйверы устройств и исполняемую часть NT от аппаратных платформ, на которых должна работать ОС. Подобный подход позволяет обеспечить переносимость Windows NT.
- **■ драйверы устройств** включают как файловую систему, так и аппаратные драйверы, которые транслируют пользовательские вызовы функций ввода/вывода в запросы физических устройств ввода/вывода;
- **■ функции графического интерфейса пользователя** работают с окнами, элементами управления и рисунками.

#### Пользовательский режим

- **■ Специальные процессы поддержки системы,** например, процесс регистрации пользователя и менеджер сессий, которые не являются службами NT.
- **■ Процессы сервера, которые являются службами NT** (аналог демонов в ОС Unix). Примером может быть регистратор событий (Event Logger). Многие дополнительно устанавливаемые приложения, такие как Microsoft SQL Server и Exchange Server, также включают компоненты, работающие как службы NT.
- **■ Подсистемы среды** представляют собой защищенные серверы пользовательского режима (user-mode), которые обеспечивают выполнение и поддержку приложений, разработанных для различного операционного окружения (различных ОС). Примером подсистем среды могут служить подсистемы Win32, Posix и OS/2 2.1.
- **■ Пользовательские приложения** одного из пяти типов: Win32, Windows 3.1, MS-DOS, Posix или OS/2 1.2.

#### Подробная архитектура Windows 2000

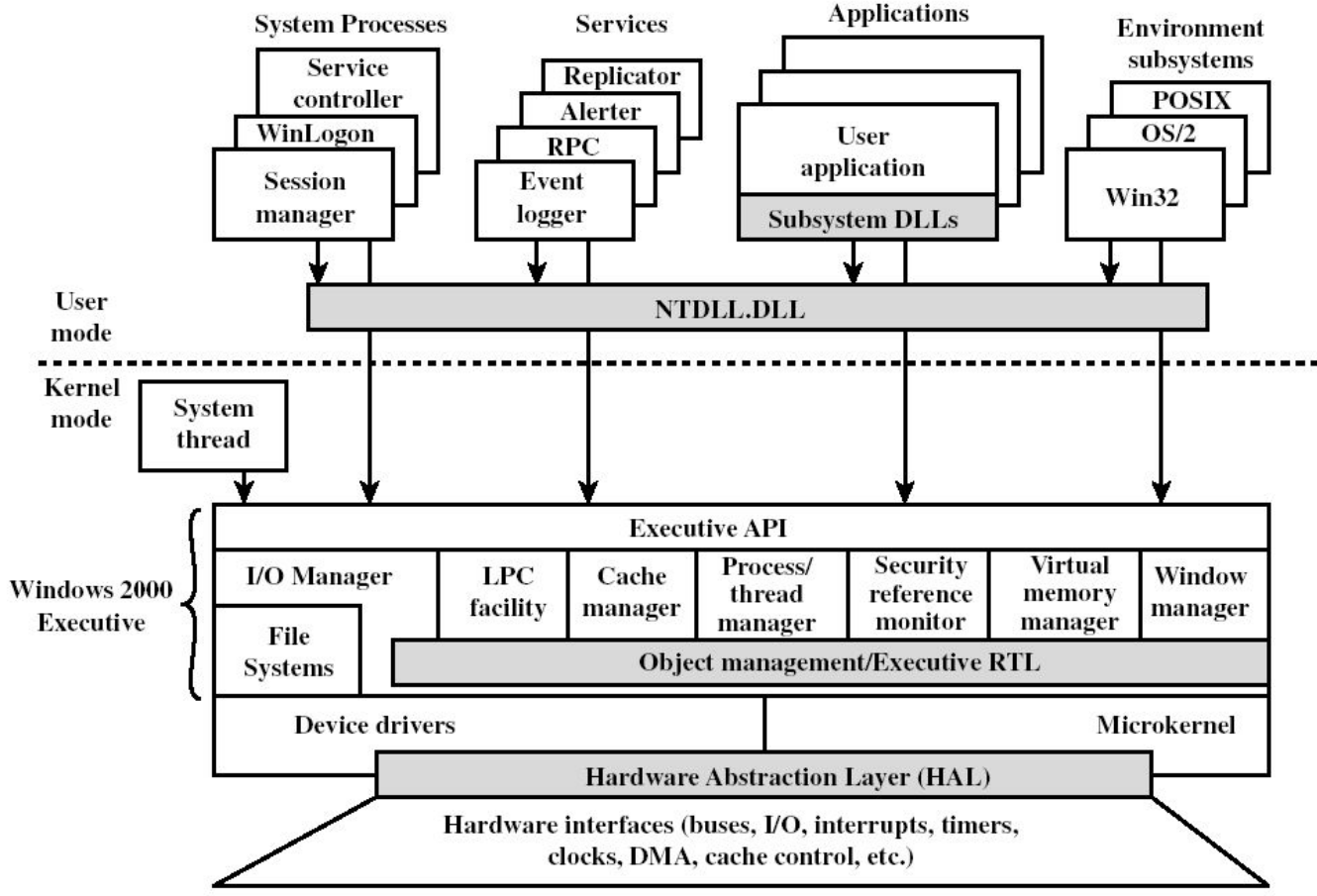

## Исполняющая система

- **■ Менеджер процессов и потоков управляет процессами и потоками.** Фактически потоки и процессы поддерживаются в NT нижележащим слоем. Исполняемая часть добавляет дополнительную семантику и функции к этим объектам нижнего уровня.
- **■ Менеджер виртуальной памяти** использует схему управления, при которой каждый процесс получает собственное достаточно большое адресное пространство, защищенное от воздействия других процессов. Менеджер памяти также обеспечивает низкоуровневую поддержку для менеджера кэш-памяти.
- **■ Монитор безопасности** проводит политику обеспечения мер безопасности на локальном компьютере, охраняя системные ресурсы и выполняя процедуры аудита и защиты объектов.
- **Система ввода/вывода** использует независимый от устройств ввод/вывод и отвечает за пересылку данных соответствующим драйверам для дальнейшей обработки.
- **■ Менеджер кэш-памяти** улучшает производительность системы ввода/вывода файлов, размещая читаемые с диска данные в основной памяти для ускорения доступа к ним, а также откладывая на короткое время запись измененных данных на диск.
- **■ Менеджер объектов,** который создает, удаляет объекты и абстрактные типы данных, а также управляет ими. Объекты используются в Windows NT для представления таких ресурсов операционной системы, как процессы, потоки и объекты синхронизации.
- **LPC** (Local Procedure Call) передает сообщения между клиентским процессом и процессом сервера на том же самом компьютере. По сути, LPC – это оптимизированная версия известной процедуры удаленного вызова RPC (Remote Procedure Call).
- Широкий **набор библиотечных функций общего типа:** обработка строк, арифметические операции, преобразование типов данных, обработка структур.
- **■ Процедуры распределения памяти,** взаимообмен между процессами через память, два специальных типа объектов синхронизации – ресурсы и объекты fast mutex.

## Ядро (микроядро) Windows NT

*Ядро* (Microkernel) является основой модульного строения ОС и координирует выполнение большинства базовых операций Windows NT. Программное обеспечение ядра выполняется полностью в привилегированном режиме, является неперемещаемым и невыгружаемым.

Ядро, в первую очередь, занимается планированием действий процессора. В случае если компьютер содержит несколько процессоров, ядро может выполнятся на всех процессорах (SMP) и синхронизирует их работу с целью достижения максимальной производительности системы. Ядро осуществляет диспетчеризацию потоков (threads), таким образом, чтобы максимально загрузить процессоры системы и обеспечить первоочередную обработку потоков с более высоким приоритетом.

Ядро также обеспечивает работу других базовых объектов ядра, которые используются исполняющей системой (и в некоторых случаях экспортируются в режим пользователя).

# Архитектура Windows NT-2000

#### Объекты Windows NT-2000

# Понятие объекта

В ОС Windows NT-2000 объект – это отдельный экземпляр периода выполнения (runtime instance) статически определенного типа объекта.

*Тип объектов* (object type), иногда называемый *классом объектов* (object class) состоит из общесистемного типа данных, функций, оперирующих экземплярами этого типа данных, и набора атрибутов.

*Атрибут объекта (object attribute) –* это поле данных внутри объекта частично определяющее его состояние.

*Методы объекта (средства для манипулирования объектами)* обычно считывают атрибуты объекта.

## Назначение объектов

Объекты очень удобны для поддержки четырех важных функций ОС:

- присвоения понятных имен системным ресурсам;
- разделения ресурсов и данных между процессами;
- защиты ресурсов от несанкционированного доступа;
- учета ссылок (благодаря этому система узнает, когда объект больше не используется, и автоматически уничтожает его).

## Типы объектов Windows 2000

- **■ Объекты исполнительной системы** (executive object) представляются различными компонентами исполнительной системы. Они доступны программам пользовательского режима (защищенным подсистемам) посредством базовых сервисов и могут создаваться и использоваться как подсистемами, так и исполнительной системой.
- **■ Объекты ядра** (kernel object) это более примитивный набор объектов, реализованный ядром. Эти объекты невидимы коду пользовательского режима, а создаются и используются только внутри исполнительной системы.

# Структура объектов Windows 2000

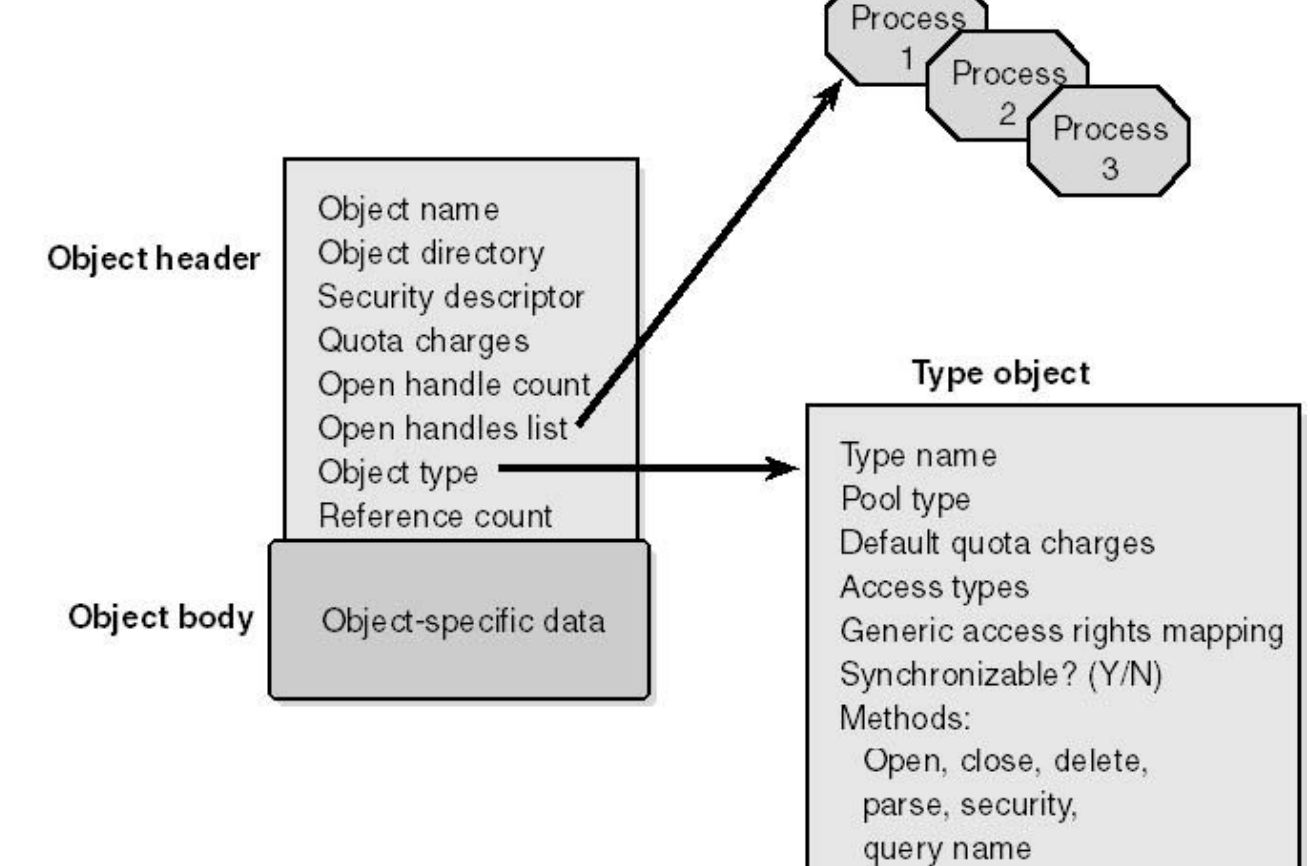

# Структура объектов Windows **2000 година** | делает объект видимым другим процессам для совместного

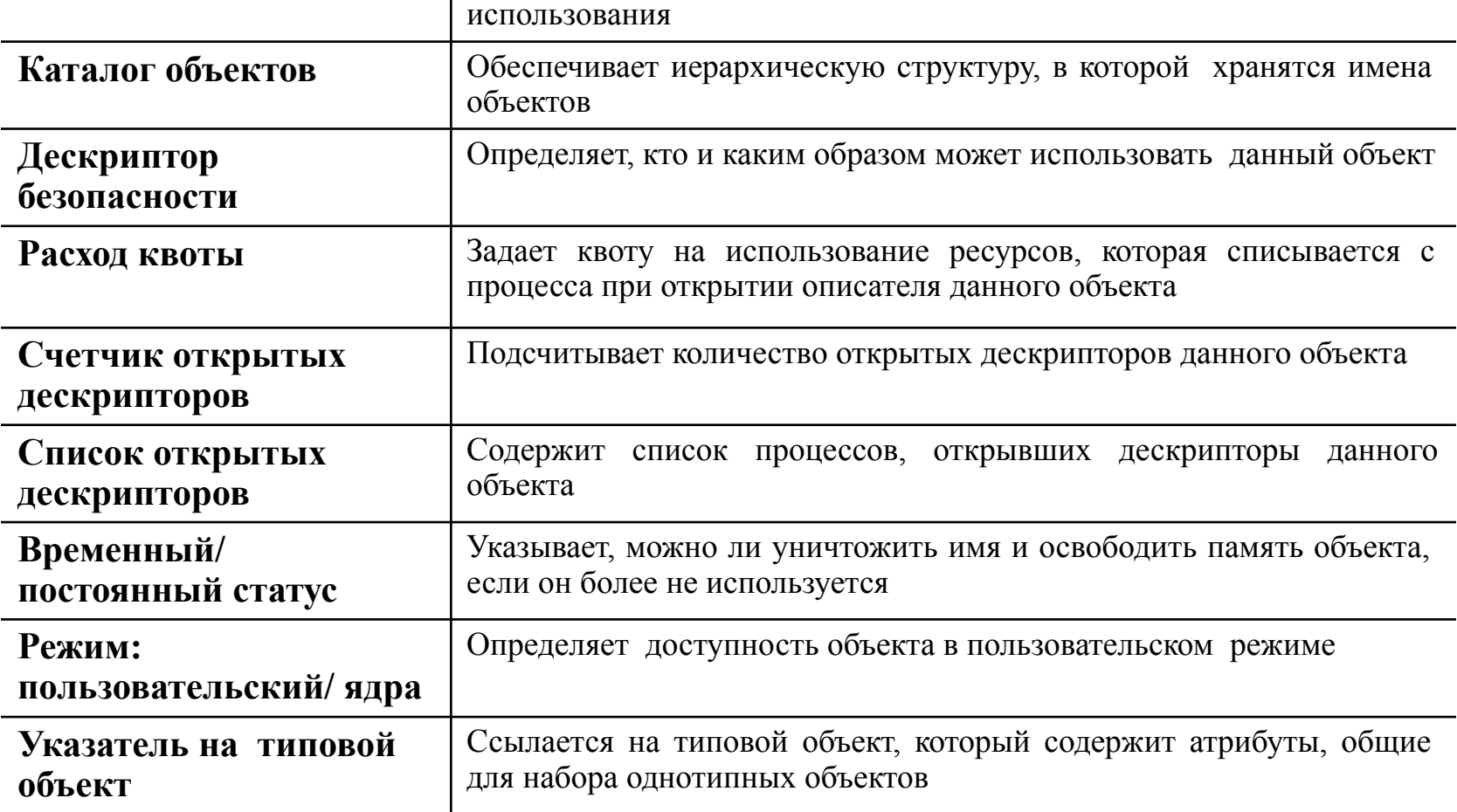

# Примеры объектов

- Файл
- Регион памяти
- Поток
- Процесс
- Семафор
- Таймер

# Защита объектов

ОС Windows 2000 поддерживает два вида контроля доступа к объектам:

- **■ управление избирательным доступом** (discretionary access control) – основной механизм контроля доступа, при котором владельцы объектов разрешают или запрещают доступ к ним для других пользователей (процессов). Когда процесс пытается использовать какой-либо объект, система проводит сравнение атрибутов безопасности, находящихся в идентификаторе безопасности маркера доступа с каждым элементом контроля доступа (access control element, ACE) в списке контроля доступа (access control list, ACL) самого объекта.
- **■ управление привилегированным доступом** (privileged access control) – необходим в тех случаях, когда управления избирательным доступом недостаточно. Данный метод гарантирует, что пользователь сможет обратиться к защищенным объектам, даже если их владелец недоступен.

#### Отношения между маркером доступа и атрибутами безопасности объекта

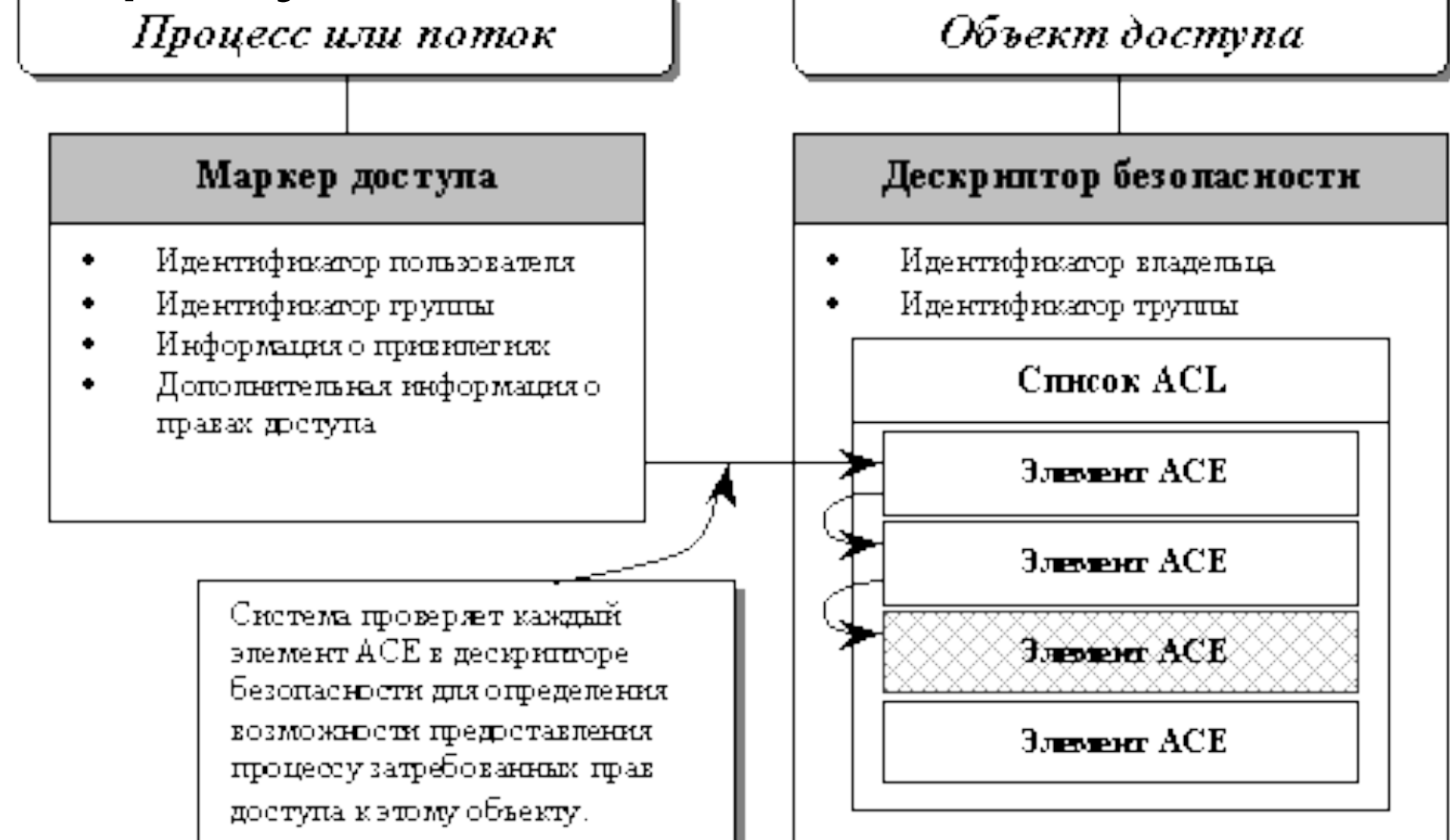

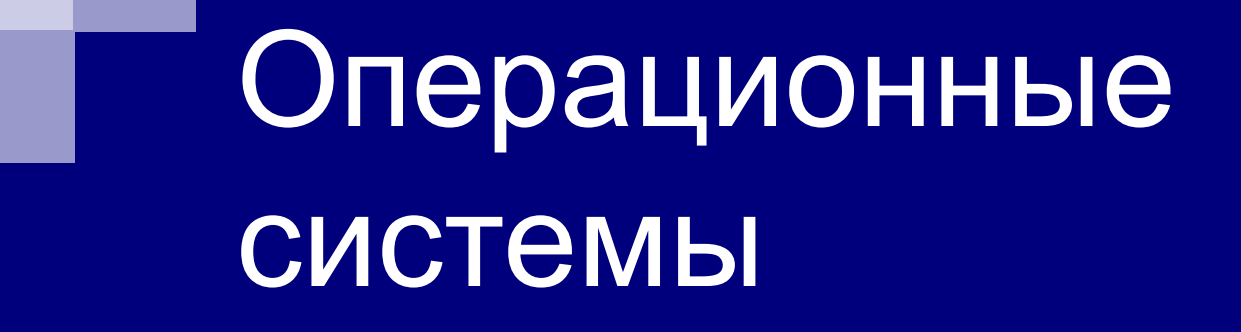

Введение в файловые системы

## Определение ФС

*Файловая система* – это часть ОС, назначение которой состоит в том, чтобы обеспечить пользователю удобный интерфейс при работе с данными, хранящимися на диске, и обеспечить совместное использование файлов несколькими пользователями и процессами.

## Понятие ФС

- В широком смысле понятие "ФС" включает:
- совокупность всех файлов на диске,
- наборы структур данных, используемых для управления файлами,
- комплекс системных программных средств, реализующих управление файлами.

### Типы файлов

Файлы бывают разных типов:

- обычные файлы:
	- ◻ текстовые;
	- ◻ двоичные;
- специальные файлы;
- файлы-каталоги.

## Атрибуты файлов

- информация о разрешенном доступе;
- пароль для доступа к файлу;
- владелец файла;
- создатель файла;
- флаги "только для чтения", "скрытый файл", "системный файл", "архивный файл", "двоичный/символьный", "временный" (удалить после завершения процесса), флаг блокировки;
- времена создания, последнего доступа и последнего изменения;
- текущий размер файла;
- максимальный размер файла.

### Структура каталогов

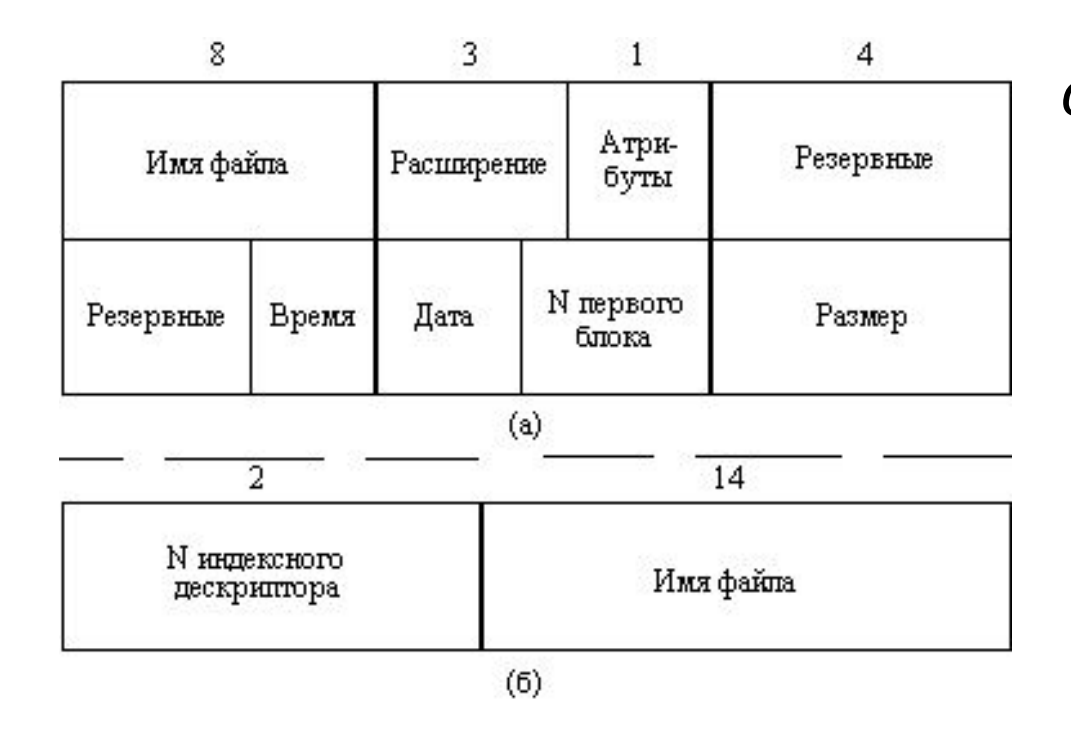

*структура записи каталога структура записи каталога MS-DOS (32 байта)*

*ОС UNIX*

## Логическая организация ФС

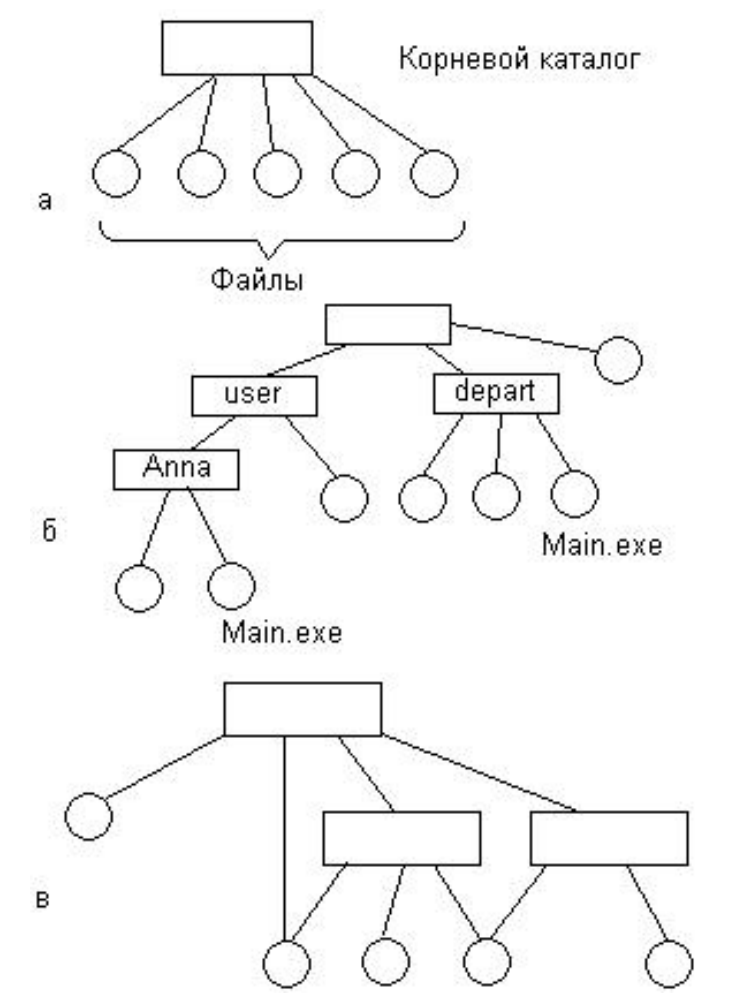

- одноуровневая

- иерархическая (дерево)

- иерархическая (сеть)

#### Логическая организация файла

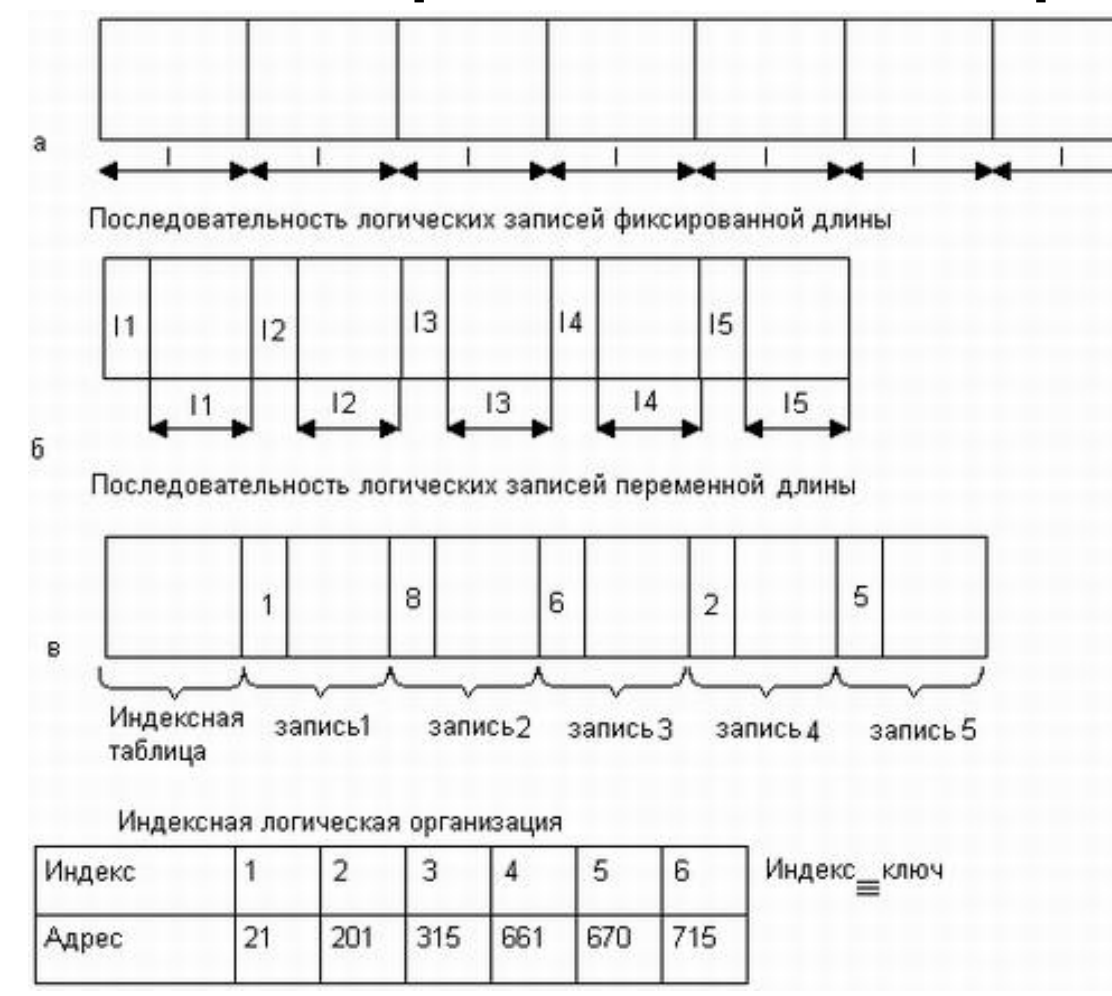

### Физическая организация файла

- Физическая организация файла описывает правила расположения файла на устройстве внешней памяти (например, диске).
- **Файл состоит из физических записей** блоков.
- Блок наименьшая единица данных, которой внешнее устройство обменивается с оперативной памятью.

## Способы физической

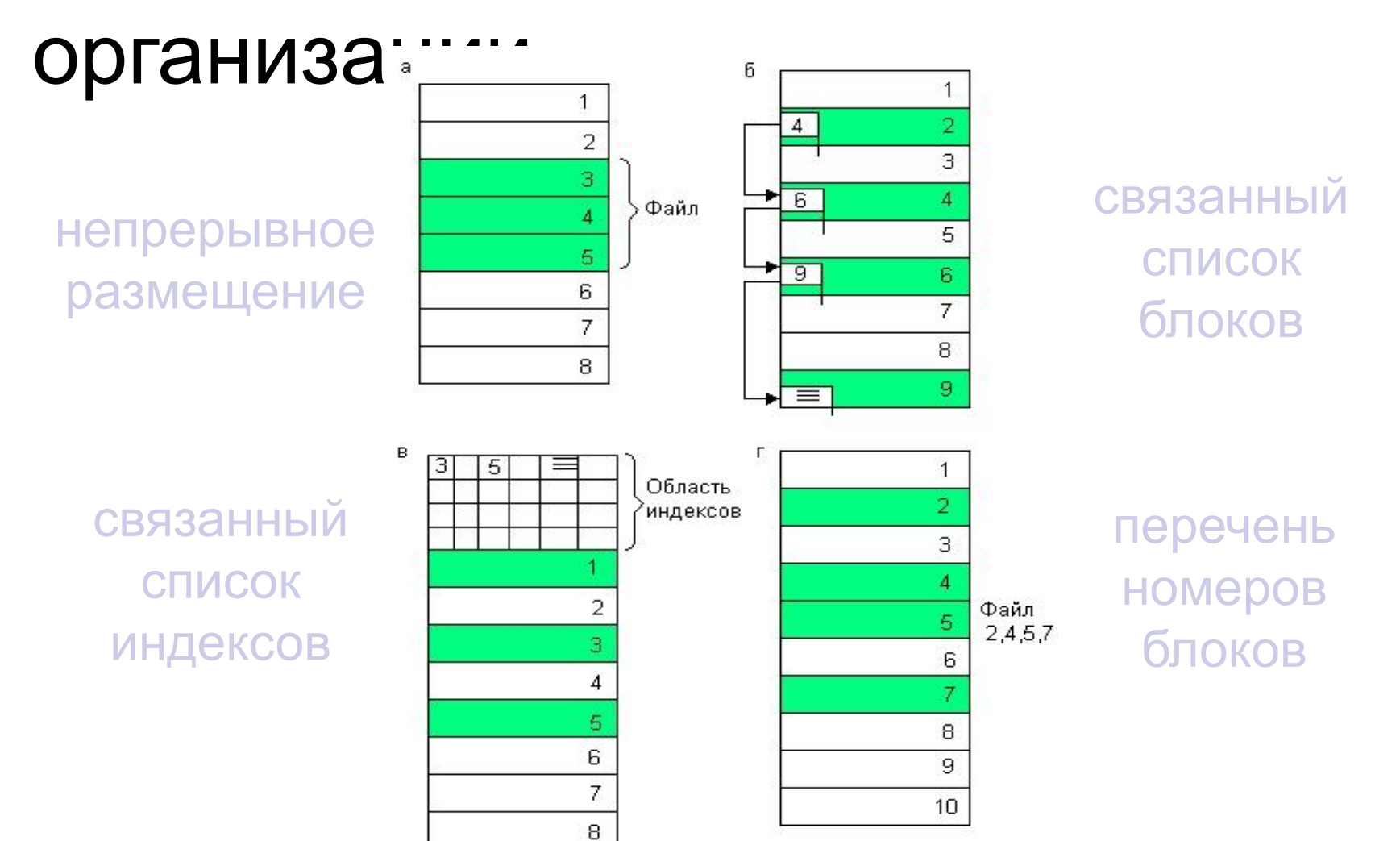

## Права доступа к файлу

- создание файла
- уничтожение файла
- открытие файла
- закрытие файла
- чтение файла
- запись в файл
- дополнение файла
- дополнение файла
- поиск в файле
- получение атрибутов файла
- установление новых значений атрибутов
- переименование
- выполнение файла
- чтение каталога

#### Матрица прав доступа

#### Строки соответствуют всем пользователям

Имена файлое

Столбцы соответствуют всем файлам системы

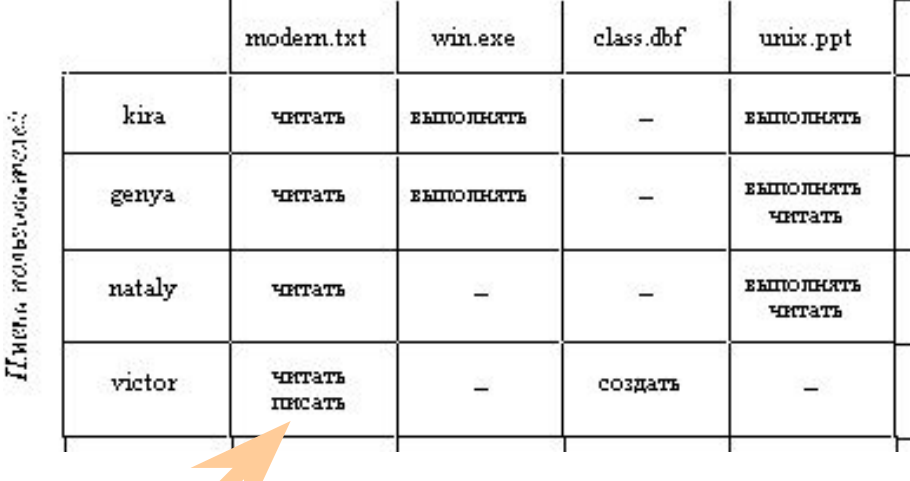

На пересечении строк и столбцов указываются разрешенные операции
#### Кэширование диска

- Перехват запросов к внешним блочным ЗУ, промежуточным программным слоем – подсистемой буферизации (ПБ).
- ПБ представляет собой буферный пул, располагающийся в ОЗУ, и комплекс программ, управляющих этим пулом по принципу кэш-памяти.
- **Каждый буфер пула равен одному** блоку.

### Кэширование диска – запись

- сквозная
- отложенная

#### Общая модель ФС

Запрос к файлу (операция, имя файла, логическая запись) Определение по симеольному имени Символьный уровень файла его уникального имени Определение по уникальному имени Базовый уровень характеристик файла Проверка допустимости заданной Уровень проверки операции к заданному файлу прав доступа Определение координат логической Логический уровень записи в файле Определение номера физического Физический уровень блока, содержащего логическую запись К подсистеме ввода-вывода

### Файловые системы

#### Работа с файлами в Windows API

### Работа с томами

■ Для выяснения того, какие логические диски существуют в системе, используется функция

#### **DWORD GetLogicalDrives( void )**

Каждый установленный бит возвращаемого значения соответствует существующему в системе логическому устройству. Например, если в системе существуют диски A:, C: и D:, то возвращаемое функцией значение равно 13(10).

■ Функция

#### **DWORD GetLogicalDrivesStrings( DWORD cchBuffer, LPTSTR lpszBuffer)**

заполняет lpszBuffer информацией о корневом каталоге каждого логического диска в системе. В приведенном выше примере буфер будет заполнен символами

A:\<null>C:\<null>D:\<null><null>

параметр cchBuffer определяет длину буфера. Функция возвращает реальную длину буфера, необходимую для размещения всей информации.

### Работа с томами

■ Для определения типа диска предназначена функция **UINT GetDriveType( LPTSTR lpszRootPathName )**

В качестве параметра ей передается символическое имя корневого каталога (напр. **A:\**), а возвращаемое значение может быть одно из следующих:

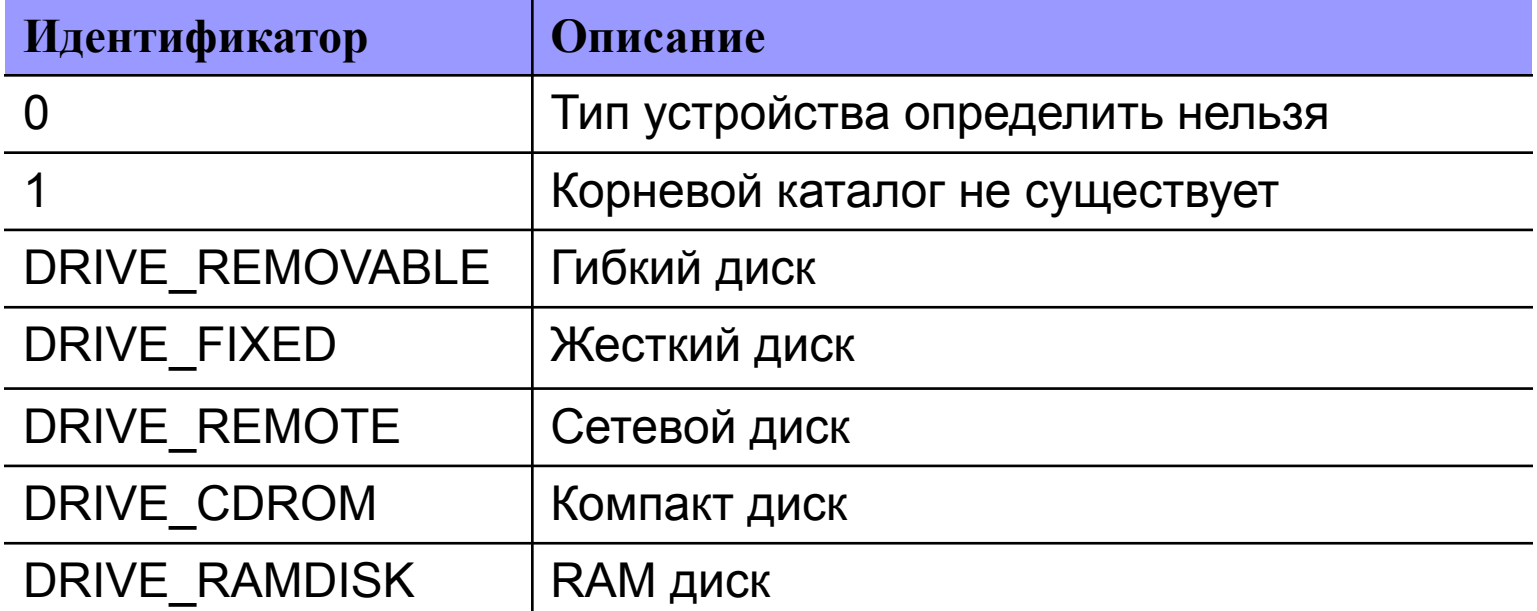

### Работа с томами

- Для получения подробной информации о носителе используется функция **GetVolumeInformation**. Она заполняет параметры информацией об имени тома, названии файловой структуры, максимальной длине имени файла, дополнительных атрибутах тома, специфических для файловой структуры.
- Функция **GetDiskFreeSpace** сообщает информацию о размерах сектора и кластера и о наличии свободных кластеров.

#### Работа с каталогами и файлами

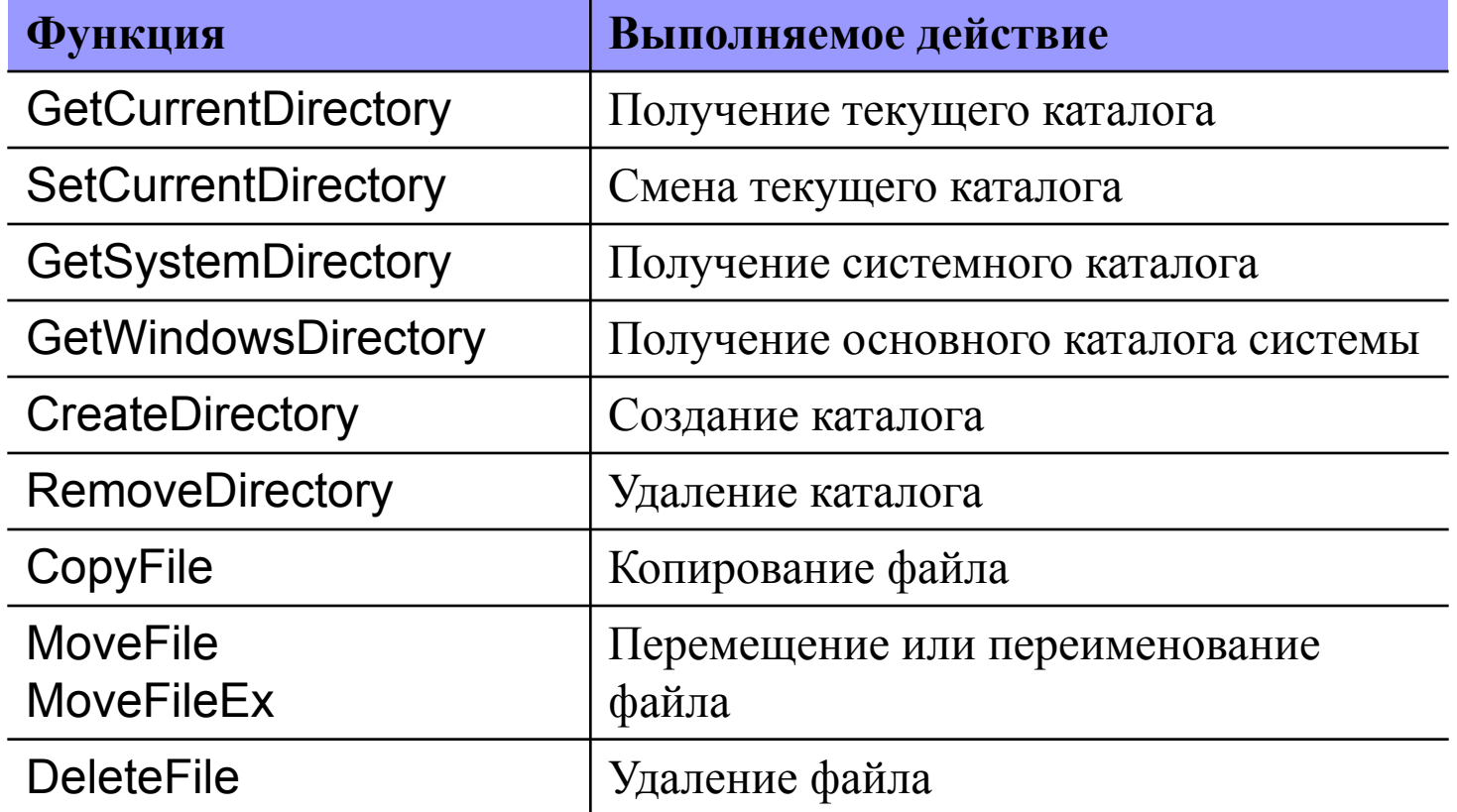

## Синхронная работа с файлами

#### HANDLE **CreateFile** (

);

LPCTSTR *lpFileName*, *// pointer to name of the file* DWORD *dwDesiredAccess*, // access (read-write) mode DWORD *dwShareMode*, // share mode LPSECURITY\_ATTRIBUTES *lpSecurityAttributes*, // pointer to security // descriptor DWORD *dwCreationDistribution*,// how to create DWORD *dwFlagsAndAttributes*, // file attributes HANDLE *hTemplateFile // handle to file with attributes to copy* 

В случае удачи функция **CreateFile** возвращает описатель открытого файла как объекта ядра. Существенно, что в противном случае она возвращает не NULL, а INVALID\_HANDLE\_VALUE.

### Асинхронная работа с файлами

#### BOOL **ReadFile**(

HANDLE hFile, // handle of file to read LPVOID lpBuffer, // address of buffer that receives data DWORD nNumberOfBytesToRead,// number of bytes to read LPDWORD lpNumberOfBytesRead,// address of number of bytes read LPOVERLAPPED lpOverlapped // address of structure needed for // overlapped I/O

#### );

BOOL **WriteFile**(

HANDLE hFile, // handle to file to write to

LPCVOID IpBuffer, // pointer to data to write to file DWORD nNumberOfBytesToWrite, // number of bytes to write LPDWORD lpNumberOfBytesRead,// pointer to number of bytes written LPOVERLAPPED lpOverlapped // address of structure needed for //overlapped I/O

#### );

## Файловые системы

Файловые системы фирмы **Microsoft** 

### Кластеры

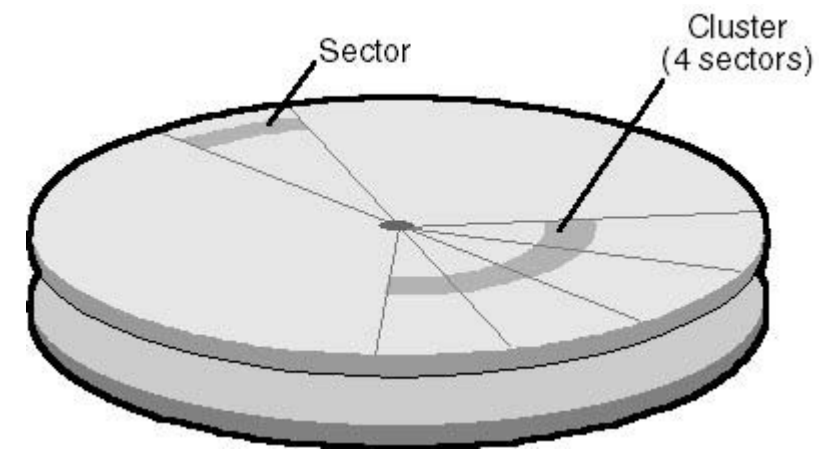

В ОС Microsoft Windows основной единицей хранения информации является кластер – группа смежных секторов. Число секторов в кластере всегда равно степени двойки.

#### Фрагментация и дефрагментация

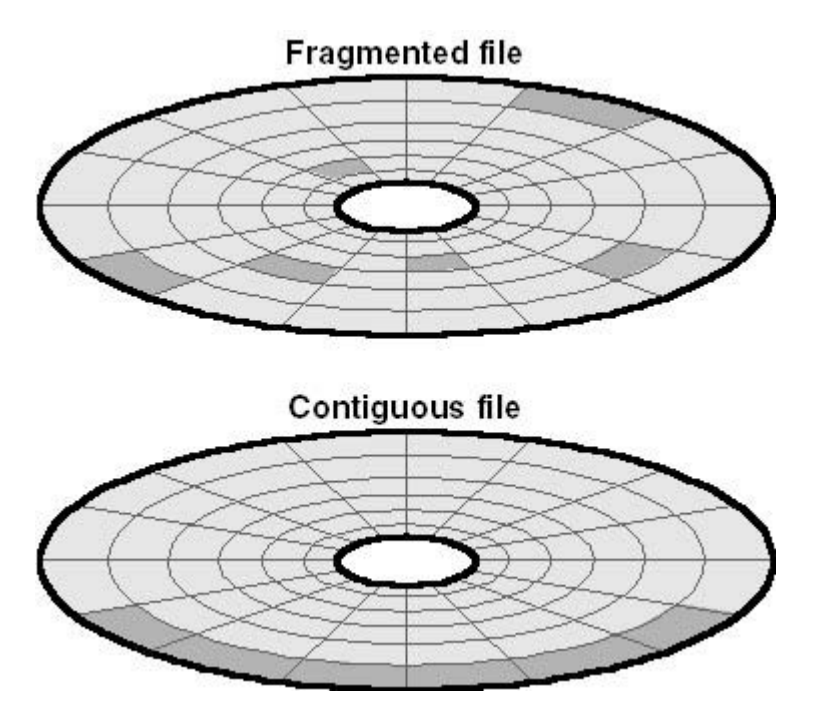

Файл, который занимает на диске более одного непрерывного участка, называется *фрагментированным.*

**Фрагментация диска** - это появление на диске множества свободных участков, разделенных занятыми участками.

**Дефрагментация диска** - это перемещение данных на разделе, после которого, кластеры содержащие части одного файла, размещаются последовательно.

#### Физические и логические диски

Основные причины разбиения физического диска на несколько логических:

- ограничения файловых систем на максимальный размер физического диска;
- повышение надежности файловой системы;
- поддержка нескольких ОС.

## Файловые системы

Файловая система FAT для MS DOS

#### Таблица разделов логического

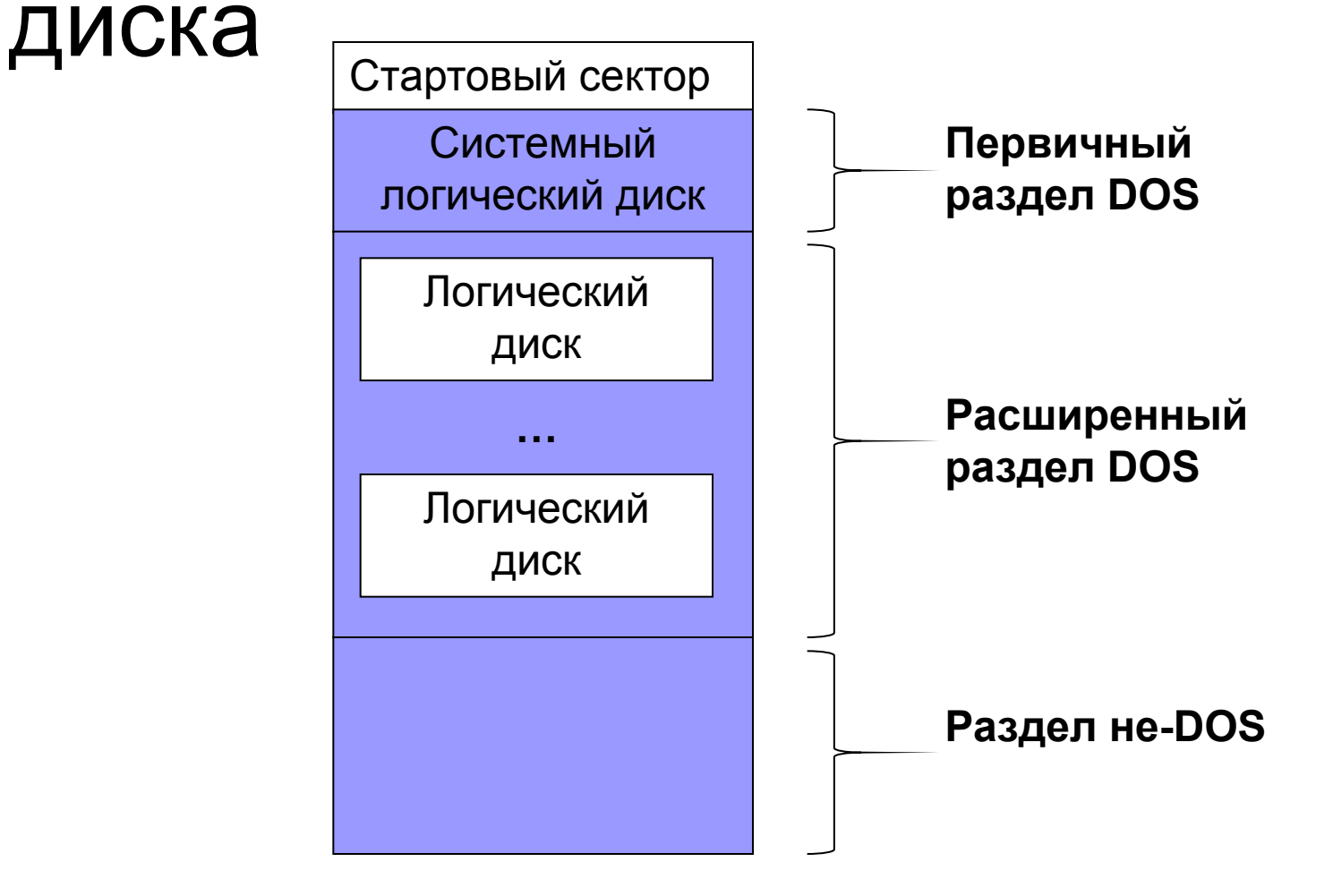

### Структура логического диска FAT

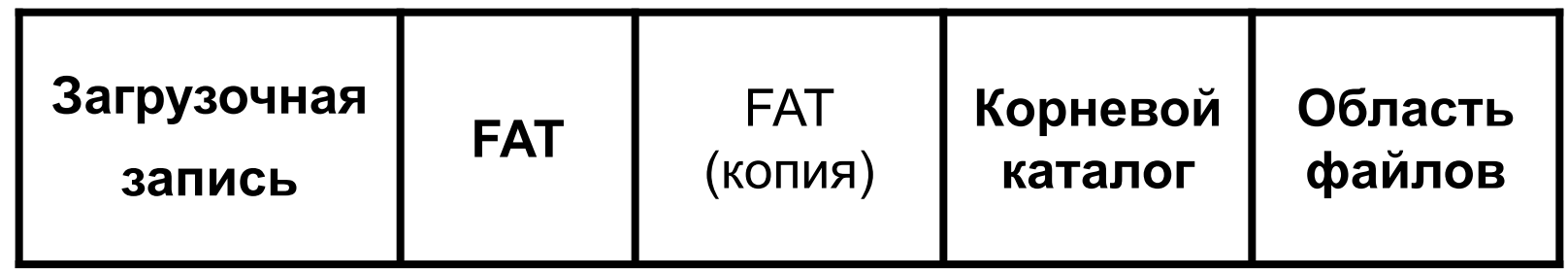

- **■ Загрузочная запись** (первый сектор диска) служит для загрузки ОС и организация хранения данных.
- **■ FAT** (File Allocation Table) таблица размещения файлов.
- **■ Корневой каталог** для FAT16 512 записей о файлах и каталогах, расположенных в корне файловой системы.

### Элемент каталога FAT16

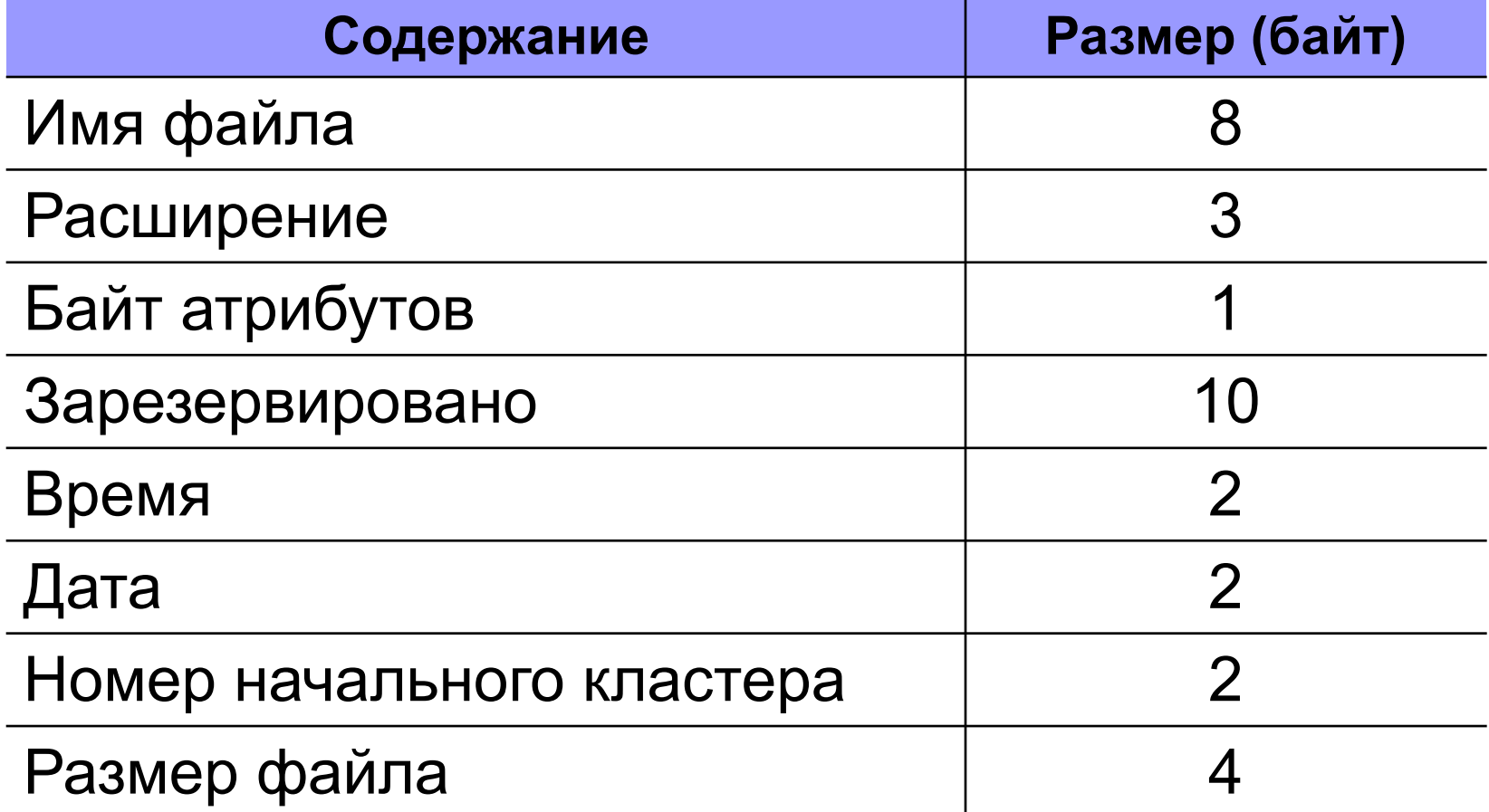

#### Логическая организация данных

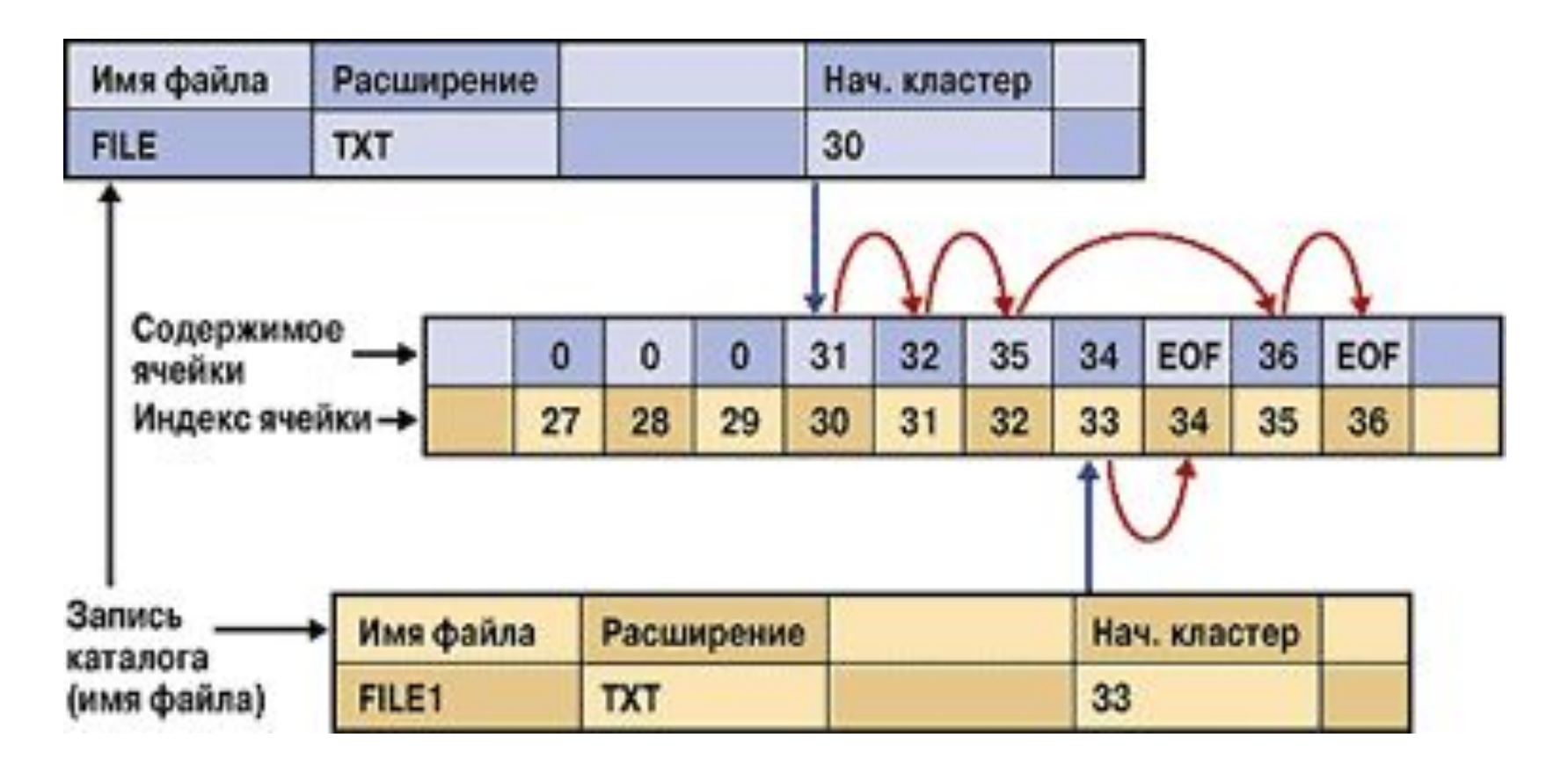

#### Размеры разделов и кластеров FAT16 для Windows 95-2000

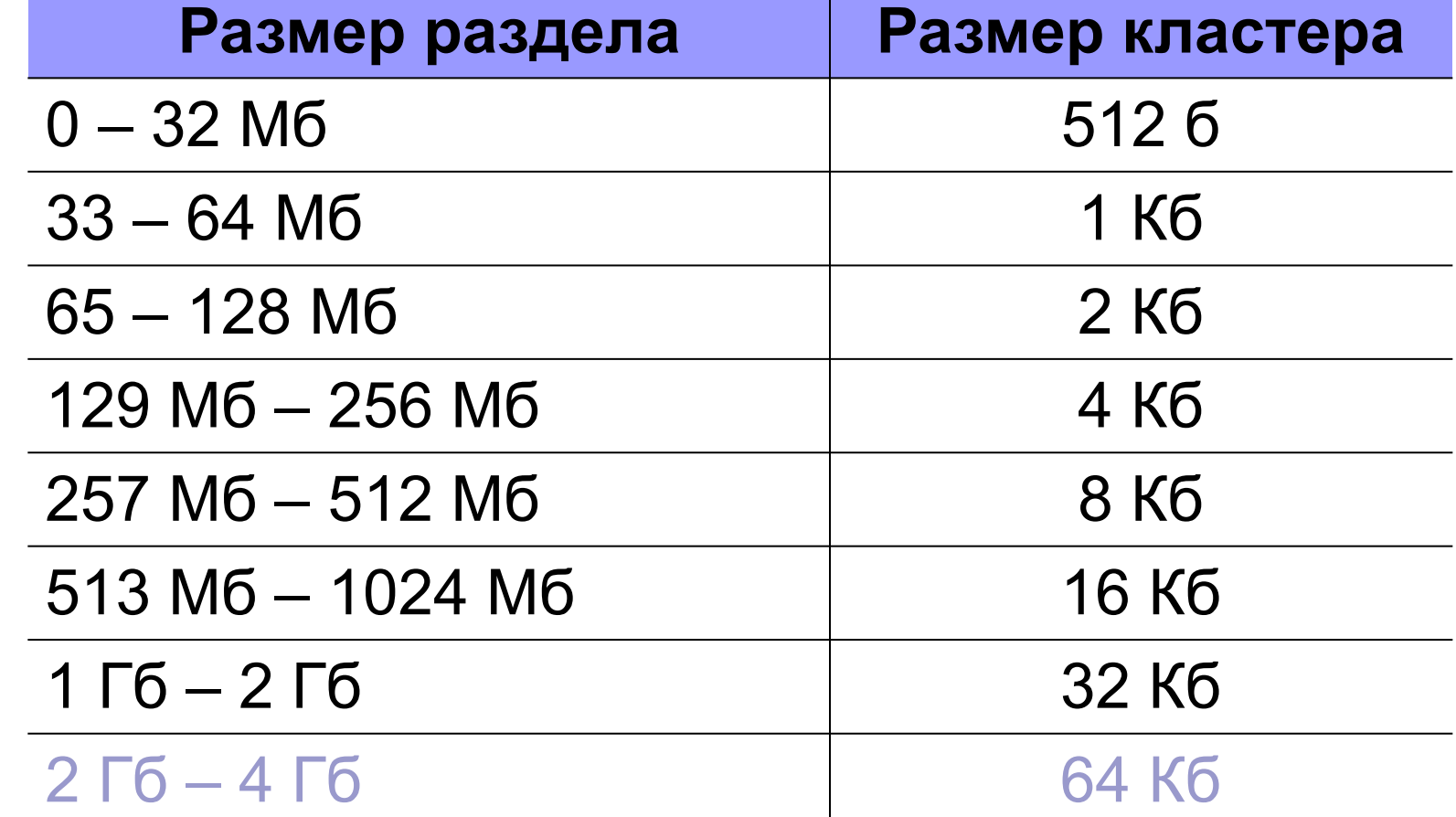

## Файловые системы

#### Файловая система FAT32

#### Файловая система FAT32

- FAT32 это развитие файловой системы FAT(VFAT, FAT16).
- 32-разрядная адресация кластеров максимальное число адресуемых кластеров – 4 294 377 472.
- Поддержка больших разделов (более 4Gb), кроме этого уменьшен размер кластера на разделе.
- Поддержка длинных имен до 255 символов.
- **У нее нет ограничений на число и размер** расширения.
- Длинные имена (LFN) хранятся в специально отформатированных 32-байт записях, байт атрибутов у которых равен 0Fh.

### Элемент каталога FAT32

Элемент каталога для длянного имени

```
Порядок следования (1 байт)
Биты 0-4: Порядковый номер (1-31)
Бит 5: По видимому, не используется (всегда 0)
Бит 6: 1=конечный элемент текущего длинного имени
Бит 7: По видимому, не используется (всегда 0)
                                                    Номер начального кластера
                                                    (2 6aйт, всегда 0)
                            Следующие шесть символов|
 Первые пять символов
                                                       Следующие два символа
 длинного имени (10 байт)
                            длинного имени (12 байт) |
                                                        плинного имени
                                                          (4 байт)
                        | Контрольная сумма (1 байт)
                        Указатель типа (1 байт, всегда 0)
                      Атрибуты файла (1 байт, всегда OFh)
```
### Пример длинного имени

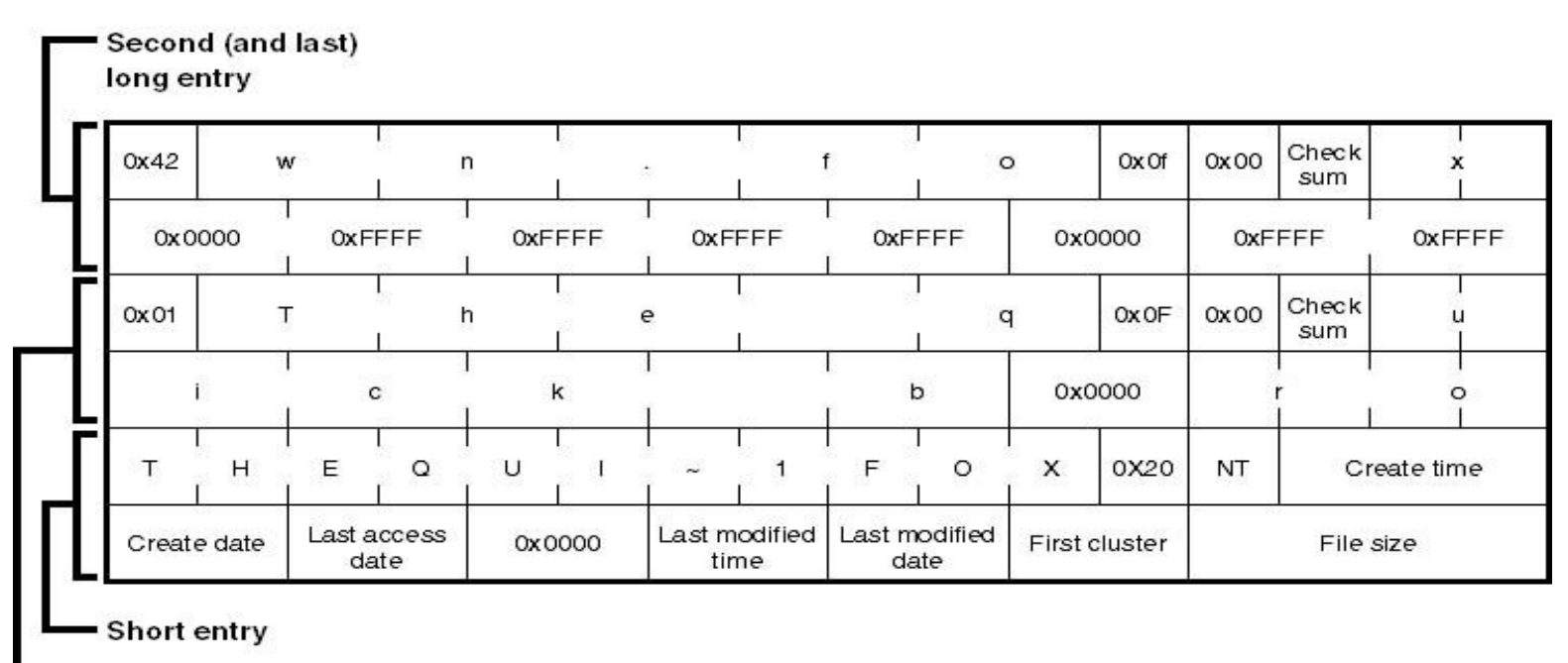

First long entry

"The quick brown fox."

THEQUI~1.FOX

### Проблемы длинных имен в FAT32

- Требуется больше дискового пространства
- Бо́льшая фрагментация (на уровне каталогов)

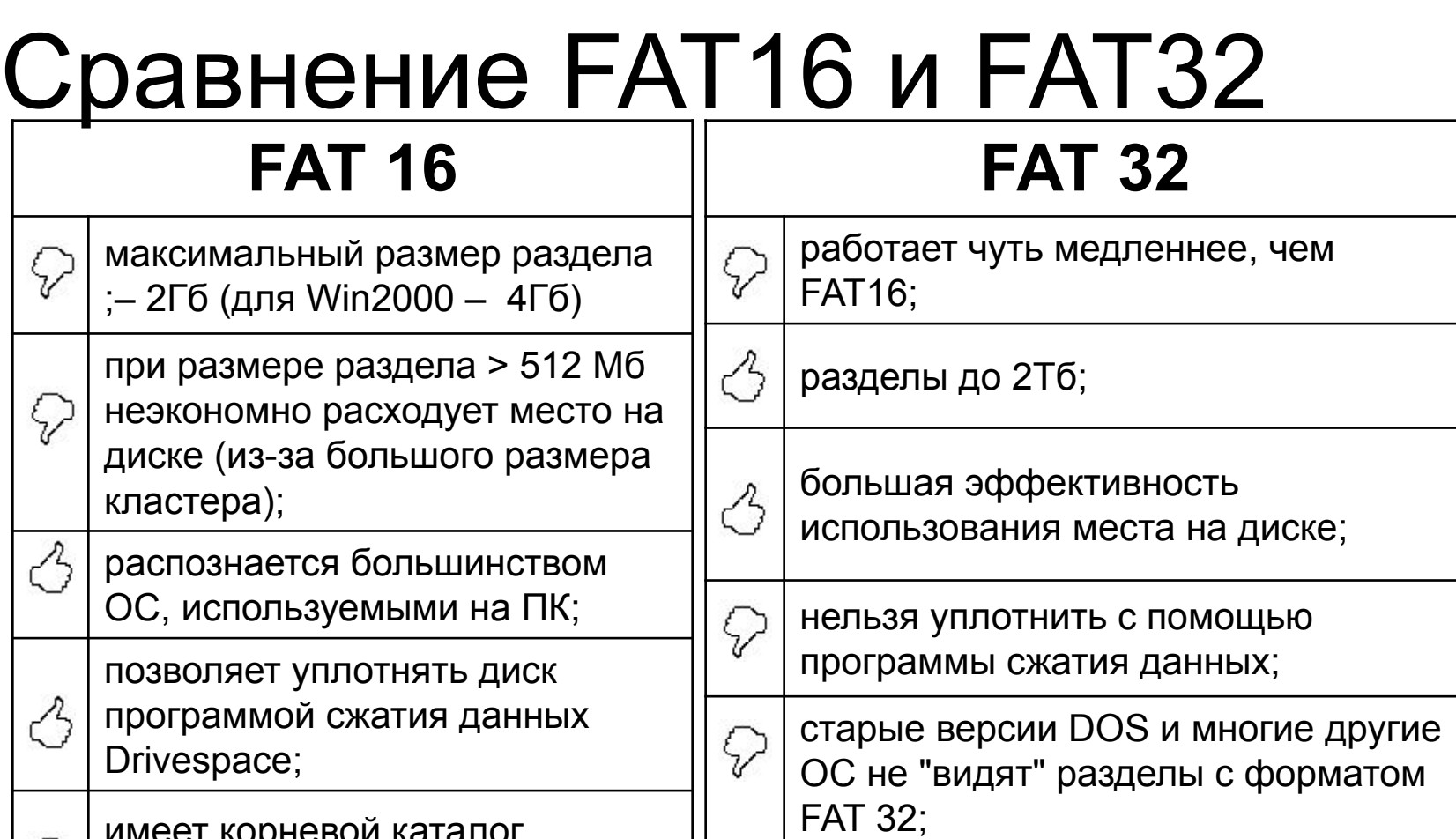

имеет корневой каталог фиксированного размера (512 записей).

 $\heartsuit$ 

 $\mathcal{S}$ корневой каталог является обычным расширяемым каталогом.

## Файловые системы

#### Файловая система NTFS

### Краткое описание

- Разработана для быстрого выполнения стандартных файловых операций типа чтения, записи и поиска.
- Поддерживает улучшенные операции восстановления файловой системы на очень больших жестких дисках.
- Включает возможности безопасности, требуемые для файловых серверов и высококачественных персональных компьютеров в корпоративной среде.

## Понятия и термины NTFS

- Структура NTFS начинается с тома (volume). Том соответствует логическому разделу на диске и создается, когда Вы форматируете диск или часть его для NTFS.
- На одном диске может находиться один или несколько томов.

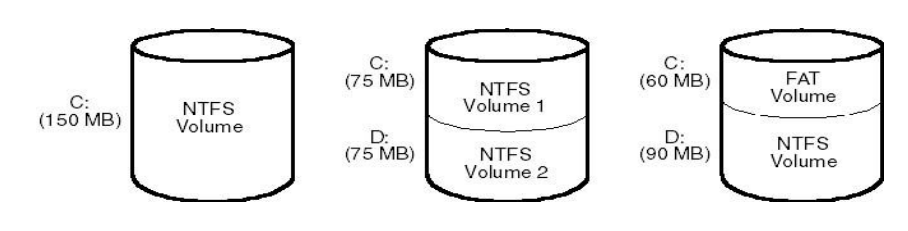

■ NTFS обрабатывает каждый том независимо от других.

#### Размер кластера для NTFS

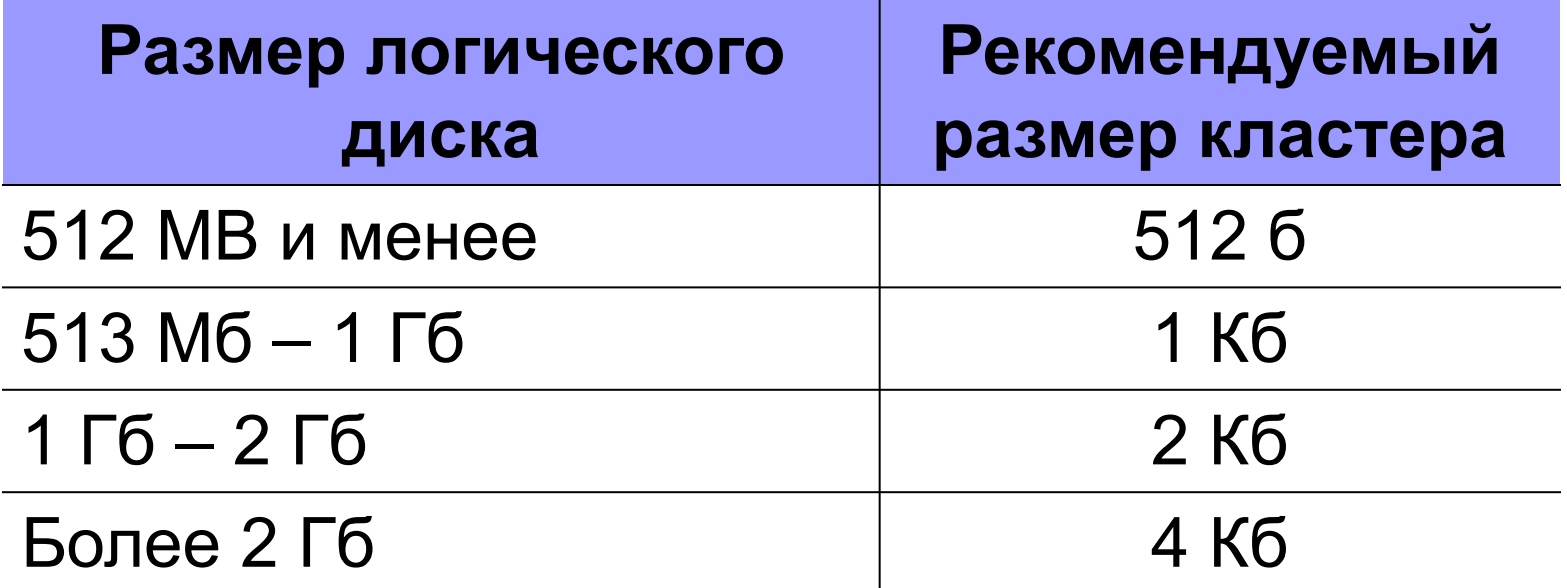

### NTFS и архитектура Windows 2000

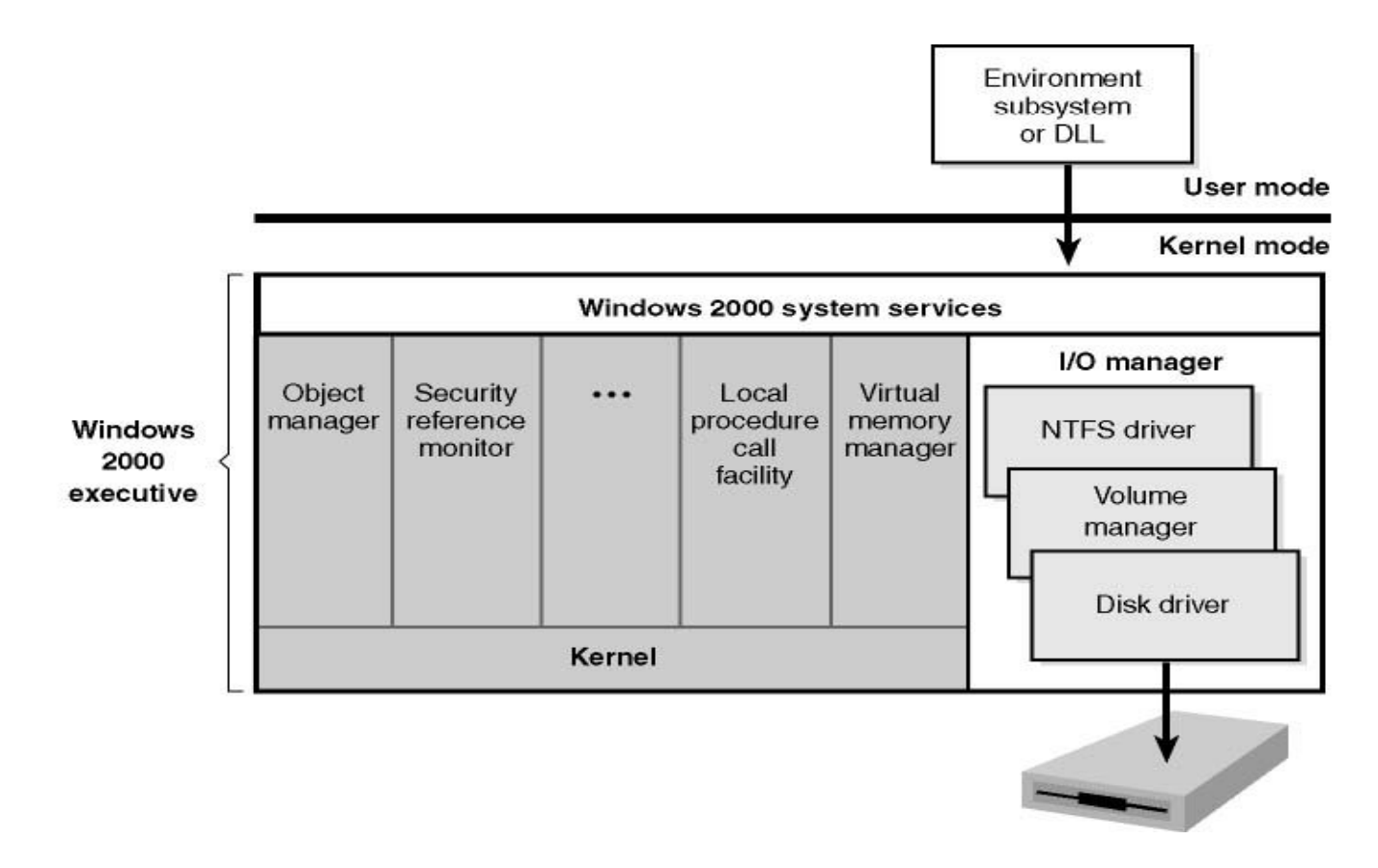

#### Взаимодействие NTFS со

#### связанными компонентами

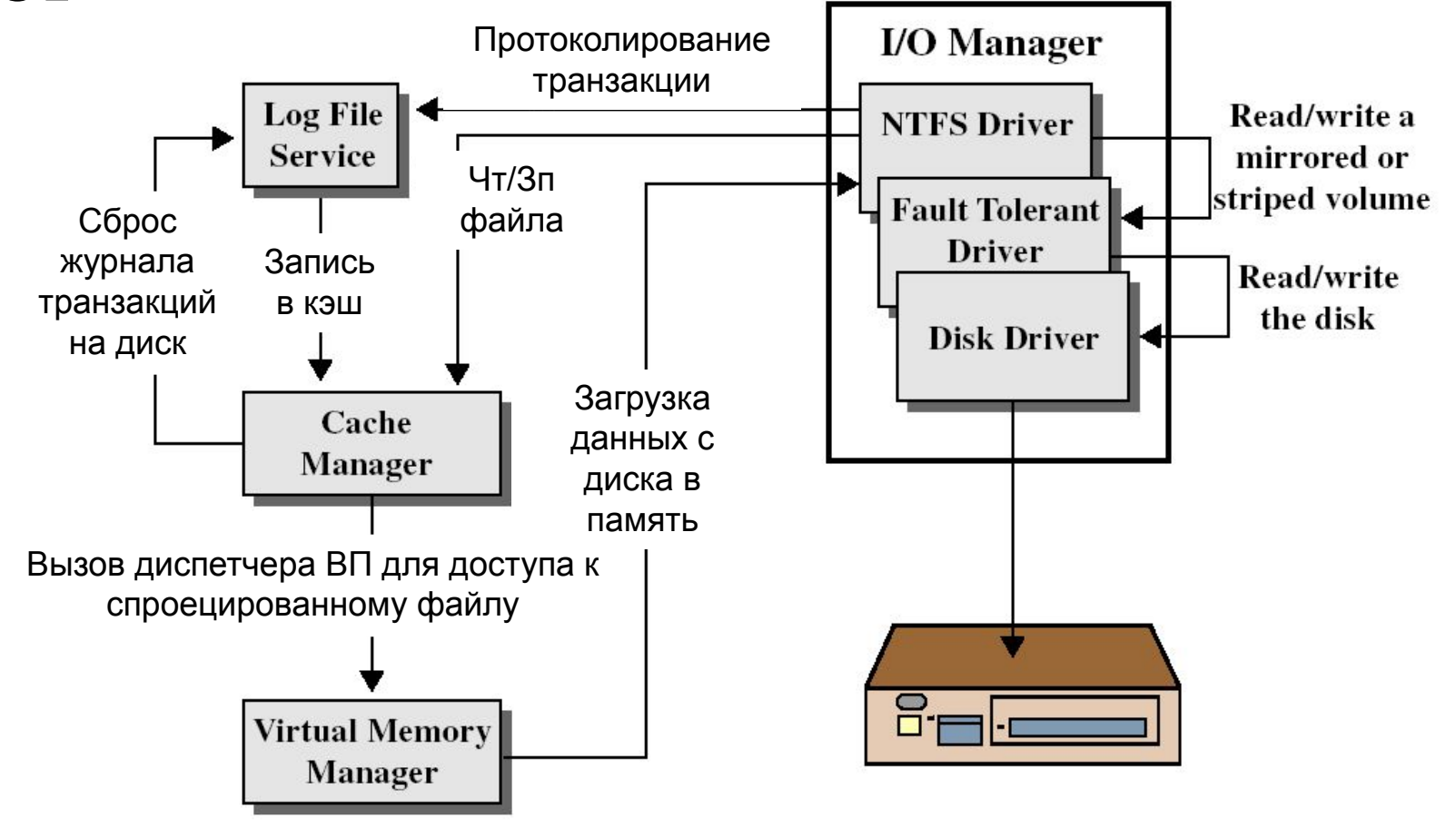

### Физическая структура NTFS

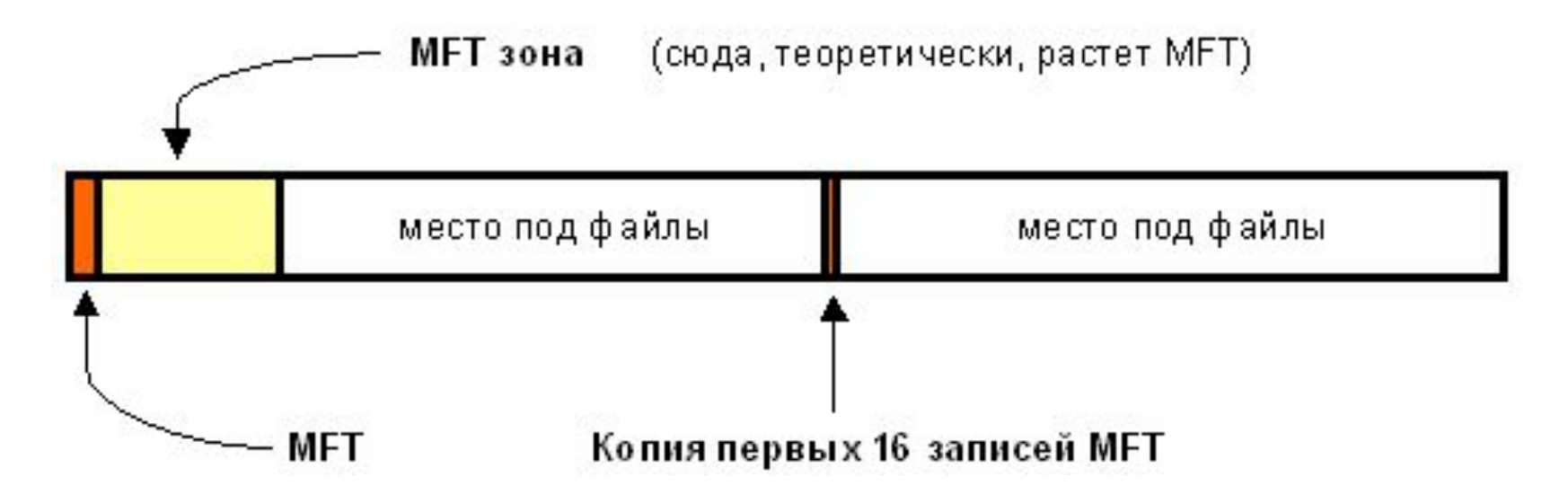

NTFS поддерживает размеры кластеров - от 512 байт до 64 Кбайт

# MFT и ее структура

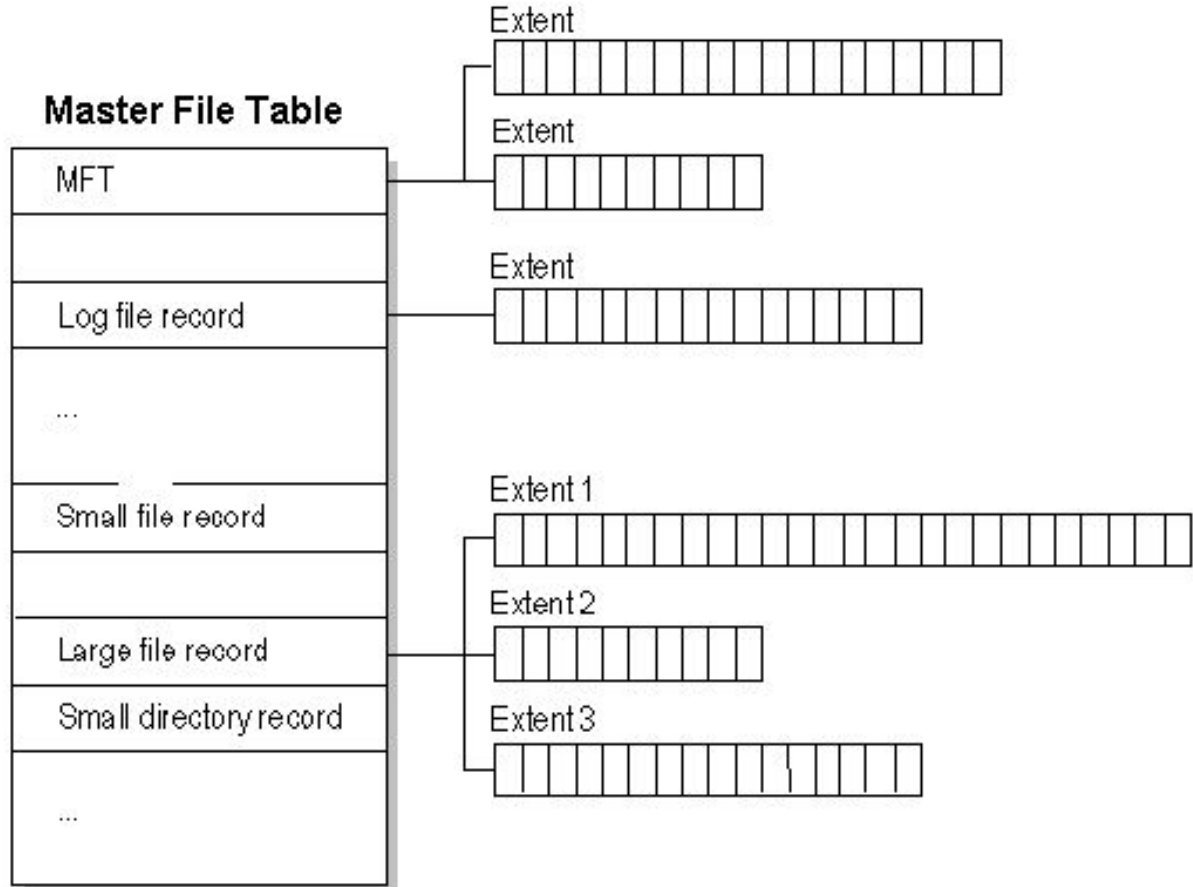

### Метафайлы

- Первые 16 файлов NTFS (метафайлы) носят служебный характер.
- Метафайлы находятся корневом каталоге NTFS диска - они начинаются с символа имени "\$"
- Для метафайлов указан реальный размер можно узнать, например, сколько ОС тратит на каталогизацию всего диска.

## Перечень метафайлов (1)

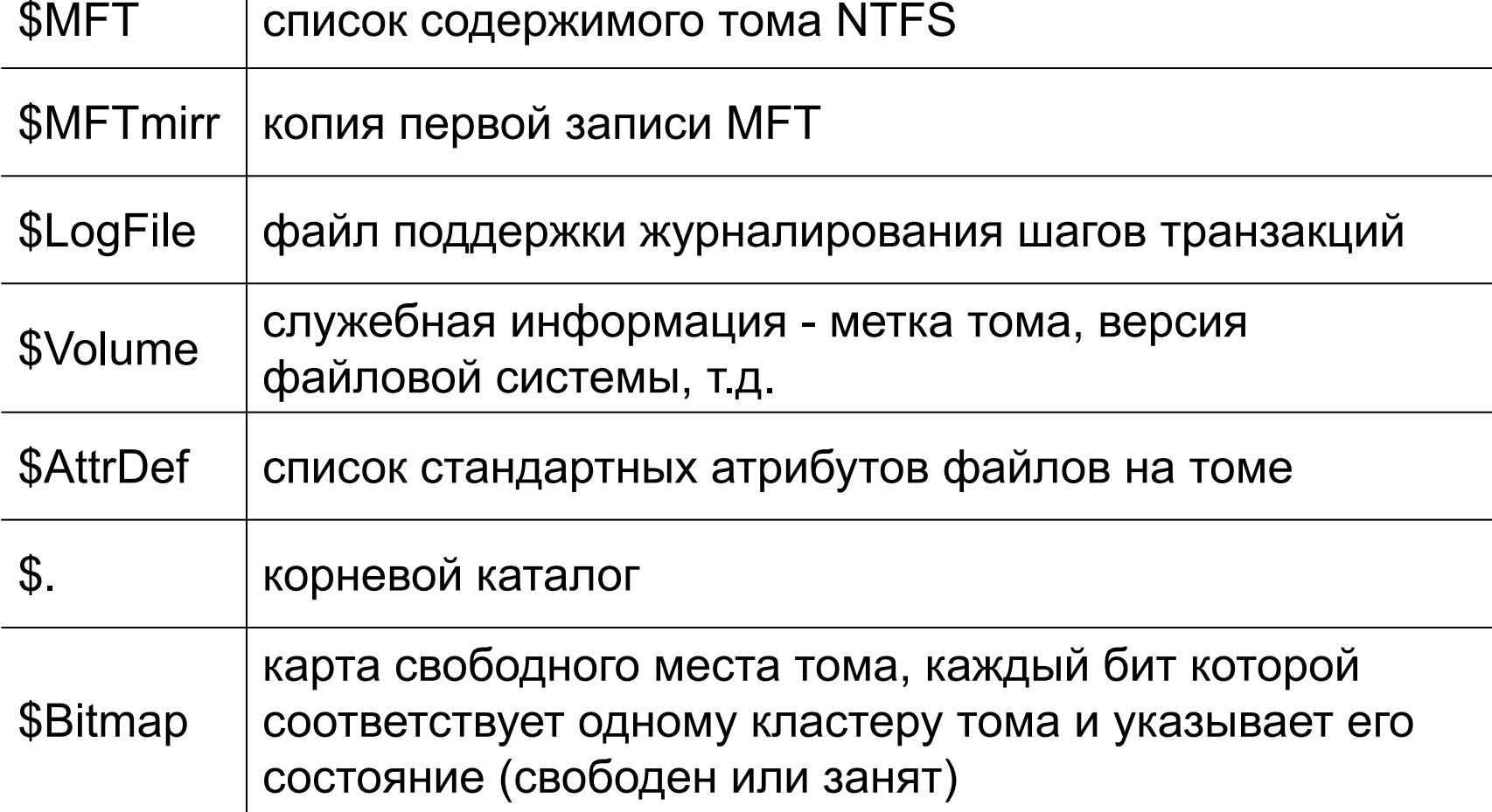
# Перечень метафайлов (2)

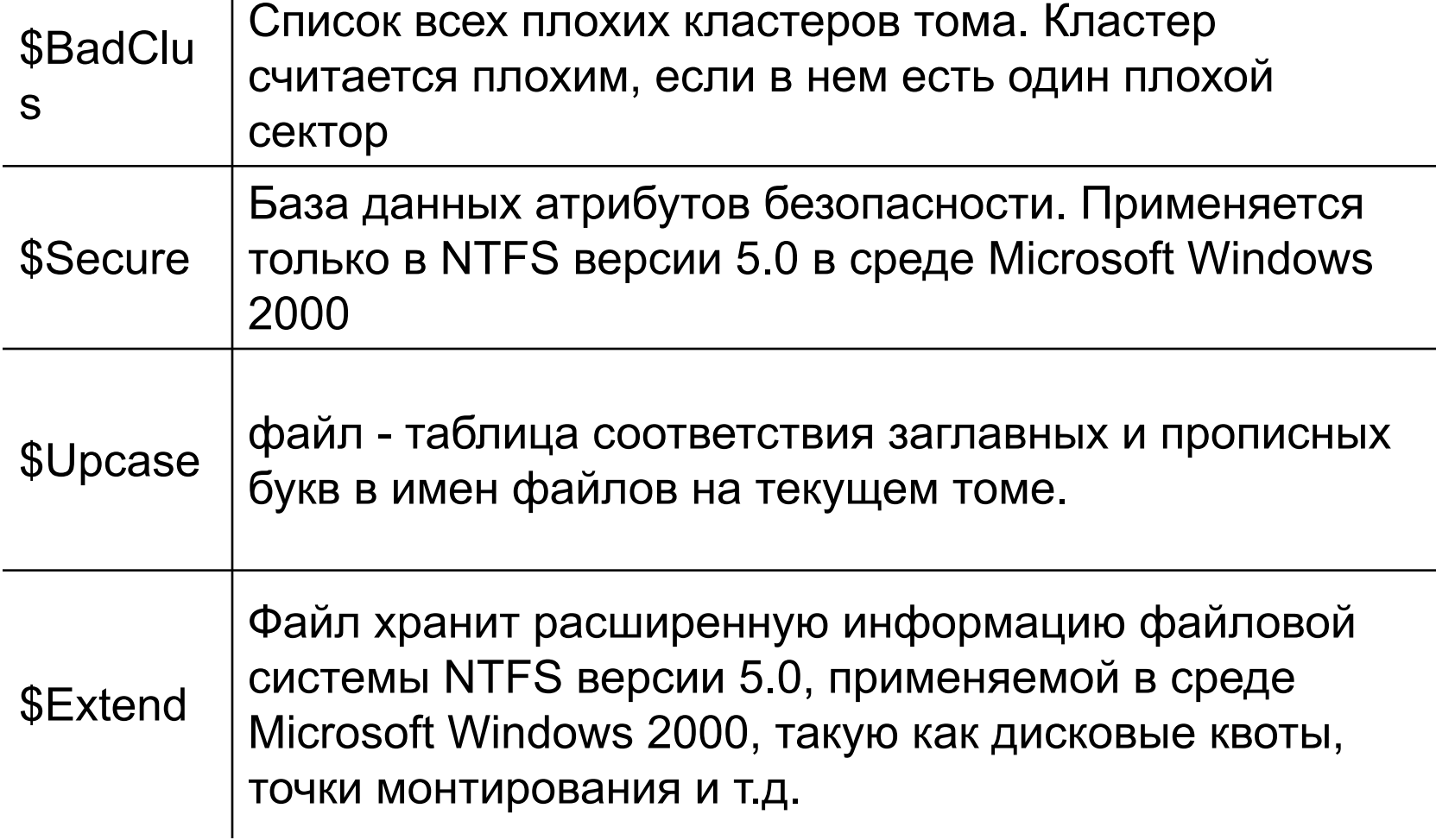

# Файл и его атрибуты (1)

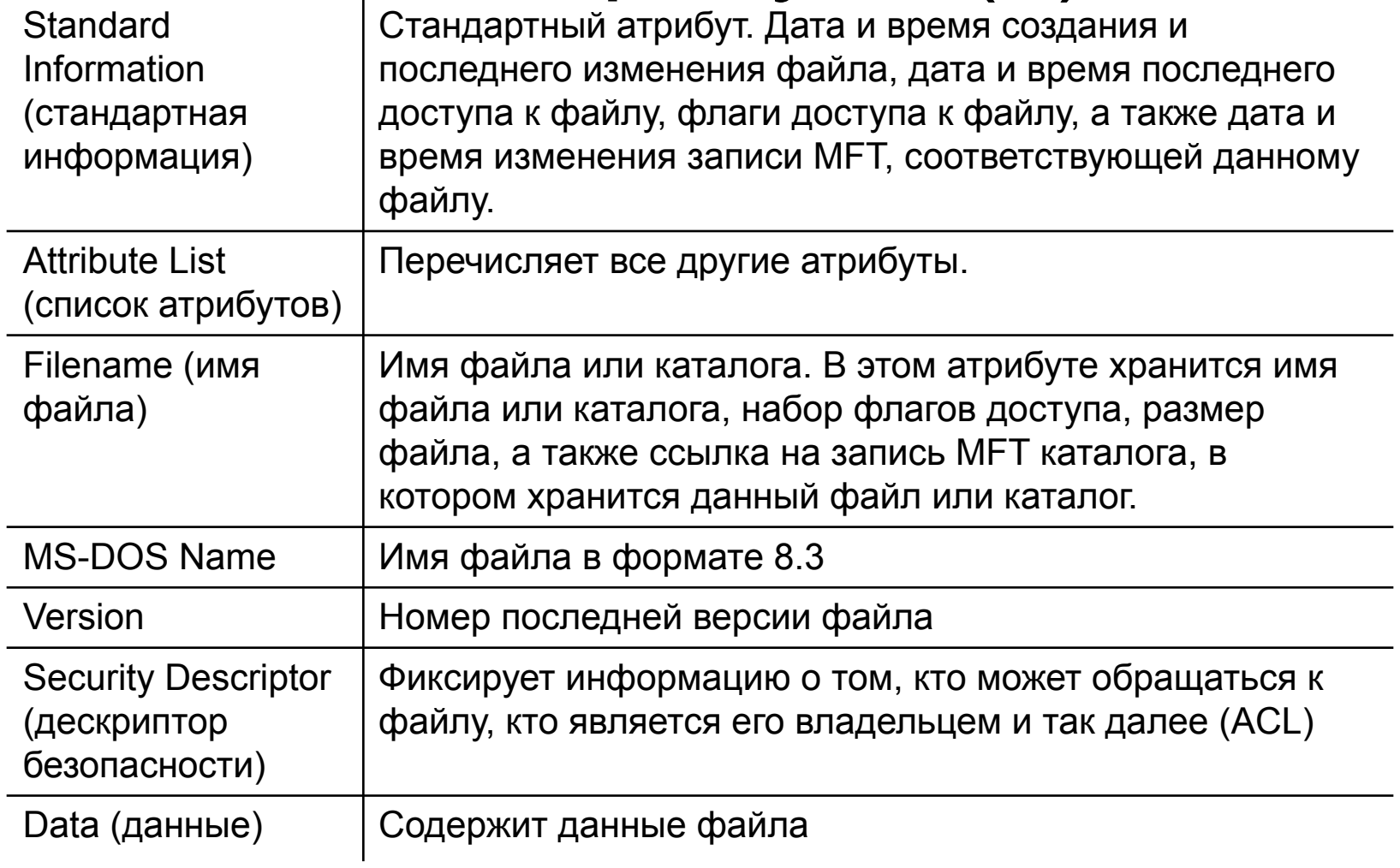

# Файл и его атрибуты (2)

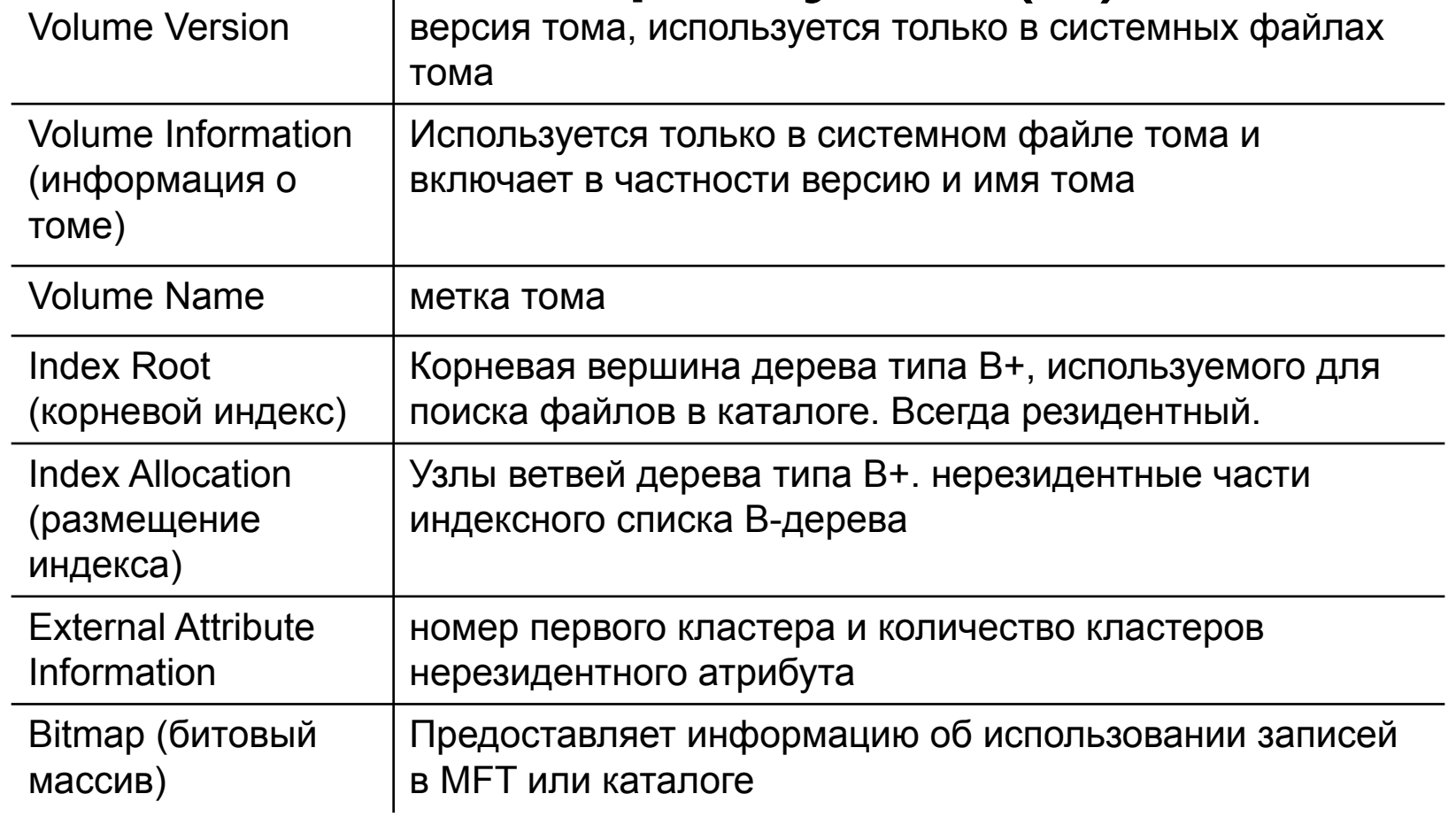

## Непосредственное хранение файлов Небольшие файлы и каталоги

Master file table

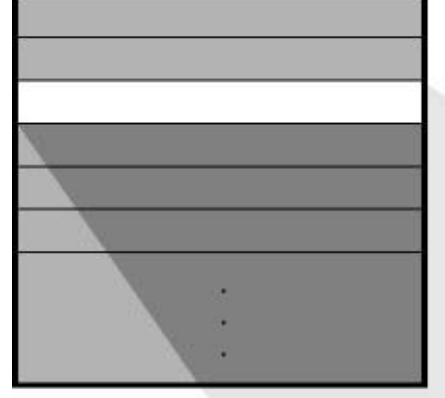

(обычно до 1500 байт или меньше), типа файла, показанного на слайде, могут полностью содержаться внутри записи MFT.

Standard information Filename Data

#### Нерезидентное хранение файлов

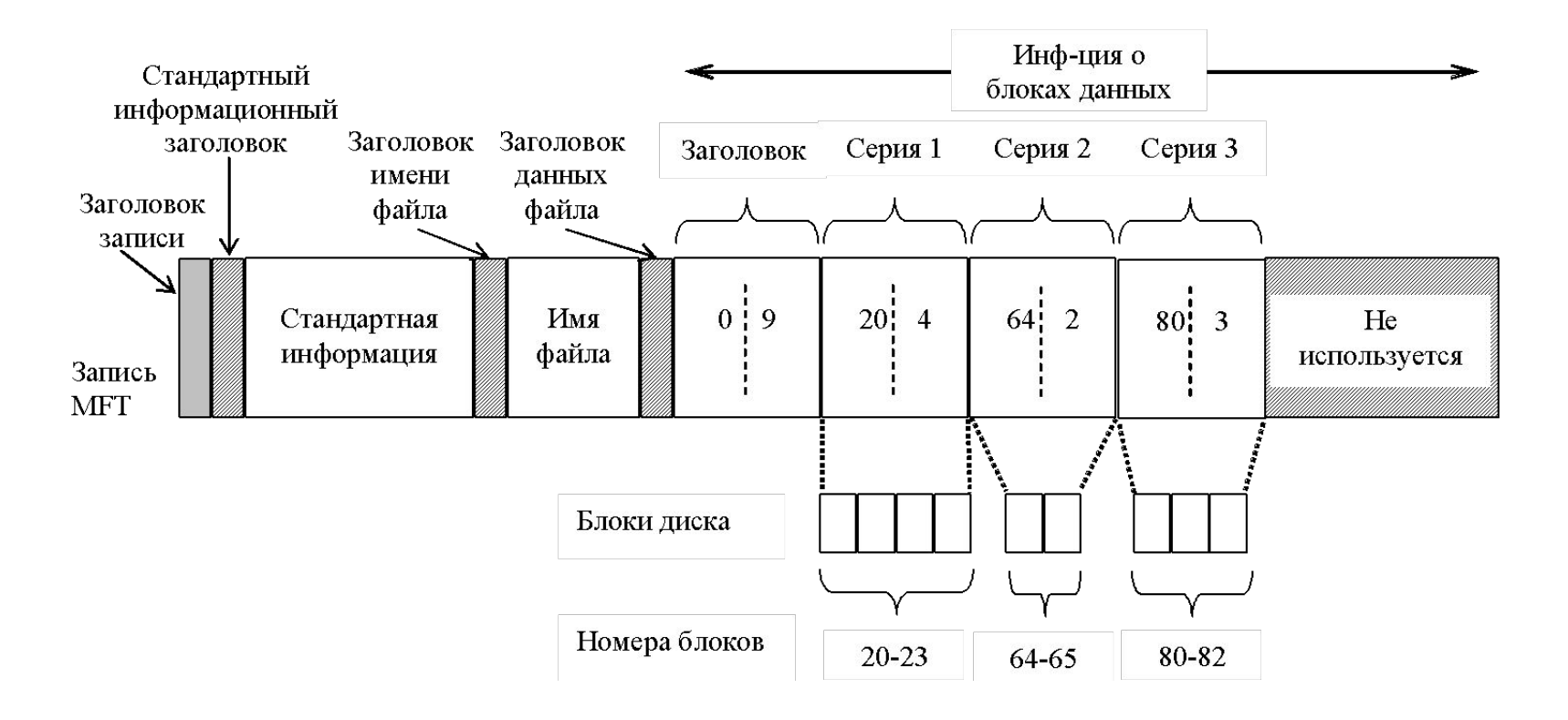

#### Запись MFT для короткого файла

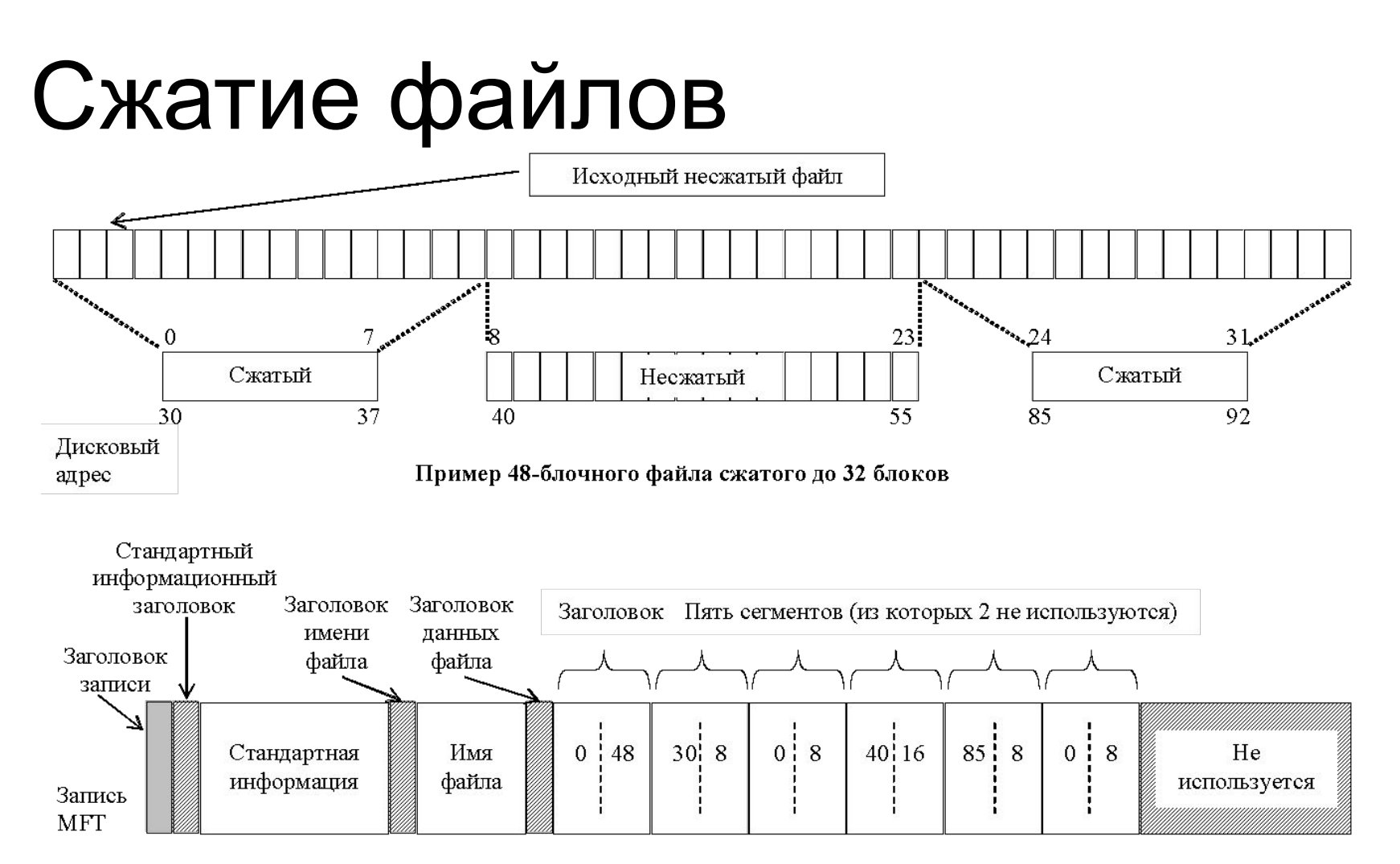

Запись МFT после сжатия файла

# Каталоги

Поиск в дереве

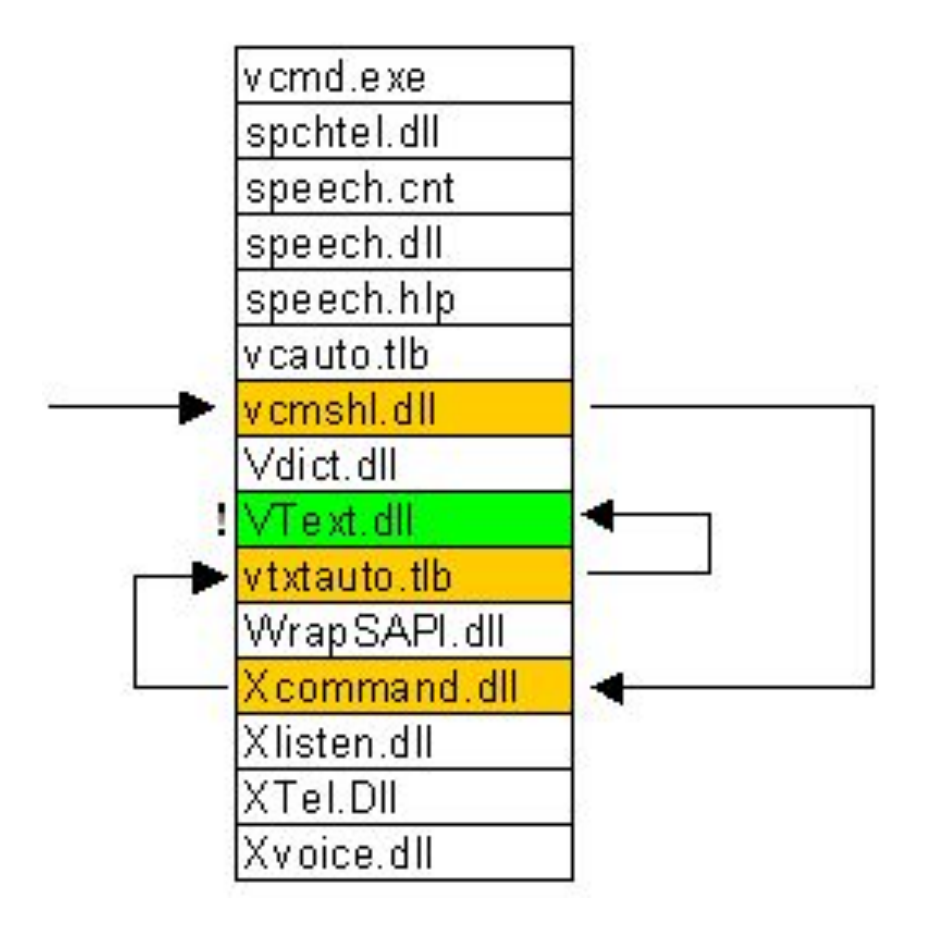

#### Поиск перебором

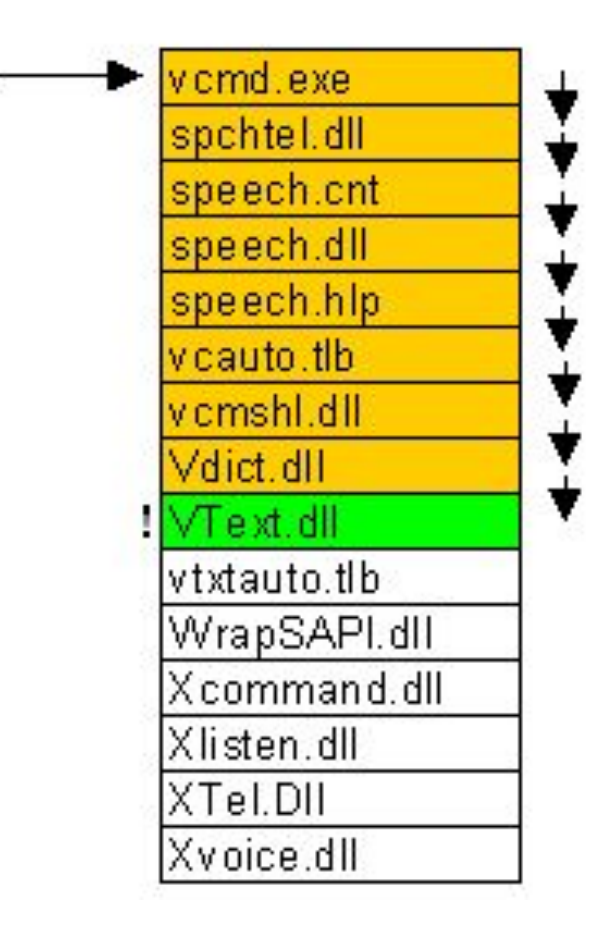

## Двоичное дерево B+

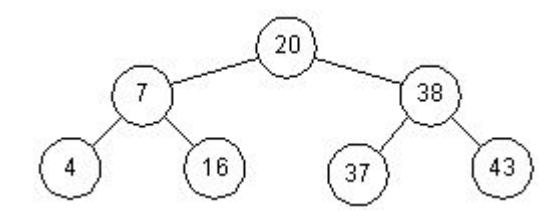

Двоичное дерево

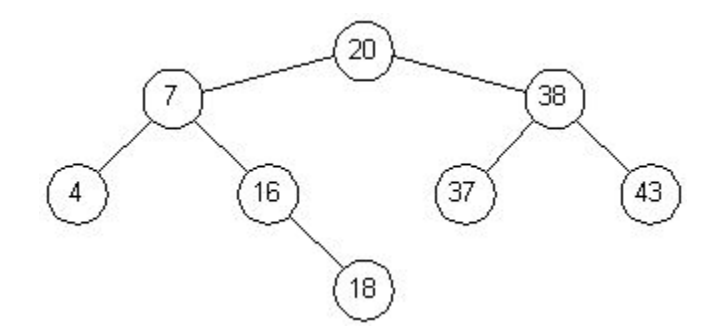

Бинарное дерево после добавления узла 18

37 38 43 16 18

Бинарное дерево после удаления узла 20

#### Хранение каталога

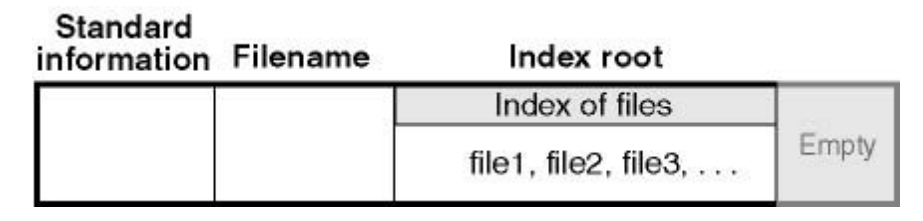

а) запись MFT для небольшого каталога

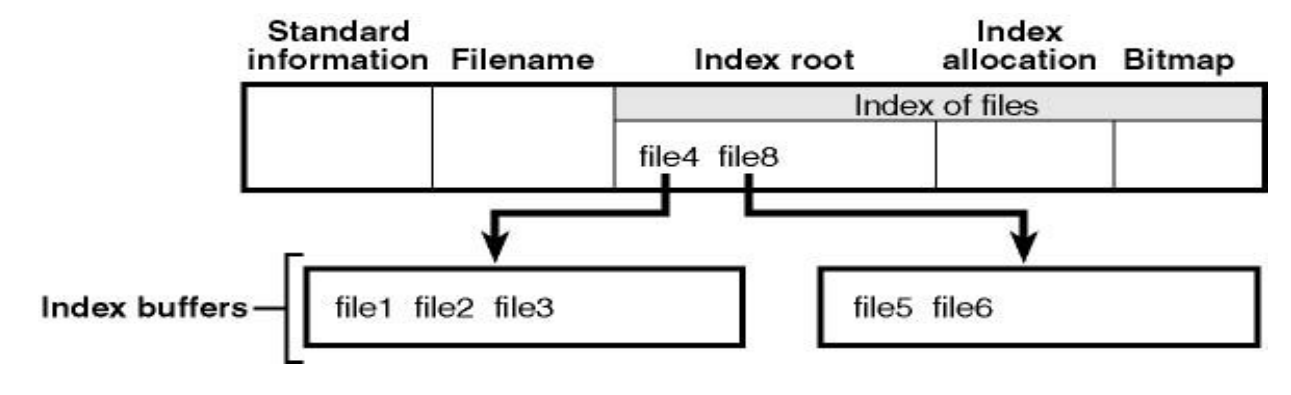

б) запись MFT для каталога

## Защита целостности данных

NTFS является *восстанавливаемой* ФС и поддерживает следующие технологии защиты целостности данных:

- *■ Горячая фиксация*
- *■ Механизм транзакций*

Система восстановления NTFS гарантирует корректность **файловой системы**, а не ваших данных.

## Горячая фиксация

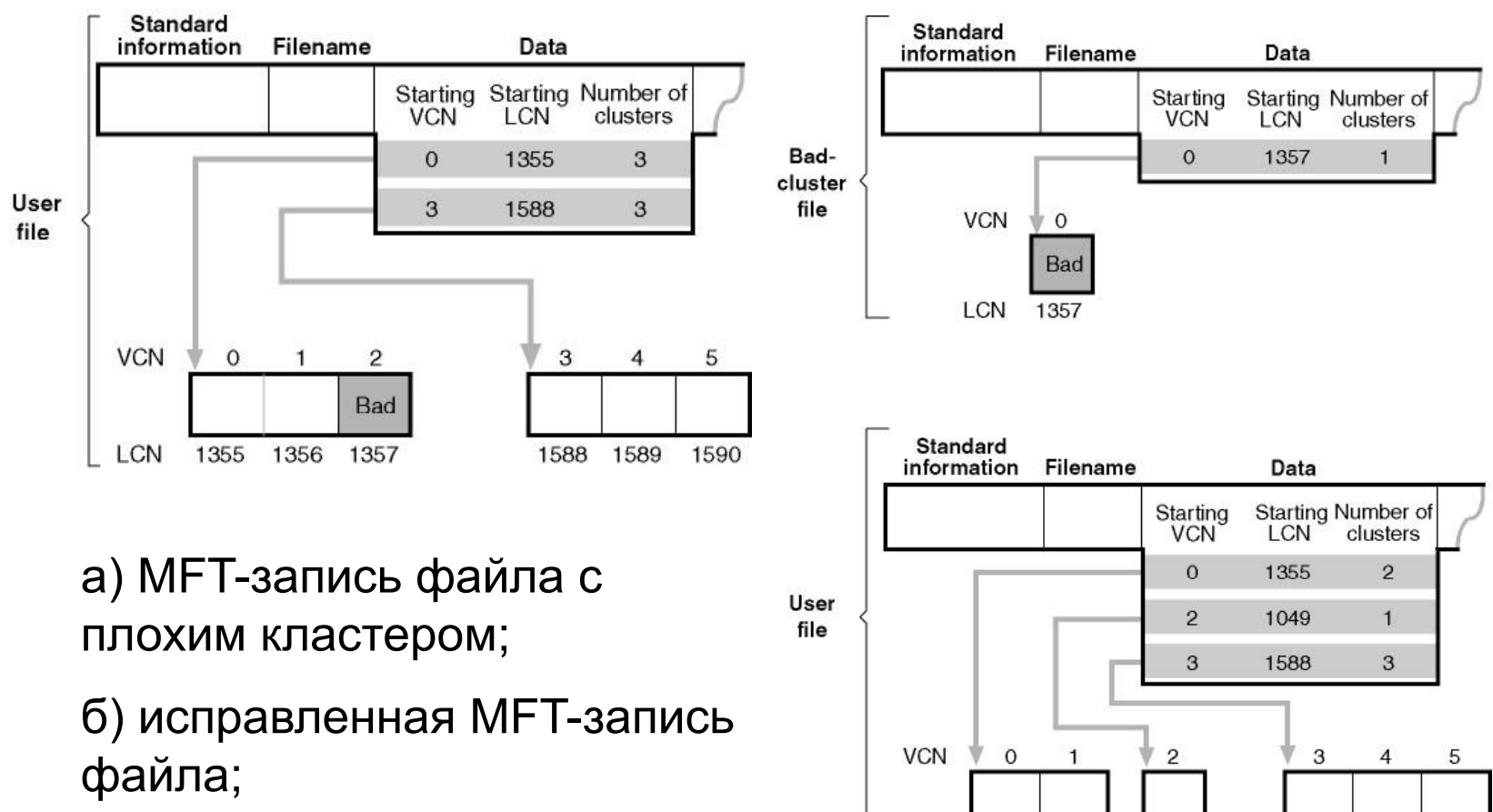

LCN

1355

1356

1049

1588

1589

1590

## Механизм транзакций

- $\blacksquare$  Восстанавливаемость ФС в NTFS обеспечивается при помощи техники обработки транзакций, называемой протоколированием (logging).
- В состав средств протоколирования NTFS входят два важных компонента:
	- ◻ журнал транзакций (log file) это системный файл, создаваемый командой Format.
	- $\Box$  сервис журнала операций (log file service, LFS) набор системных процедур, которые NTFS использует для доступа к журналу транзакций.

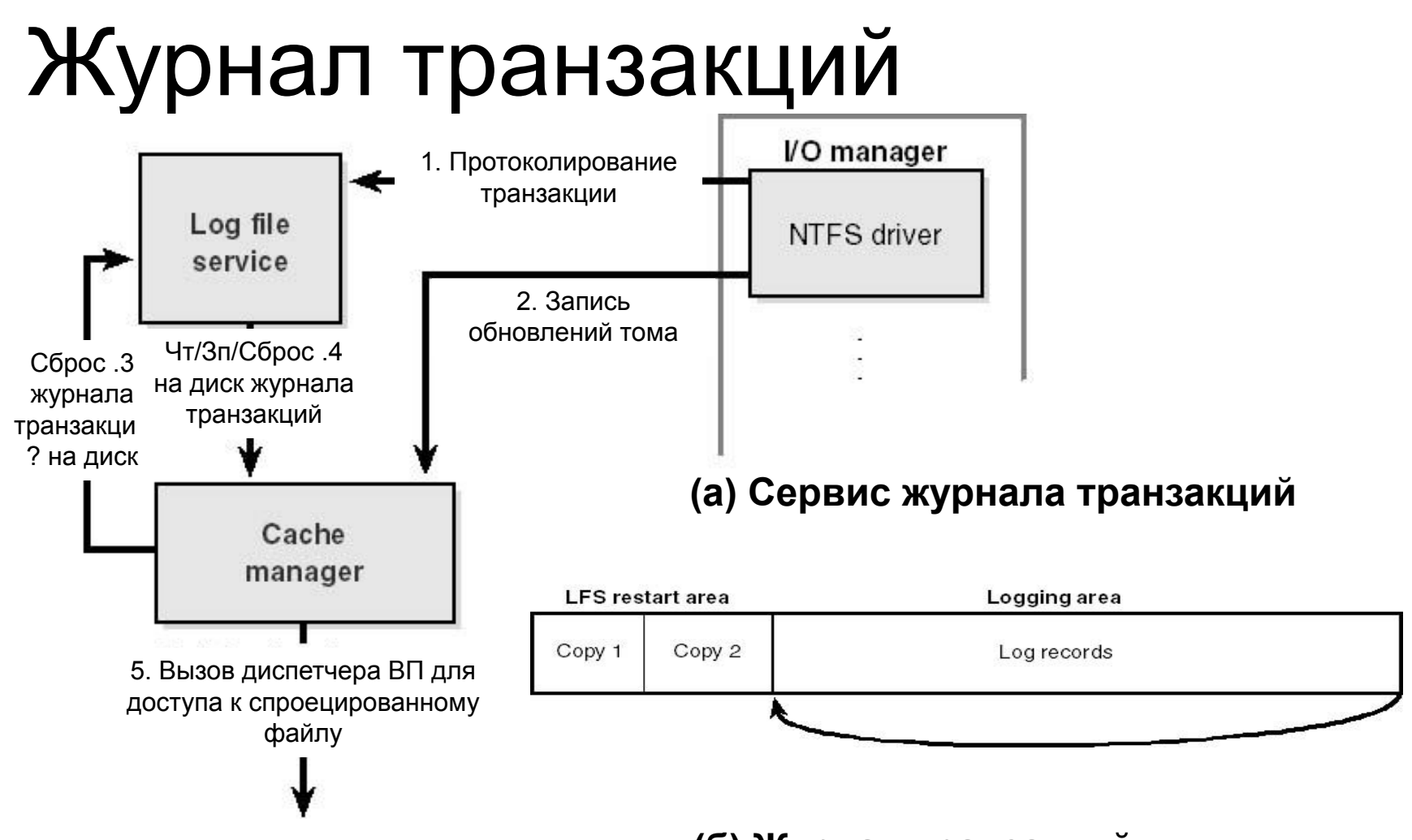

**(б) Журнал транзакций**

# Записи модификации

- создание файла
- удаление файла
- расширение файла
- урезание файла
- установка файловой информации
- переименование файла
- изменение прав доступа к файлу

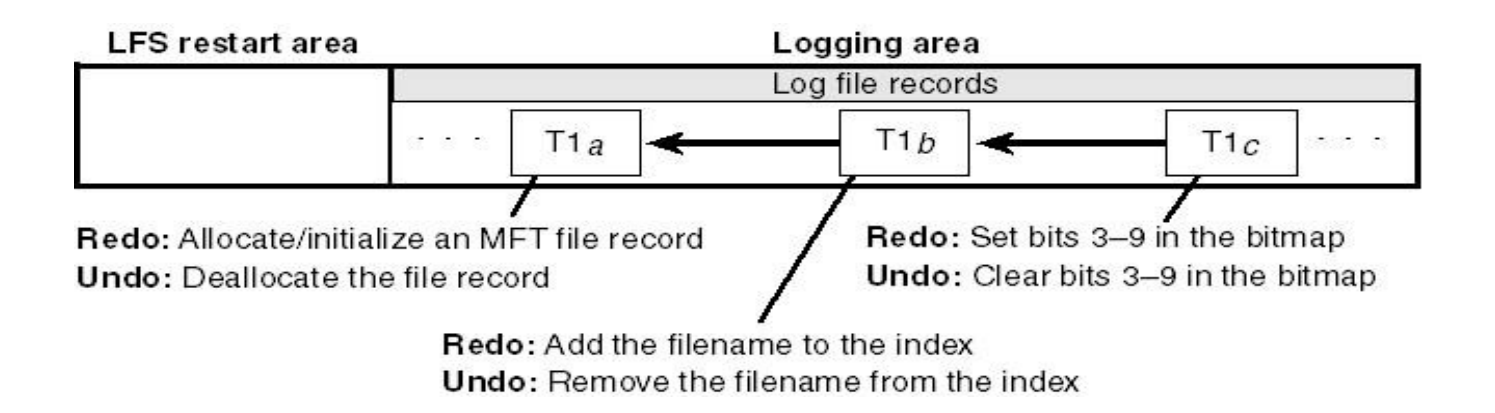

## Структура записи модификации

**■ Информация для повтора (redo info)**

как вновь применить к тóму одну подоперацию полностью запротоколированной транзакции, если сбой системы произошел до того, как транзакция была переписана из кэша на диск.

**■ Информация для отмены (undo info)** как устранить изменения, вызванные одной подоперацией транзакции, которая в момент сбоя была запротоколирована лишь частично.

## Запись контрольной точки

Периодически (5 сек.) NTFS помещает в журнал транзакций **записи контрольной точки**:

- Запись контрольной точки помогает NTFS определить, какая обработка необходима для восстановления тома, если сбой произошел "сразу" после помещения этой записи в журнал.
- LSN контрольной точки записывается в область **рестарта**<br>LFS restart area

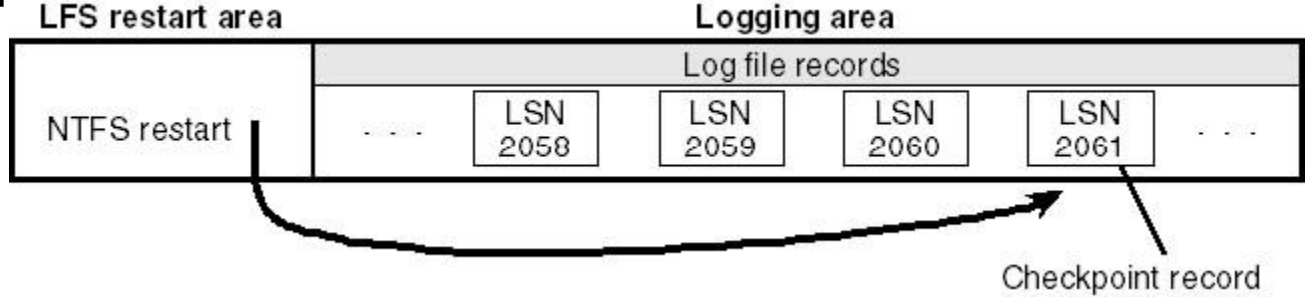

#### Таблицы восстановления

- **■ Таблица транзакций** (transaction table) предназначена для отслеживания транзакций, которые были начаты, но еще не подтверждены. Их надо удалить в процессе восстановления.
- В **таблицу измененных страниц** (dirty page table) записывается информация о том, какие страницы кэша содержат изменения структуры файловой системы, еще не записанные на диск. Эти данные в процессе восстановления должны быть сброшены на диск.
- **■ отмена транзакций.**
- **■ повтор транзакций;**
- анализ;
- При восстановлении тома NTFS загружает журнал транзакций в оперативную память и выполняет три прохода:

## Процесс восстановления

## Безопасность в NTFS

- Защита файлов NTFS на объектном уровне – Security Reference Monitor определяет, имеет ли пользователь необходимые права для вызова какоголибо из этих методов.
- Шифрование файлов с помощью специального драйвера EFS (Encrypting File System).

# Фрагментация файлов в NTFS

- NTFS полностью не предотвращает фрагментацию
- NTFS снижает возможность возникновения фрагментации (например, в многозадачном режиме)
- NTFS снижает отрицательное влияние фрагментации на быстродействие

# Файловые системы

#### NTFS vs. FAT

# Итоги

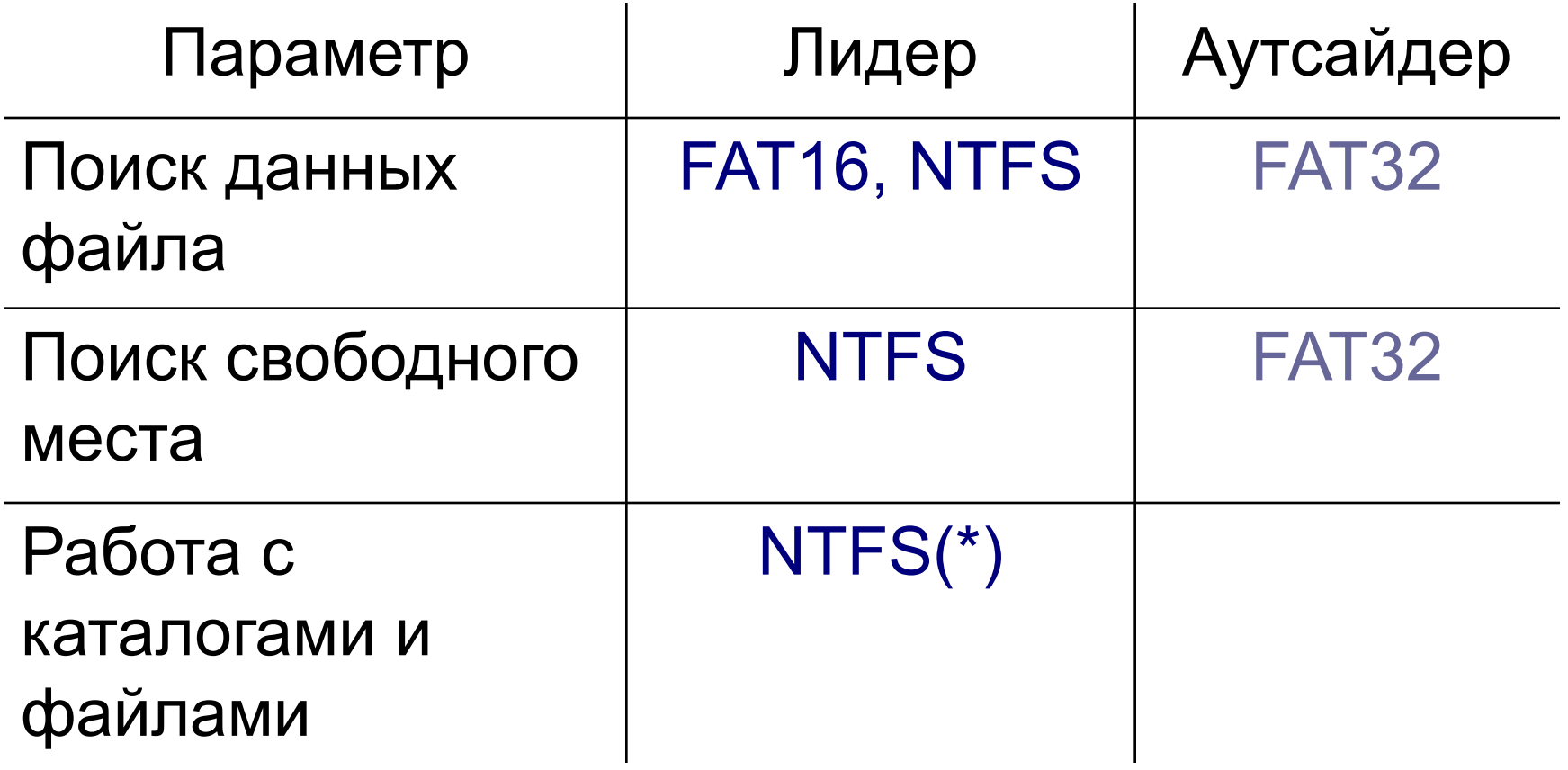

# Операционные системы

Основы управления памятью

## Методы управления памятью

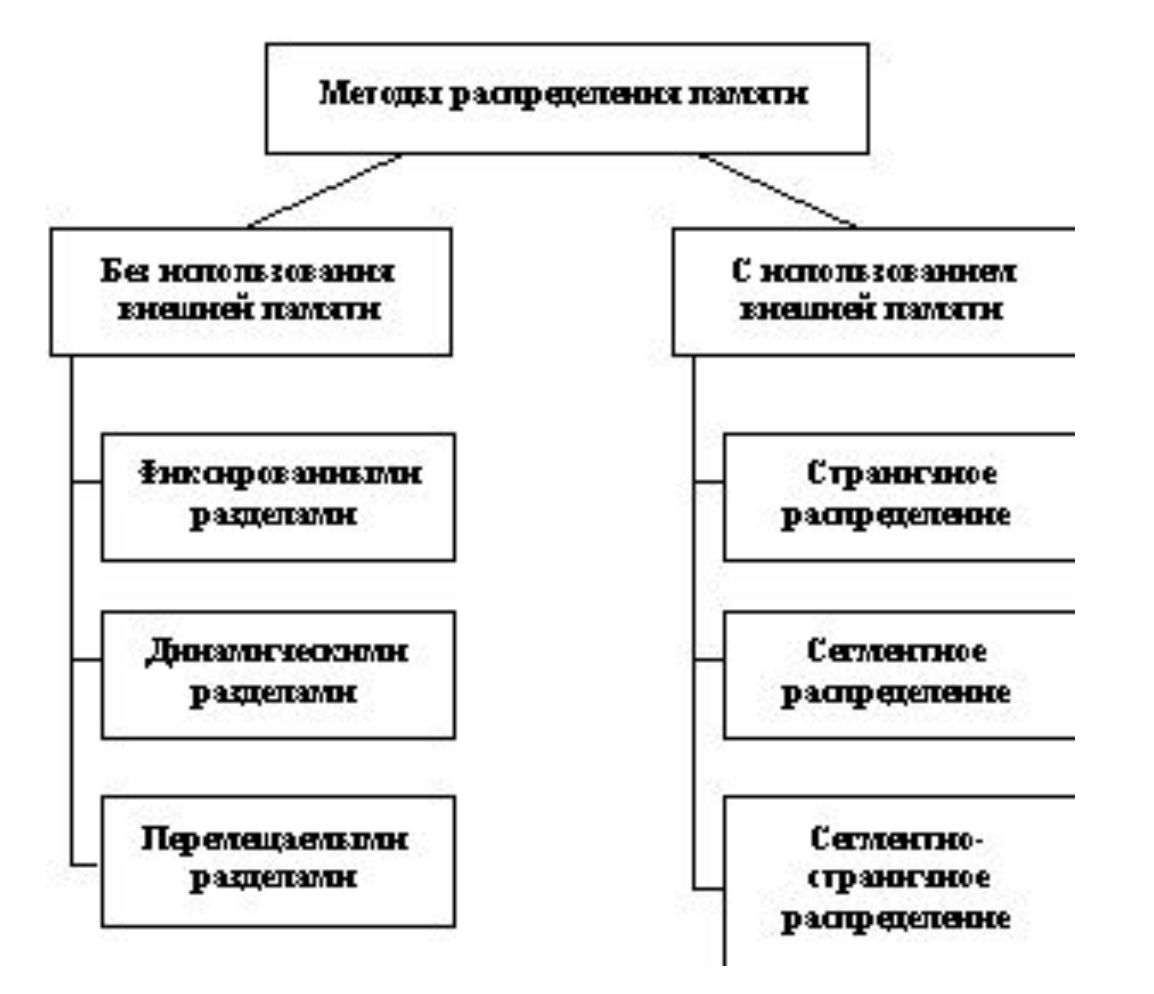

# Основы управления памятью

Методы распределения памяти без использования дискового пространства

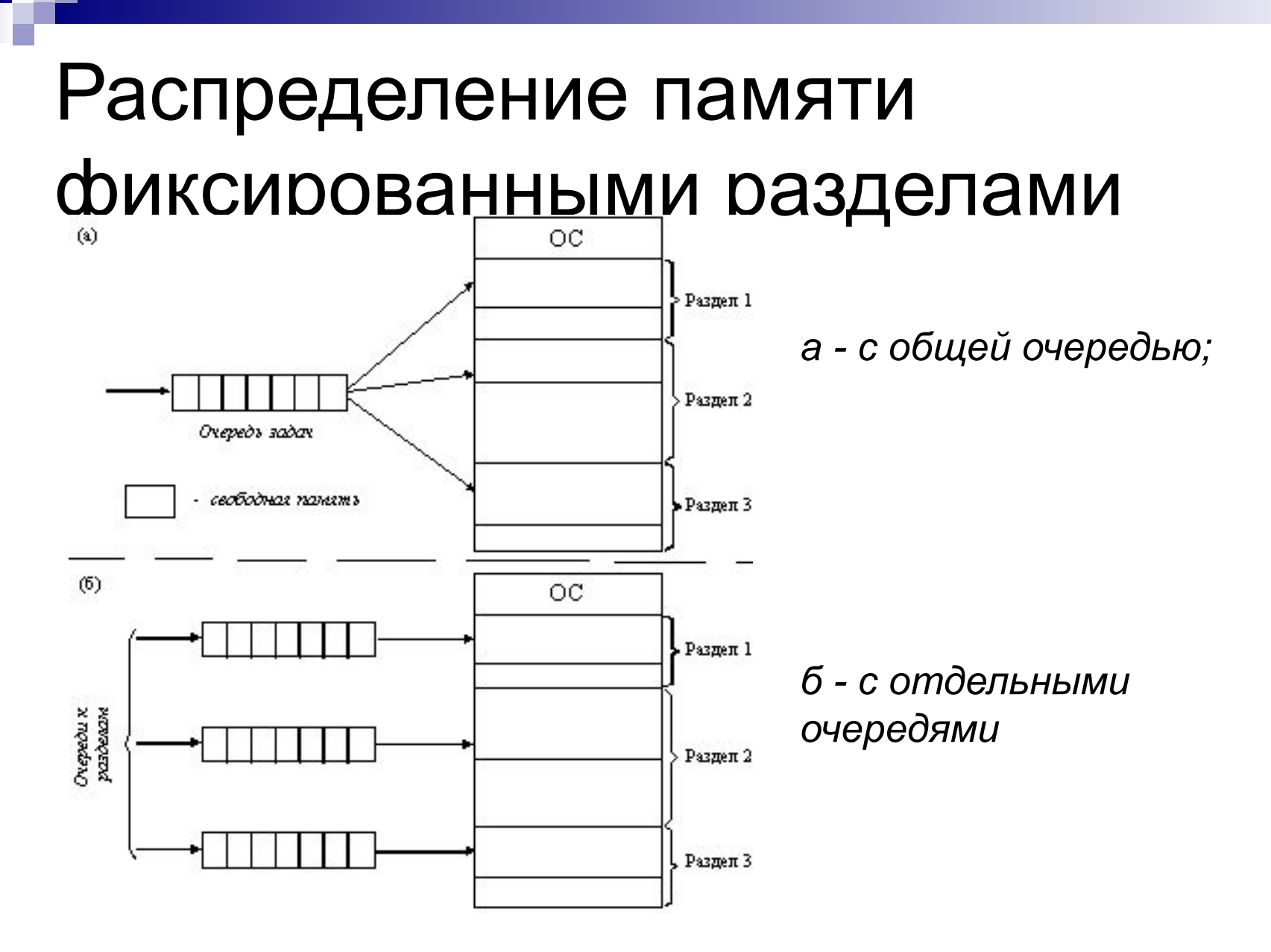

## Распределение памяти разделами переменной величины

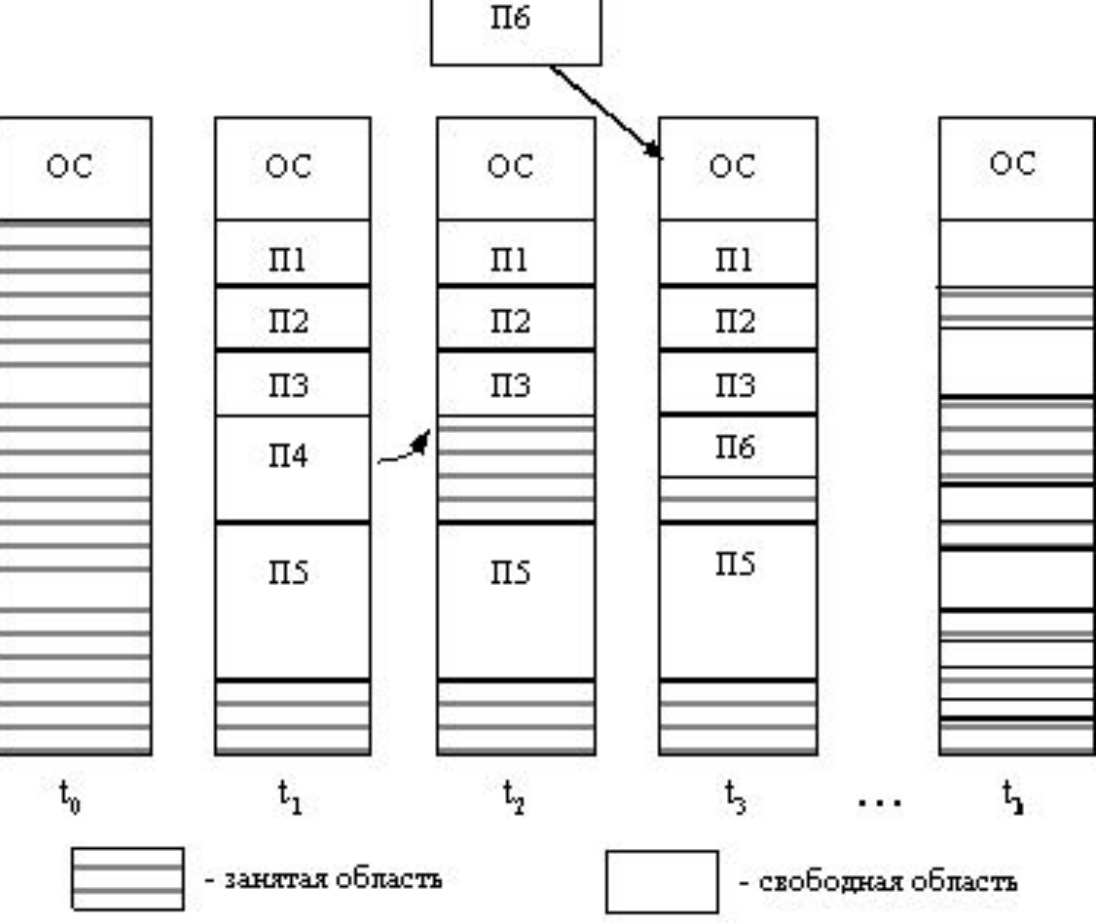

#### Перемещаемые разделы

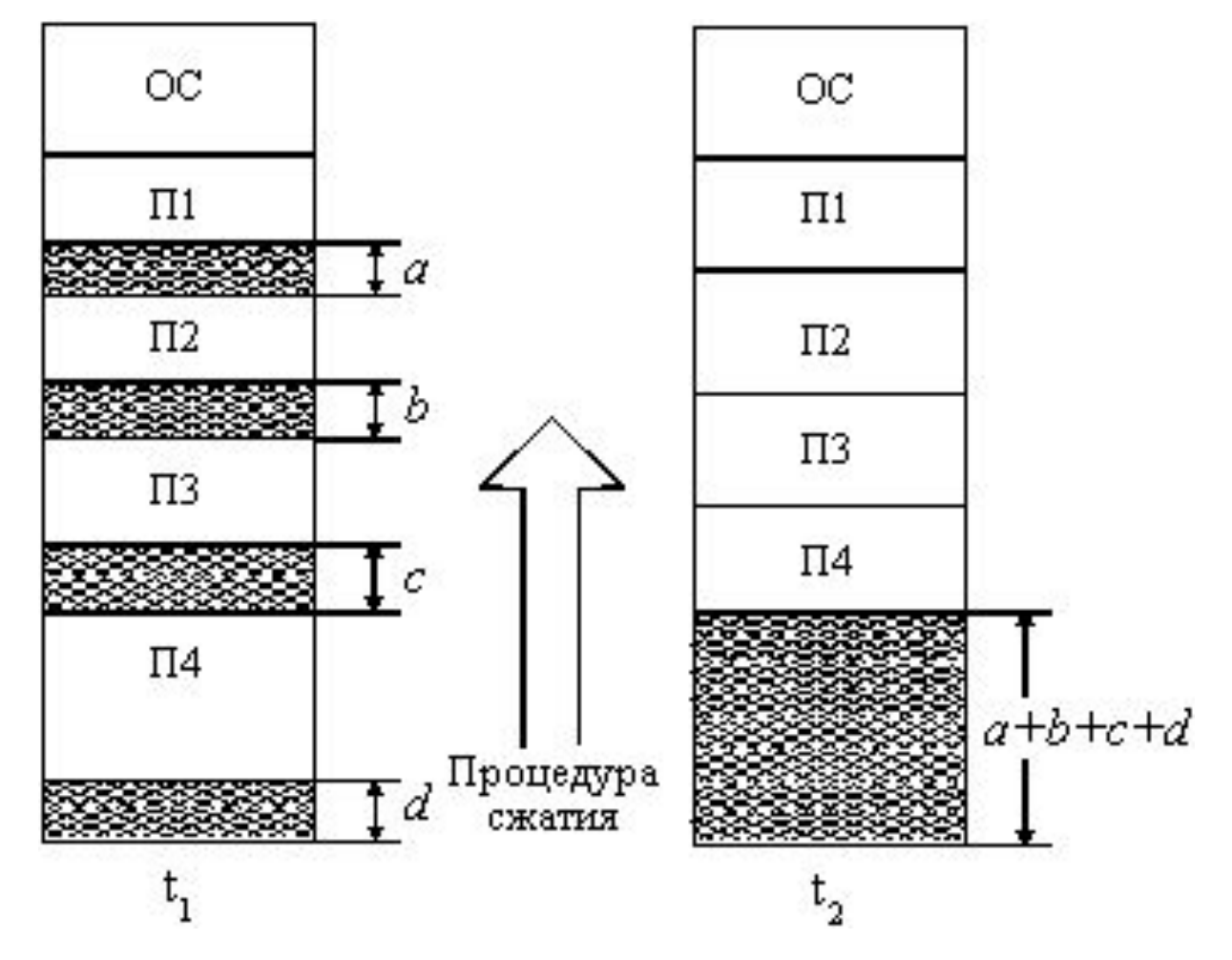

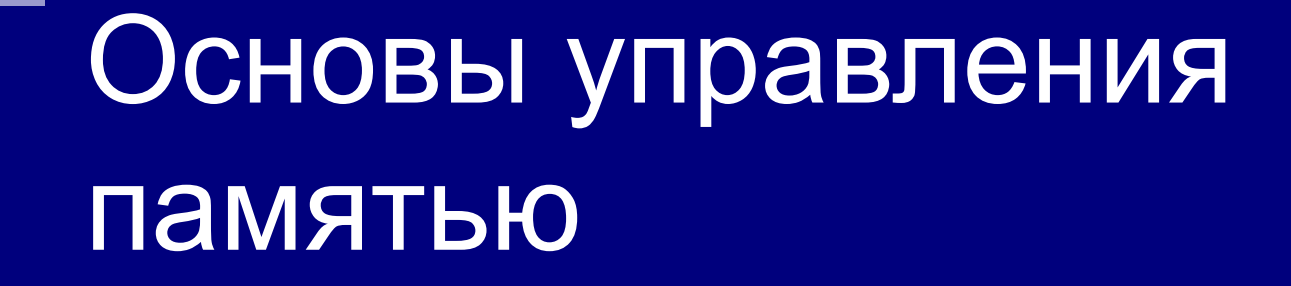

Методы распределения памяти с использованием дискового пространства

## Понятие виртуальной памяти

Виртуальная память (ВП) – это совокупность программно-аппаратных средств, позволяющих использовать программы, размер которых превосходит имеющуюся оперативную память.

Для этого менеджер ВП решает следующие задачи:

- размещает данные в запоминающих устройствах разного типа, например, часть программы в оперативной памяти, а часть на диске;
- перемещает по мере необходимости данные между запоминающими устройствами разного типа, например, подгружает нужную часть программы с диска в оперативную память;
- преобразует виртуальные адреса в физические.

## Физические и виртуальные

#### адреса

Суть концепции виртуальной памяти заключается в том, что адреса, к которым обращается выполняющийся процесс, отделяются от адресов, реально существующих в первичной памяти:

- адреса, на которые делает ссылки выполняющийся процесс, называются *виртуальными адресами (ВА).* Диапазон ВА, к которым может обращаться выполняющийся процесс, называется *пространством виртуальных адресов* V этого процесса.
- адреса, которые существуют в первичной памяти, называются *реальными* (или физическими) *адресами (ФА)*. Диапазон ФА, существующих в конкретной ЭВМ, называется *пространством реальных адресов*  R этой ВС.

#### Страничное распределение

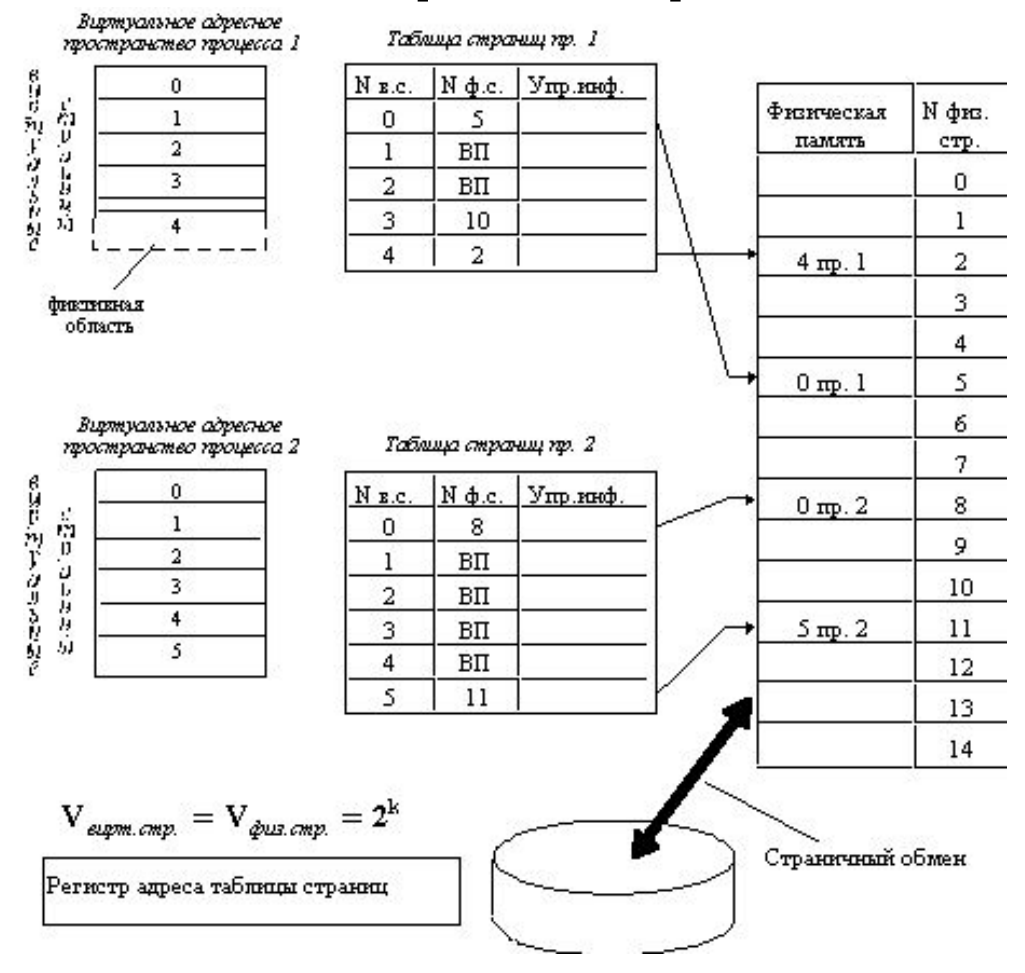

## Страничное распределение: преобразования ВА в ФА

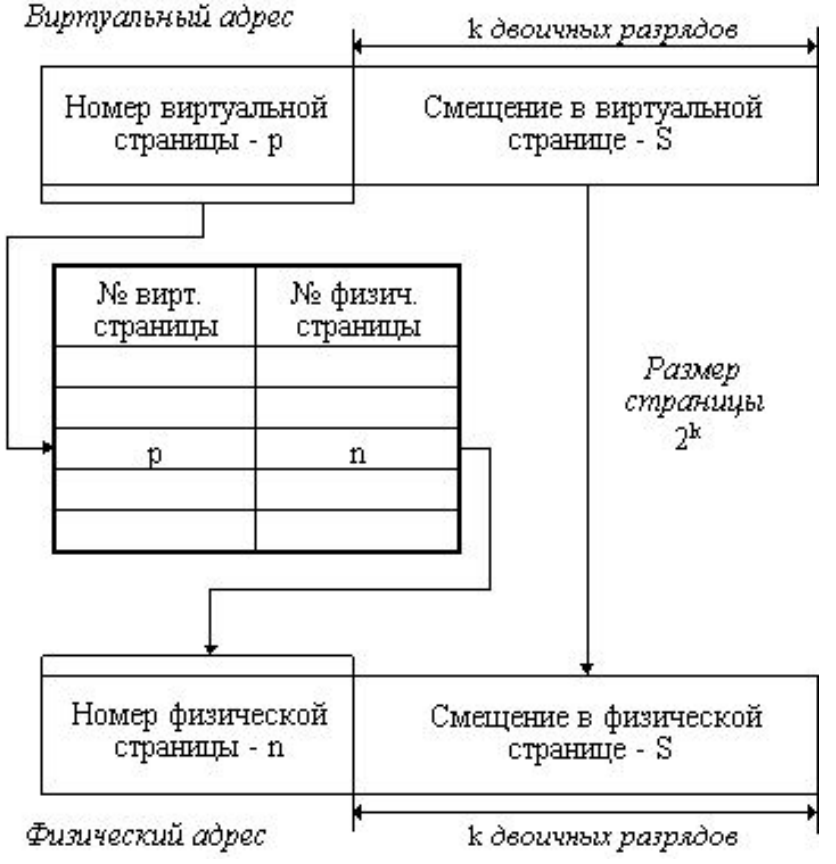

- 1. на основании начального адреса таблицы страниц, номера виртуальной страницы и длины записи в таблице страниц определяется адрес нужной записи в таблице,
- 2. из этой записи извлекается номер физической страницы,
- 3. к номеру физической страницы присоединяется смещение.

#### Сегментное распределение

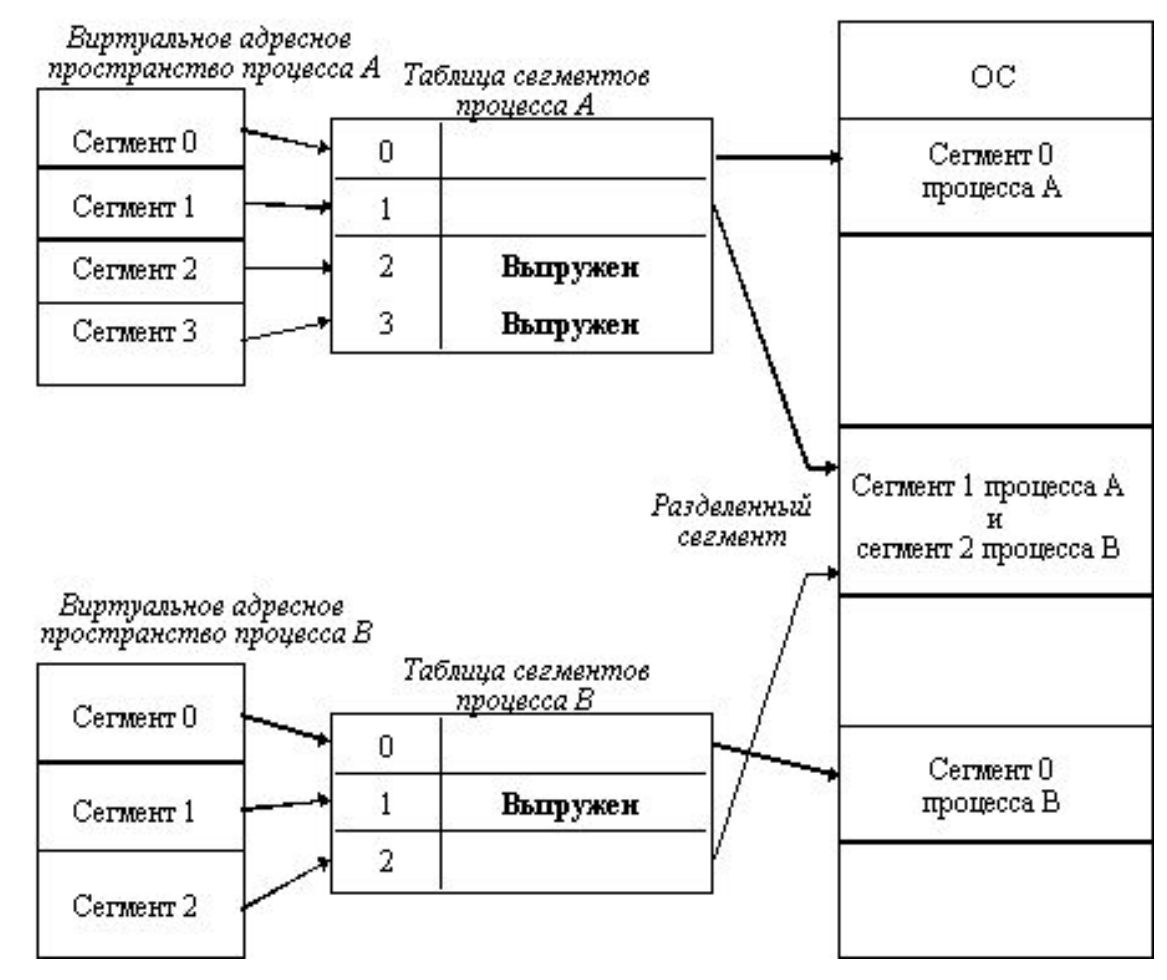

#### Странично-сегментное распрелепение

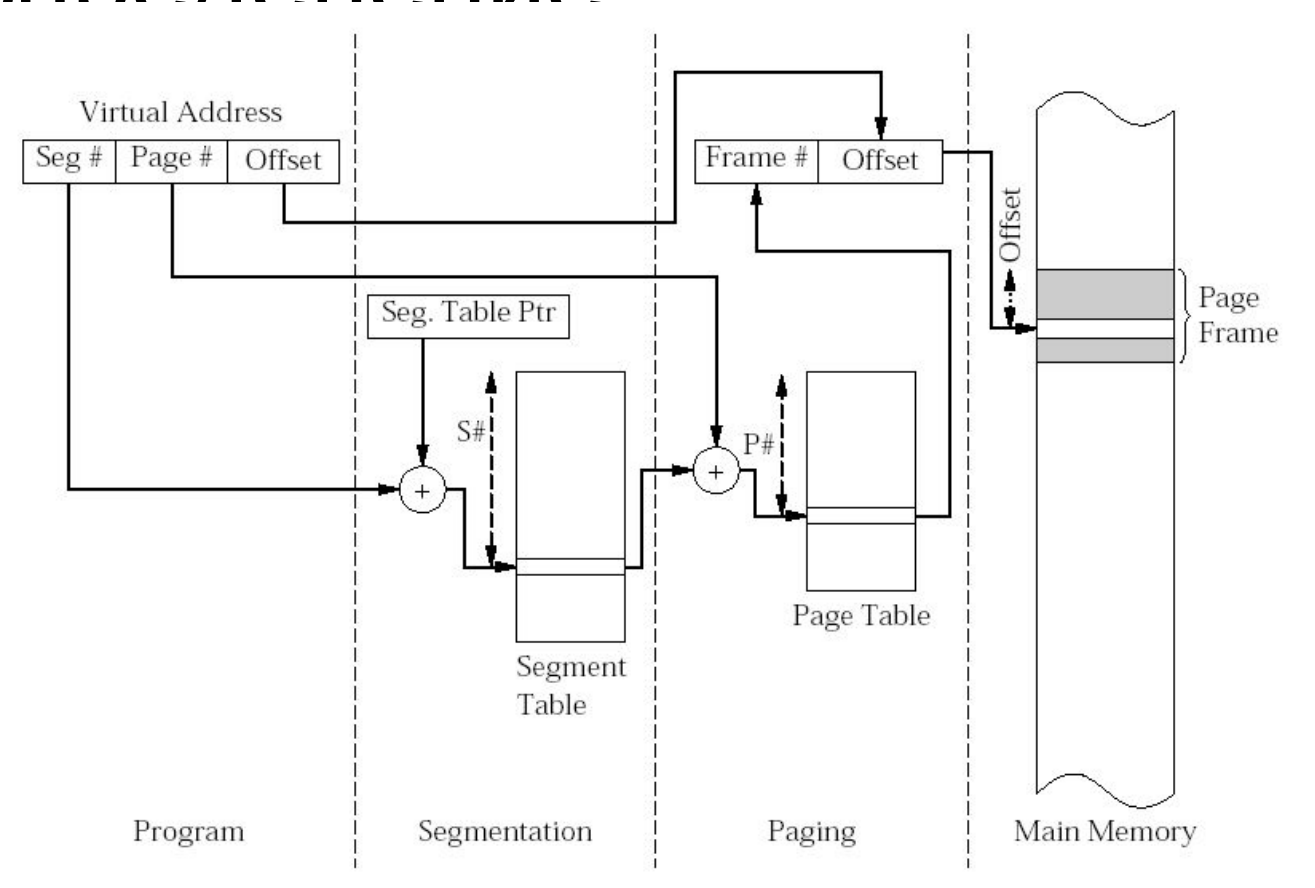

## Алгоритмы замещения страниц (свопинга)

- **Замещение случайной страницы**
- **■ FIFO** (First In First Out) замещение первой использованной страницы
- **■ LRU** (Least Recently Used) замещение дольше всех неиспользовавшихся страниц
- **■ NRU** (Not Recently Used) или clock замещение не использовавшихся в последнее время страницы
- **■ LFU** (Least Frequently Used) замещение наименее часто используемых страниц
# Операционные системы

Архитектура памяти в Win32 API. Общие принципы

#### Архитектура API управления памятью

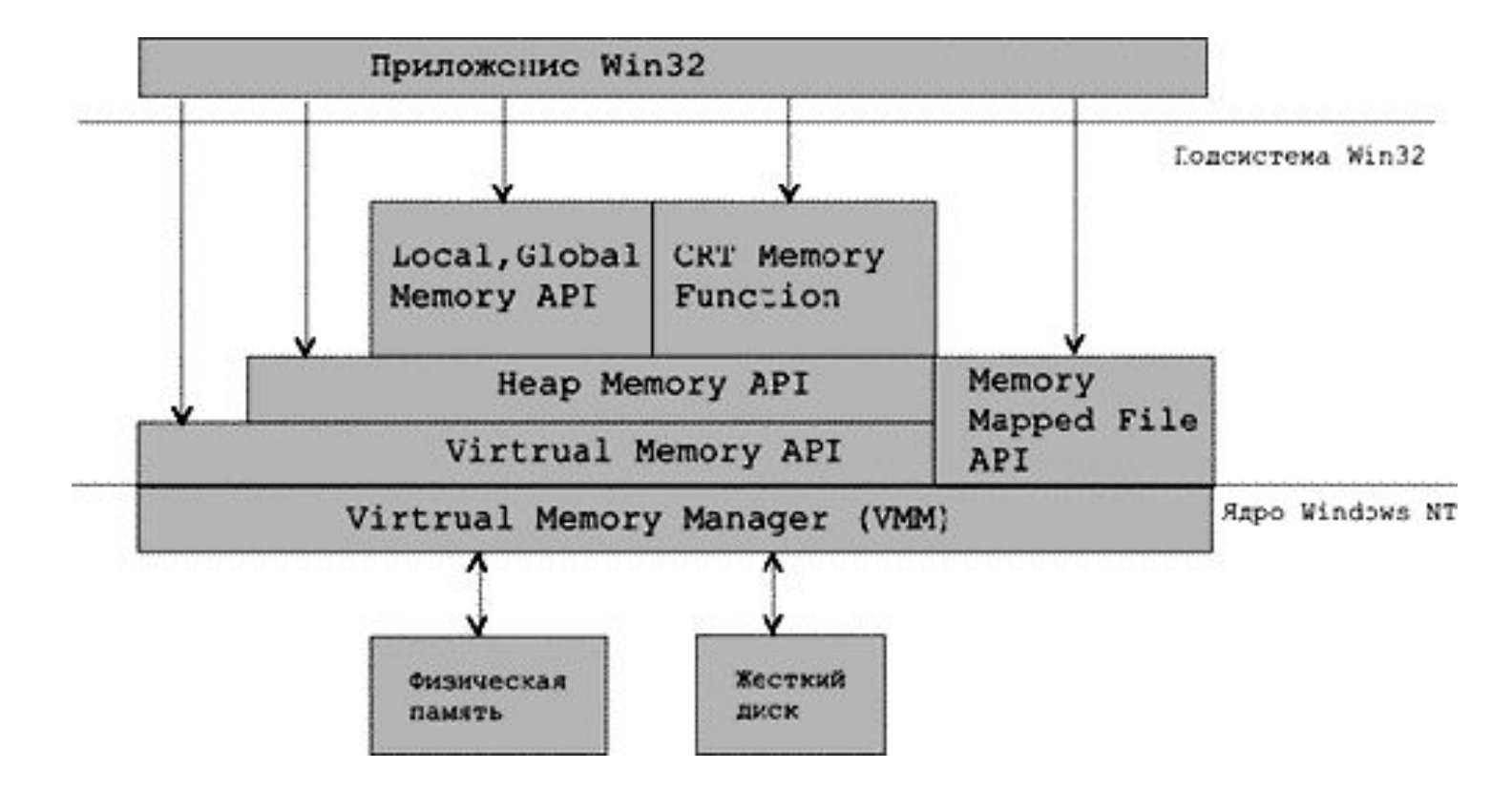

#### ■ защита виртуальной памяти одного процесса от других процессов.

- разделение памяти между процессами;
- пространством процесса;
- управление виртуальным адресным

#### **VMM (Virtual Memory Manager)**

#### Менеджер виртуальной памяти

#### Адресное пространство процесса

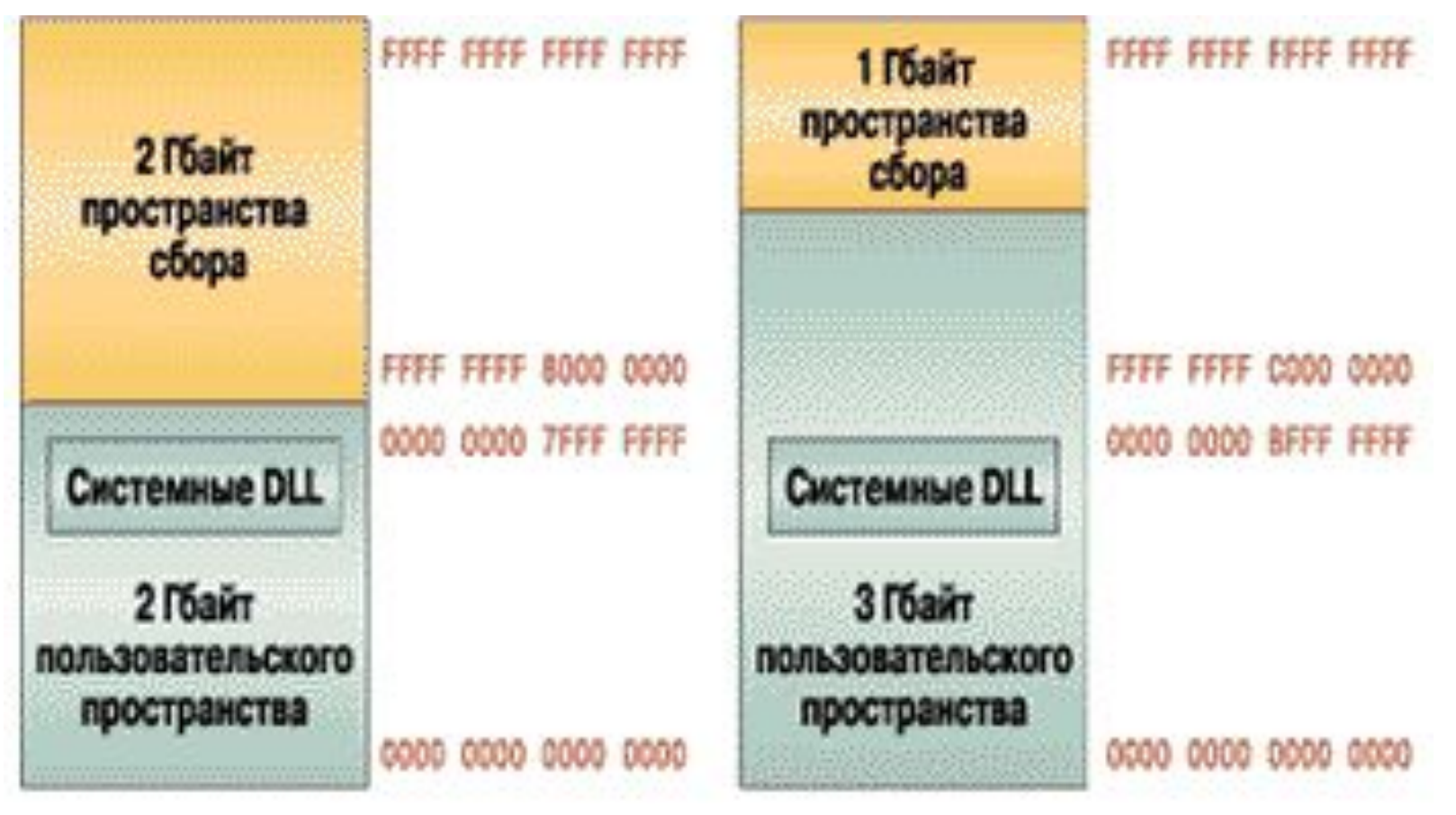

**Windows NT 4.0 Windows NT 4.0 Enterprise** 

#### Средства защиты памяти

- **■ Отдельное адресное пространство для каждого процесса.** Аппаратура запрещает процессу доступ к физическим адресам другого процесса.
- **■ Два режима работы**: режим ядра, в котором процессам разрешен доступ к системным данным, и пользовательский режим, в котором это запрещен.
- **■ Страничный механизм защиты.** Каждая виртуальная страница имеет набор признаков, который определяет разрешенные типы доступа в пользовательском режиме и в режиме ядра.
- **■ Объектно-ориентированная защита памяти.** Каждый раз, когда процесс открывает указатель на секцию, монитор ссылок безопасности проверяет, разрешен ли доступ процесса к данному объекту.

# Операционные системы

Управление виртуальной памятью в Win32

#### Каталог страниц и свопинг

- Каждому процессу назначается свой каталог страниц. Именно поэтому адресное пространство каждого процесса изолировано, что очень хорошо с точки зрения защиты процессов друг от друга.
- Для того, чтобы обеспечить все линейное адресное пространство процесса физическими ячейками памяти. Windows NT-2000 применяет свопинг (swapping).
- Организацией свопинга занимается VMM. При генерации системы на диске образуется специальный файл свопинга, куда записываются те страницы, которым не находится места в физической памяти. Процессы могут захватывать память в своем 32-битном адресном пространстве и, затем, использовать ее. Страница может иметь различные состояния.
- VMM использует алгоритм LRU (Least Recently Used) замещение дольше всех неиспользовавшихся страниц.

#### Страничное преобразование

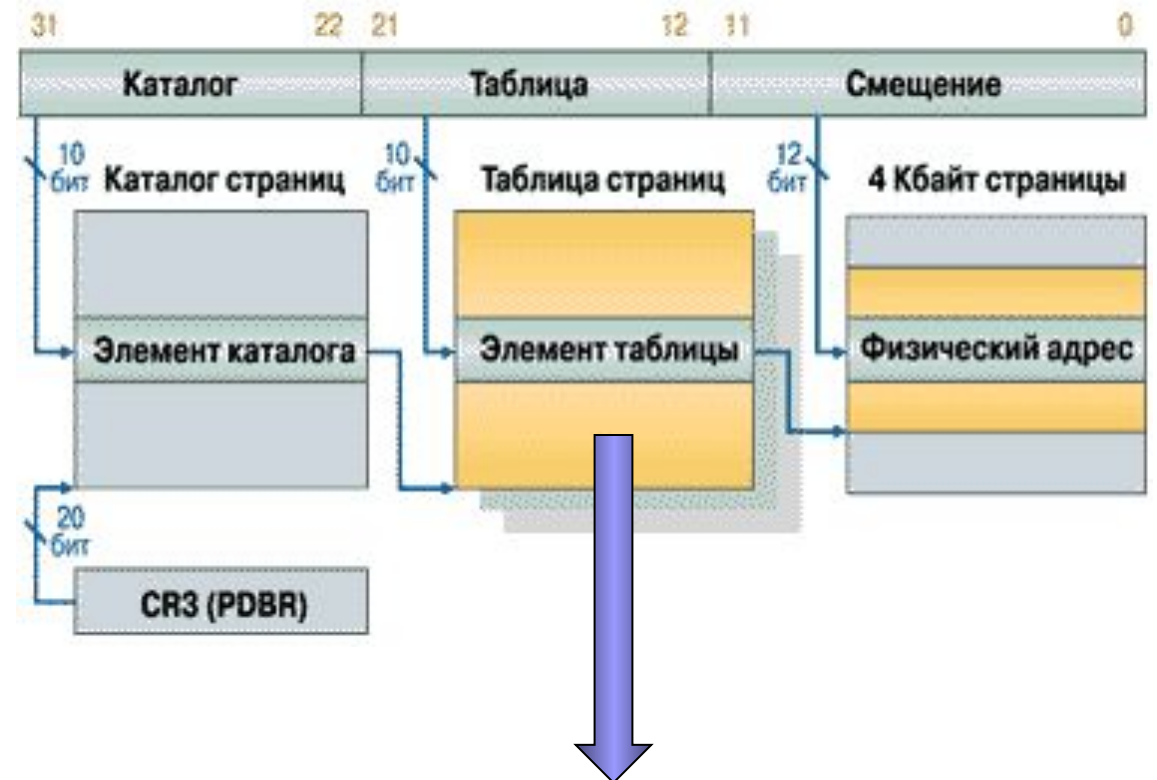

Элемент таблицы страниц (**P**age **T**able **E**lement)

#### Элемент таблицы страниц

- Защита Win32 API поддерживает три допустимых значения: *PAGE\_NOACCESS, PAGE\_READONLY и PAGE\_READWRITE*.
- Базовый физический адрес страницы в памяти.
- Pagefile индекс используемого файла подкачки (один из 16 возможных в системе файлов).
- State состояние страницы в системе:
	- ◻ T (Transition) отмечает страницу как переходную;
	- ◻ D (Dirty) страница, в которую была произведена запись;
	- $\Box$  P (Present) страница присутствует в ОП или находится в файле подкачки.

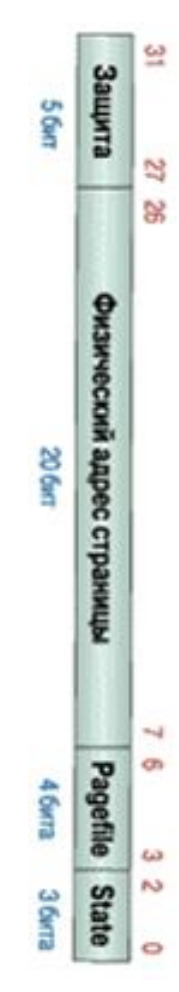

#### Отдельные состояния страниц

- Valid страница используется процессом. Она реально существует в ОП и помечена в PTE как присутствующая в рабочем множестве процесса (P=1, T=0).
- $\blacksquare$  Modified содержимое страницы было изменено (D=1). В РТЕ страница помечена как отсутствующая (P=0) и переходная  $(T=1)$ .
- $\blacksquare$  Standby содержимое страницы не изменялось (D=0). В РТЕ страница помечена как отсутствующая (P=0) и переходная  $(T=1)$ .
- Free страница, на которую не ссылается ни один PTE. Страница свободна, но подлежит обнулению, прежде чем будет использована.
- Zeroed свободная и обнуленная страница, пригодная к непосредственному использованию любым процессом.
- Bad страница, которая вызывает аппаратные ошибки и не может быть использована ни одним процессом.

#### Реализация свопинга

С понятием свопинга связаны три стратегии:

- *■ выборка* (fetch);
- *■ размещение* (placement);
- *■ замещение* (replacement).

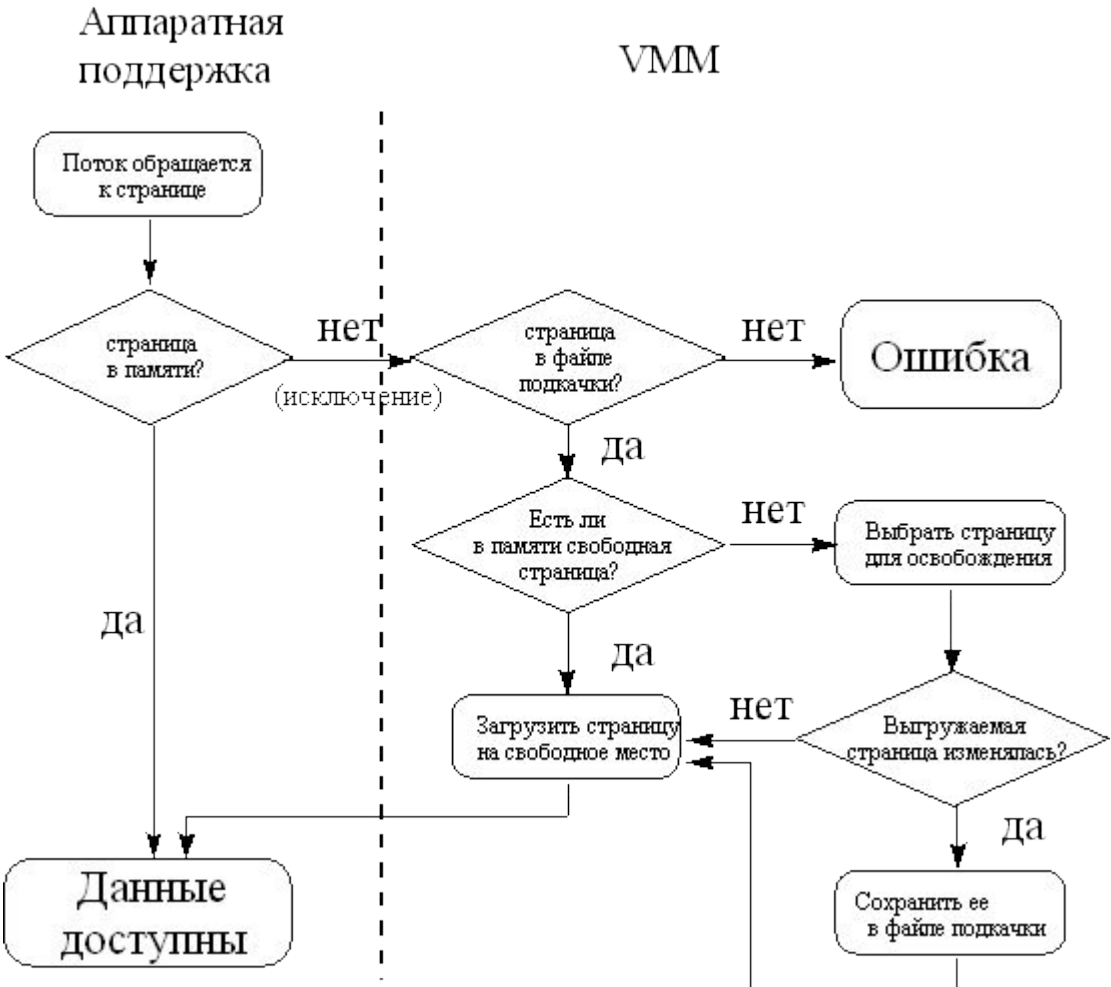

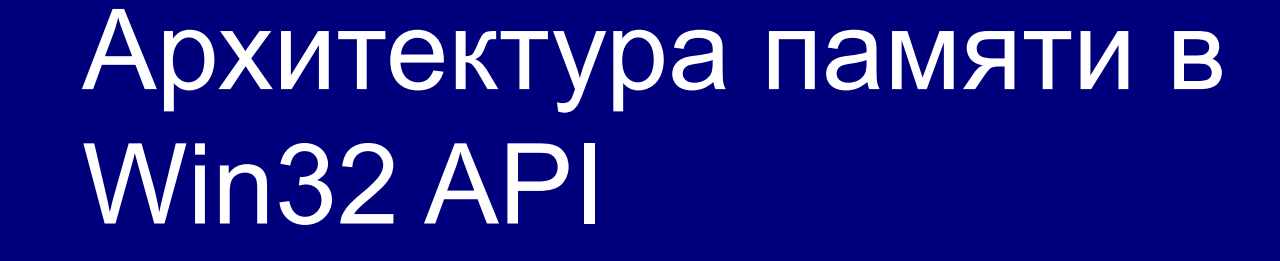

Организация «статической» виртуальной памяти

## Работа приложений с виртуальной памятью

- Блок адресов в адресном пространстве процесса может находиться в одном из трех состояний
- $\blacksquare$  Выделен (committed) блоку адресов назначена физическая память либо часть файла подкачки.
- $\Box$  Зарезервирован (reserved) блок адресов помечен как занятый, но физическая память не распределена.
- Свободен (free) блок адресов не выделен и не зарезервирован.

## Функции API для работы виртуальной памятью

- **VirtualAlloc**
- *VirtualFree VirtualLock*
- *VirtualQuery*

*VirtualUnlock*

 *VirtualProtect VirtualProtectEx*

## Архитектура памяти в Win32 API

Организация «динамической» виртуальной памяти

# Кучи (heaps)

Кучи (heaps) – это динамически распределяемые области данных.

- HANDLE GetProcessHeap( void ) для получения дескриптора кучи по умолчанию;
- LPVOID HeapAlloc( HANDLE hHeap, DWORD dwFlags, DWORD dwSize ) – для выделения из кучи блока памяти заданного размера и возвращения указателя;
- LPVOID HeapReAlloc( HANDLE hHeap, DWORD dwFlags, LPVOID lpOldBlock, DWORD dwSize) – для изменения размера выделенного блока памяти с возможностью перемещения блока при необходимости;
- BOOL HeapFree(HANDLE hHeap, DWORD dwFlags, LPVOID lpMem ) – для освобождения выделенного блока памяти кучи.

#### Создание новых куч

- для защиты друг от друга различных структур данных;
- для повышения эффективности управления памятью;
- для уменьшения рабочего множества процесса;
- для повышения эффективности работы многонитевых приложений.

HANDLE HeapCreate (DWORD dwFlags, DWORD dwInitialSize, DWORD dwMaximumSize).

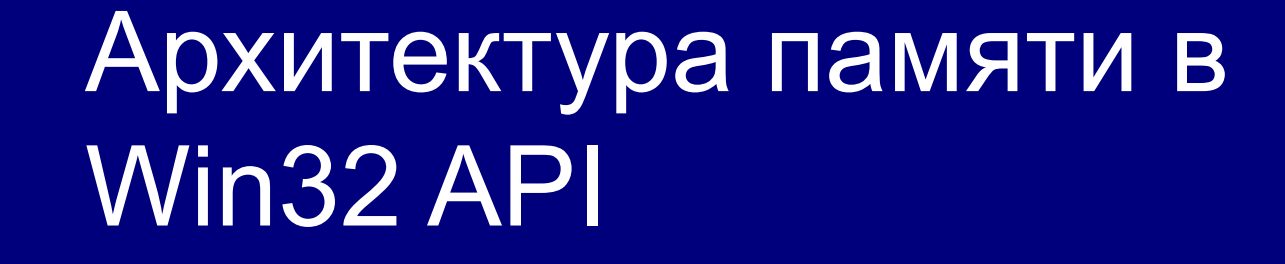

Файлы, проецируемые в память

## Проецируемые файлы

"Как и виртуальная память, проецируемые файлы позволяют резервировать регион адресного пространства и передавать ему физическую память. Различие между этими механизмами состоит в том, что в последнем случае физическая память не выделяется из системного страничного файла, а берется из файла, уже находящегося на диске. Как только файл спроецирован в память, к нему можно обращаться так, как будто он в нее целиком загружен."

(Джеффри Рихтер. Windows для профессионалов.)

#### Применение проецируемых файлов

- Этот механизм имеет три применения в Win32:
- Для запуска исполняемых файлов (EXE) и динамически связываемых библиотек (DLL).
- Для работы с файлами.
- Для одновременного использования одной области данных двумя процессами.

## Запуск исполняемых файлов и DI I

При исполнении функции *CreateProcess* система обращается к VMM для выполнения следующих действий

- 1. Создать адресное пространство процесса (размером 4Gb).
- 2. Резервировать в адресном пространстве процесса регион размером, достаточным для размещения исполняемого файла. Начальный адрес региона определяется в заголовке EXE-модуля. Обычно он равен 0x00400000.
- 3. Отобразить исполняемый файл на зарезервированное адресное пространство.
- 4. Таким же образом отобразить на адресное пространство процесса необходимые ему динамически связываемые библиотеки. Информация о необходимых библиотеках находится в заголовке EXE-модуля. Желательное расположение региона адресов описано внутри библиотеки.

## Запуск EXE-файлов и DLLбиблиотек

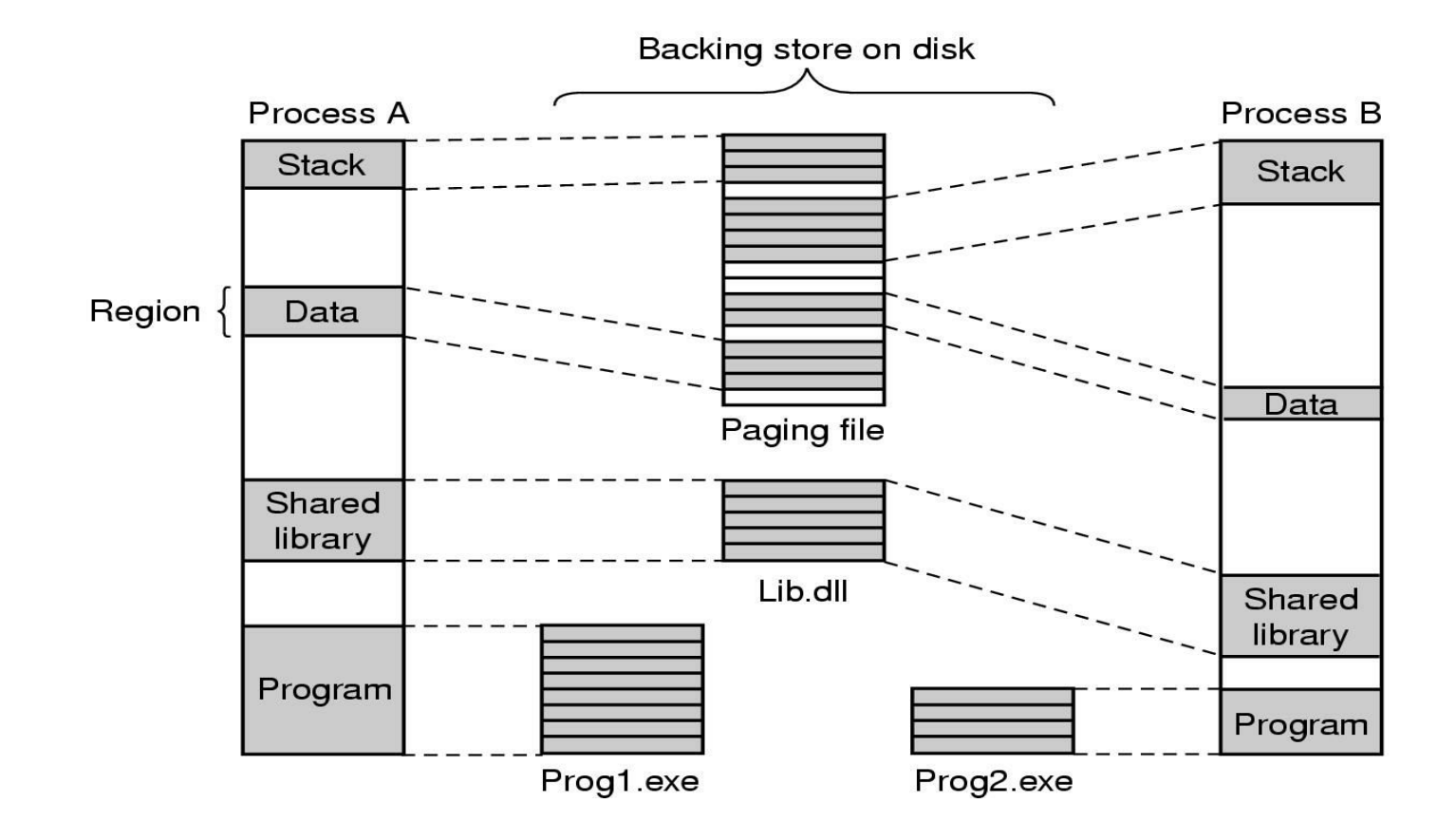

#### Одновременное использование одной области данных двумя процессами

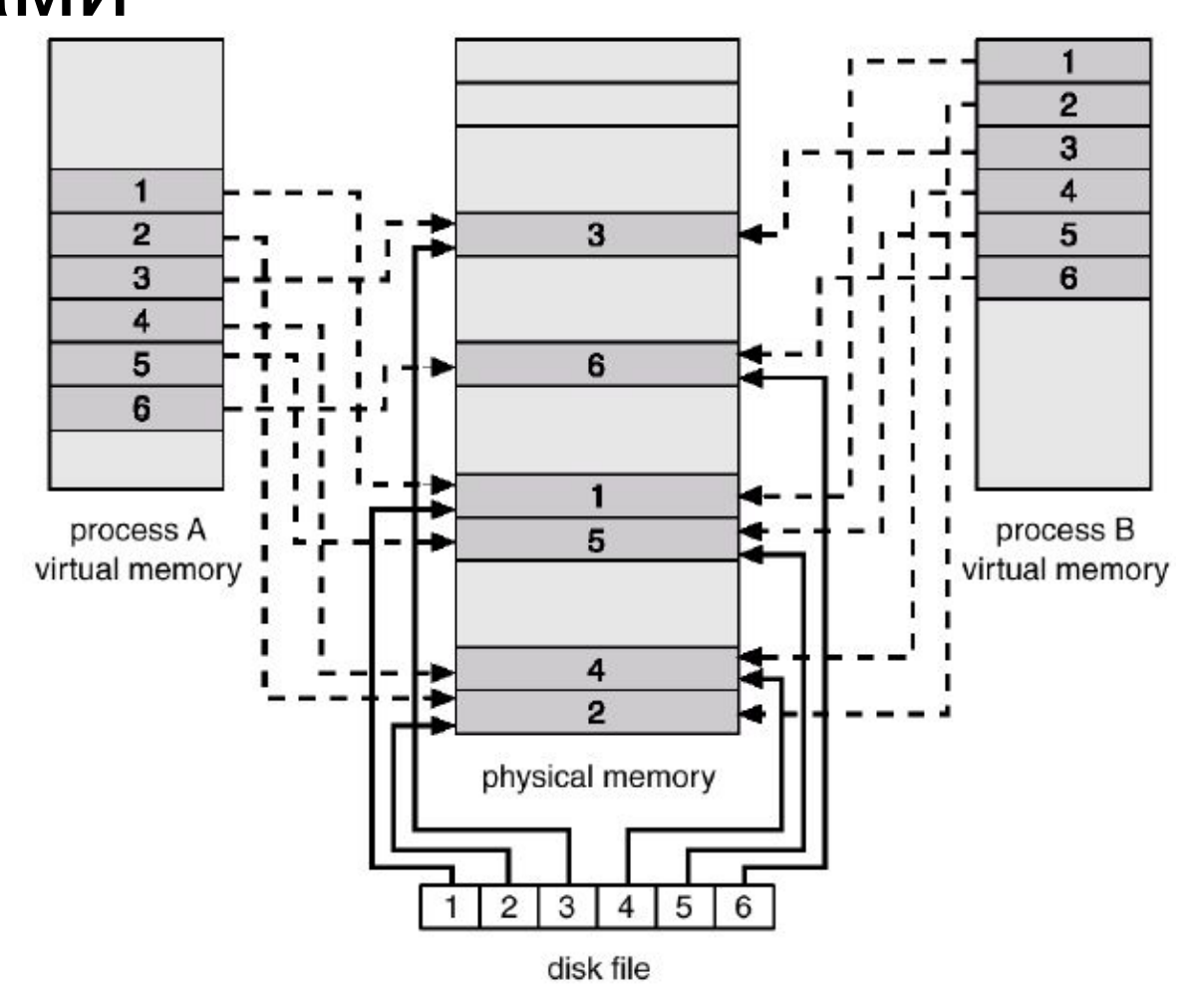

#### Файлы данных, проецируемые в память

#### **Проецирование файла данных в память:**

- Создается объект ядра "файл". Для создания объекта "файл" используется функция *CreateFile*.
- С помощью функции *CreateFileMapping* создается объект ядра "проецируемый файл". При этом используется дескриптор файла, возвращенный функцией CreateFile.
- Производится отображение объекта "проецируемый файл" или его части на адресное пространство процесса. Для этого применяется функция **MapViewOfFile**.

#### **Завершение проецирования файла данных:**

- Выполняется открепление файла от адресного пространства процесса с помощью функции *UnmapViewOfFile*.
- Выполняется уничтожение объектов "файл" и "проецируемый файл" с помощью функции *CloseHandle*.

# Операционные системы

Управление центральным процессором и объединение ресурсов

Процессы и потоки

Управление центральным процессором…

## Основные понятия

- $\blacksquare$  Задание набор процессов, управляемых как единое целое, с общими квотами и лимитами
- **■ Процесс** контейнер для ресурсов
- **■ Поток** сущность планируемая ядром
- Волокно облегченный поток, управляемый полностью в пространстве пользователя

## Процессы

Процесс – это совокупность системных ресурсов, задействованная для выполнения определенной работы.

Понятие "процесс" включает следующее:

- исполняемый код;
- собственное адресное пространство, которое представляет собой совокупность виртуальных адресов, которые может использовать процесс;
- ресурсы системы, такие как файлы, семафоры и т.п., которые назначены процессу операционной системой;
- хотя бы одну выполняемую нить.

#### Процесс и его ресурсы

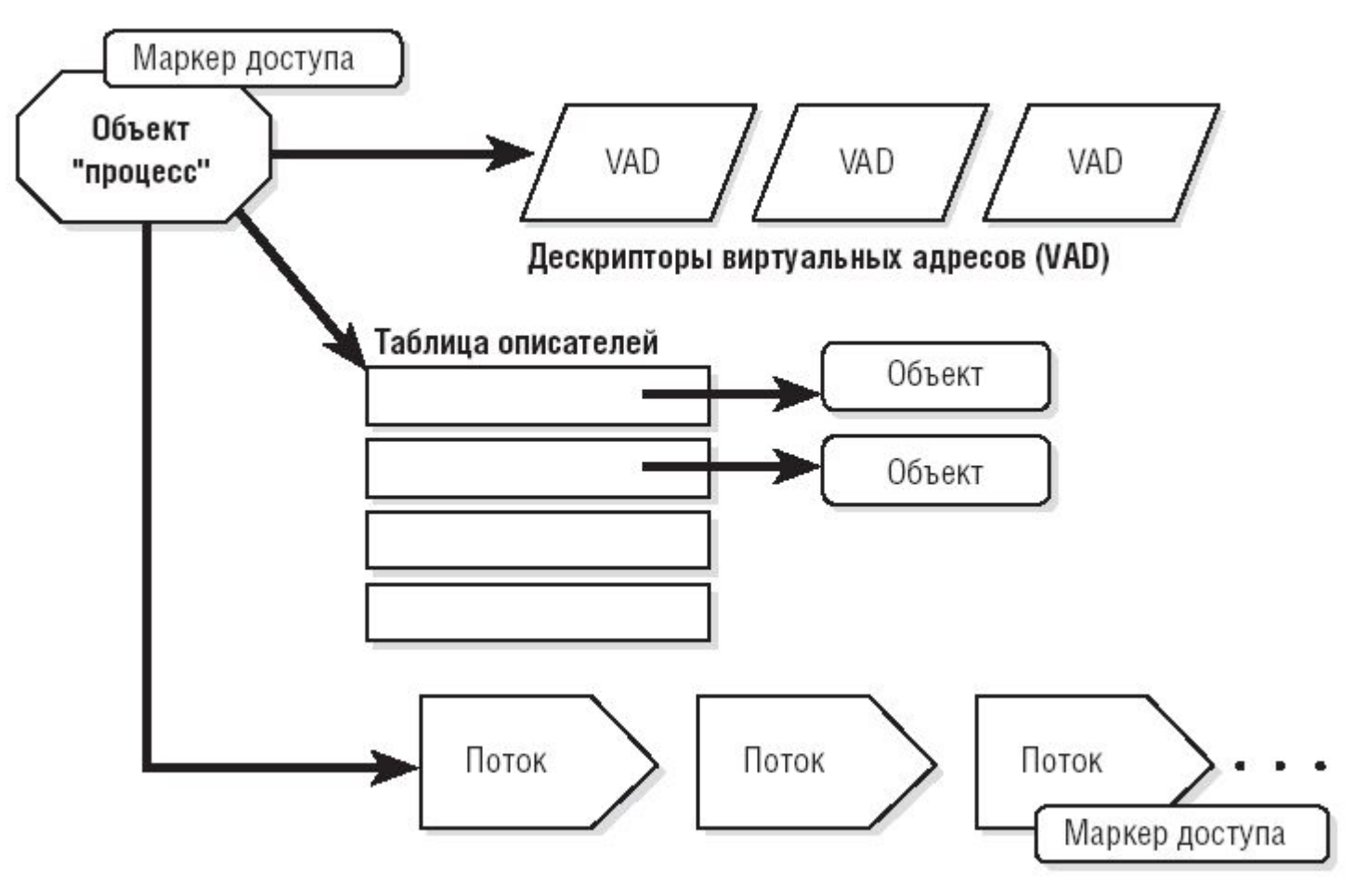

## Атрибуты процесса в Windows NT-2000

- Идентификатор процесса уникальное значение, которое идентифицирует процесс в рамках операционной системы.
- Закрытое *виртуальное адресное пространство –* диапазон адресов виртуальной памяти, которым может пользоваться процесс.
- Исполняемую программу начальный код и данные, проецируемые на виртуальное адресное пространство процесса.
- Список открытых дескрипторов различных системных ресурсов семафоров, файлов и других объектов, доступных всем потокам в данном процессе.
- Токен доступа исполняемый объект, содержащий информацию о безопасности и идентифицирующий пользователя, группы безопасности и привилегии, сопоставленные с процессом.
- Базовый приоритет основа для исполнительного приоритета нитей процесса.
- Процессорная совместимость набор процессоров, на которых могут выполняться нити процесса.
- Предельные значения квот ресурсов (см. Job).
- Время исполнения общее количество времени, в течение которого выполняются все нити процесса.
- Список потоков процесса (как минимум один поток).

## Нити (thread)

**Нить** (поток) – это непрерывная последовательность инструкций, выполняющих определенную функцию. Для выполнения нити необходимы две вещи: системное время и адресное пространство. Нить не имеет собственного адресного пространства и получает доступ к адресному пространству процесса-родителя.

## Атрибуты нити в Windows

## **NT-200**

- Идентификатор клиента уникальное значение, которое идентифицирует нить при ее обращении к серверу.
- Контекст нити информация, которая необходима ОС для того, чтобы продолжить выполнение прерванной нити. Контекст нити содержит текущее состояние регистров, стеков и индивидуальной области памяти.
- Два стека, один из которых используется потоком при выполнении в режиме ядра, а другой – в пользовательском режиме;
- Локальная память потока (thread local storage, TLS) закрытая область памяти, используемую подсистемами, библиотеками исполняющих систем (runtime libraries) и DLL;
- Динамический приоритет значение приоритета нити в данный момент.
- Базовый приоритет нижний предел динамического приоритета нити.
- Процессорная совместимость нитей перечень типов процессоров, на которых может выполняться нить.
- Время выполнения нити суммарное время выполнения нити в пользовательском режиме и в режиме ядра.
- Состояние предупреждения флаг, который показывает, что нить должна выполнять вызов асинхронной процедуры.
- Счетчик приостановок текущее количество приостановок выполнения нити.

# Задание (job) в Windows 2000

- В Windows 2000 в модель процессов введено новое расширение – *задания*  (jobs).
- Задания предназначены в основном для того, чтобы группами процессов можно было оперировать и управлять как единым целым.
- Объект-задание позволяет устанавливать определенные атрибуты и накладывать ограничения на процесс или процессы, сопоставленные с заданием.

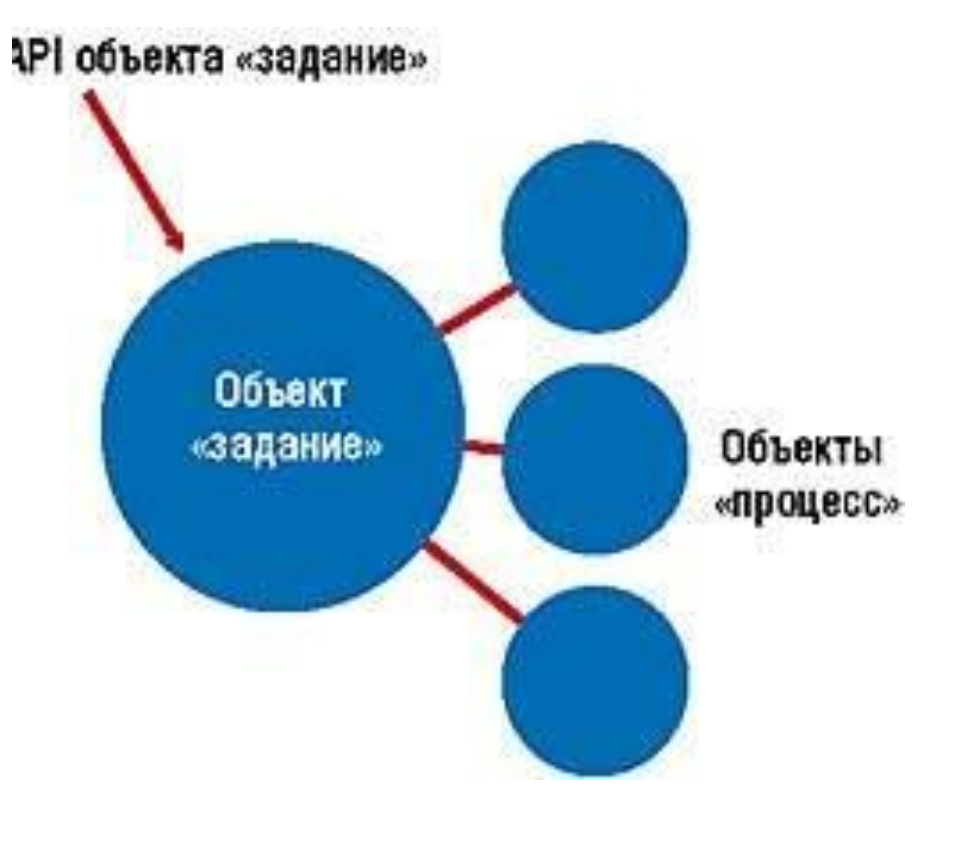

## Квоты и лимиты для заданий (job)

- квоты (базовые и расширенные базовые ограничения):
	- ◻ максимальное количество процессов;
	- ◻ суммарное время центрального процессора (для каждого процесса и для задания в целом);
	- ◻ максимальное количество используемой памяти (для каждого процесса и для задания в целом);
- базовые ограничения по пользовательскому интерфейсу;
- ограничения, связанные с защитой.

## Волокна (fibers) в Windows 2000

- Введены в Windows 2000 для переноса существующих серверных приложений из UNIX.
- Реализованы на уровне кода пользовательского режима.
- Процессорное время между волокнами распределяется по пользовательскому алгоритму.

Планирование загрузки процессорного времени

Управление центральным процессором…
### Системный планировщик в Windows NT-2000

- **Вытесняющая** мультипоточность.
- Квантование времени.
- Приоритетный режим обслуживания:
	- ◻ абсолютные приоритеты;
	- ◻ динамические приоритеты.

### Квантование времени

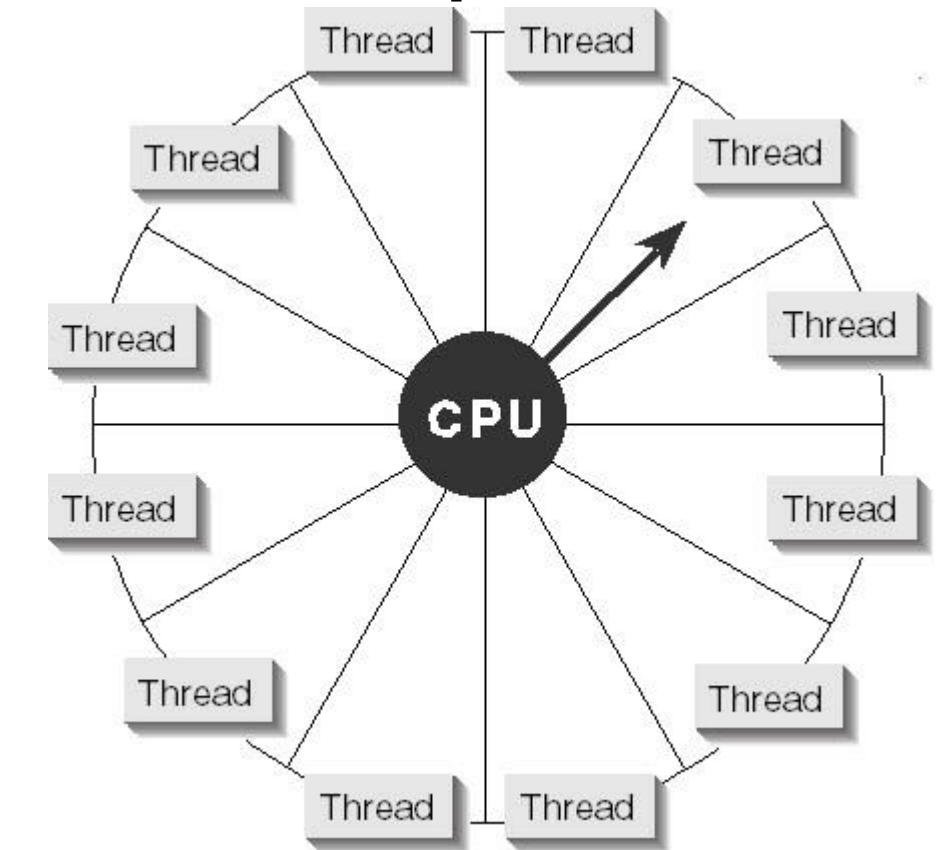

Операционная система выделяет потокам кванты времени по принципу карусели

# Приоритетный режим обслуживания

- Разработчик ПО может использовать приоритеты от 1 до 31.
- Нулевой приоритет зарезервирован для потока обнуления страниц.
- Поток наследует приоритет процесса, породившего его.
- ОС Windows NT 4.0 предоставляет 4 класса приоритетов: Realtime, High, Normal и Idle.
- ОС Windows 2000: еще 2 дополнительных класса приоритетов – Below Normal и Above Normal.
- Относительный приоритет потока: idle, lowest, below normal, normal (обычный), above normal, highest и time-critical.

# Классы приоритета процессов

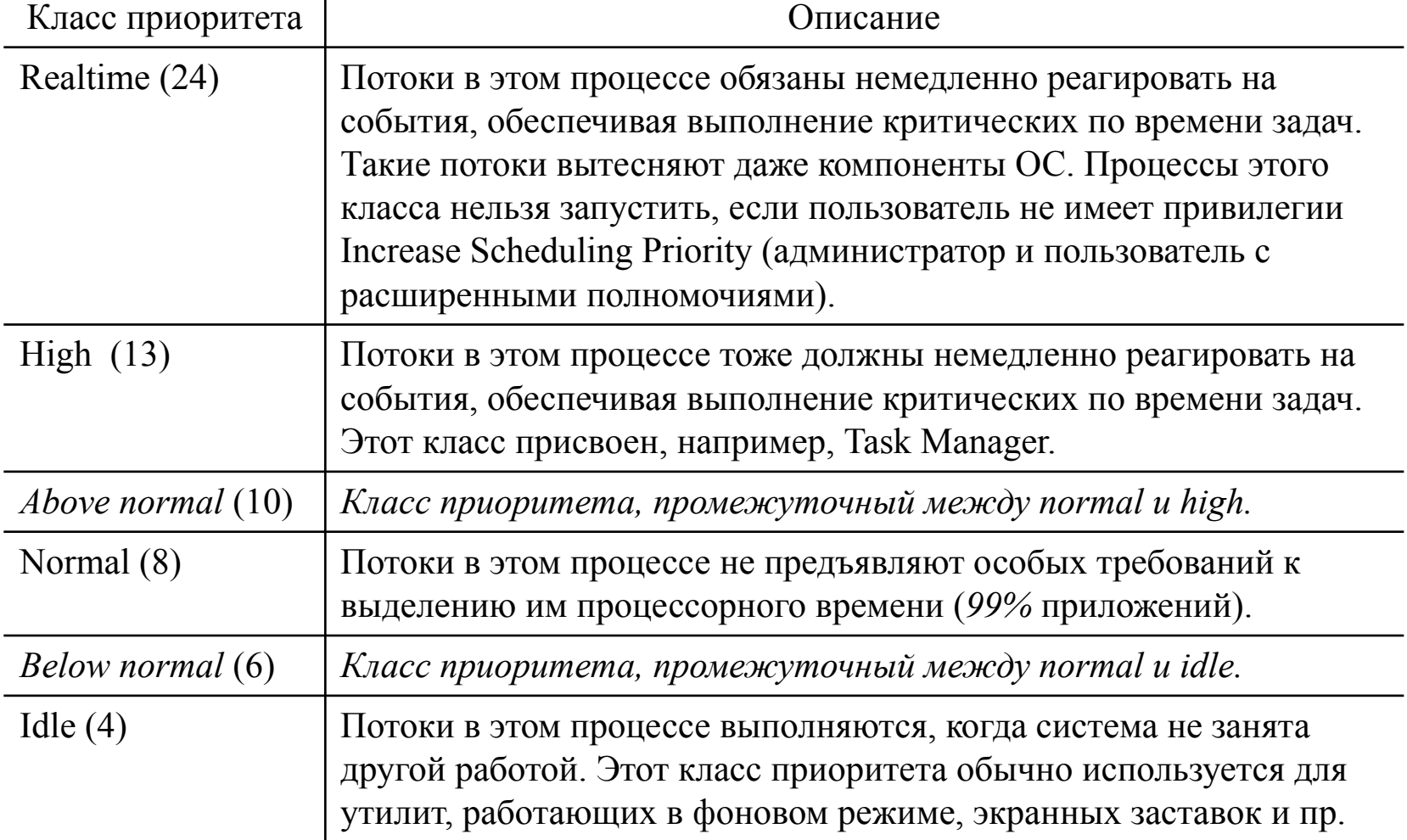

#### Относительные приоритеты потоков

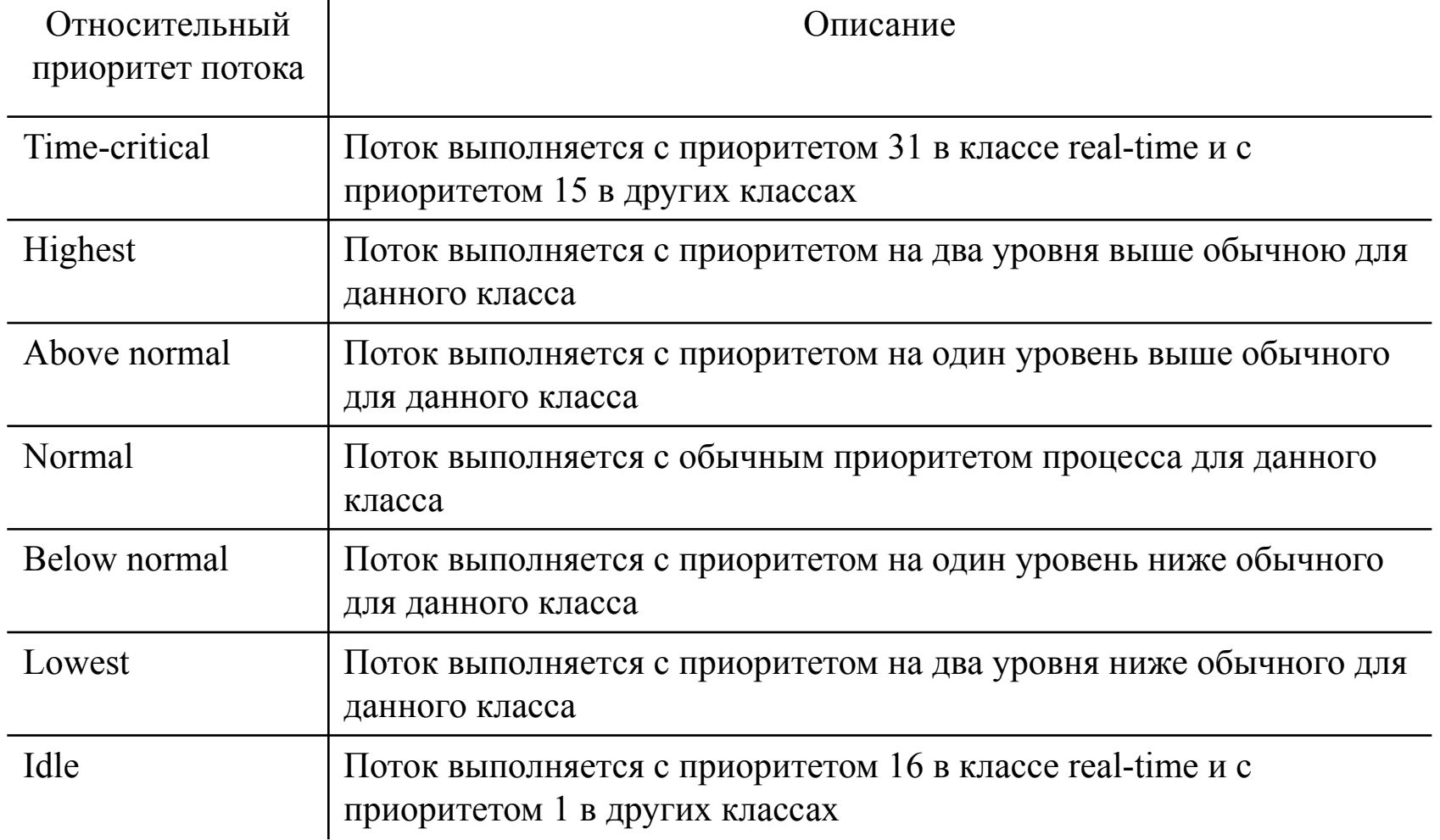

### Иллюстрация по приоритетам для Windows 2000

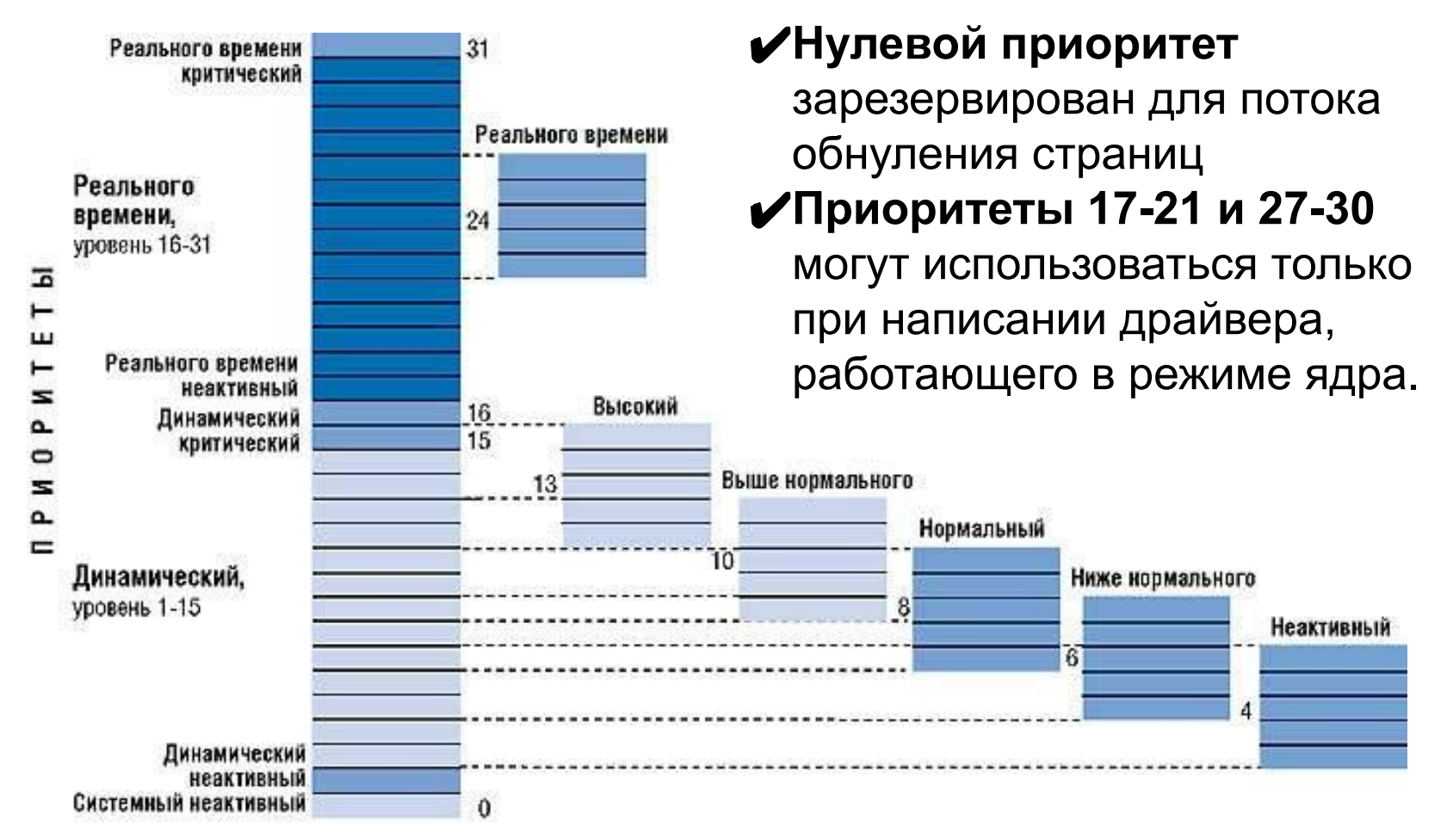

### Динамические приоритеты

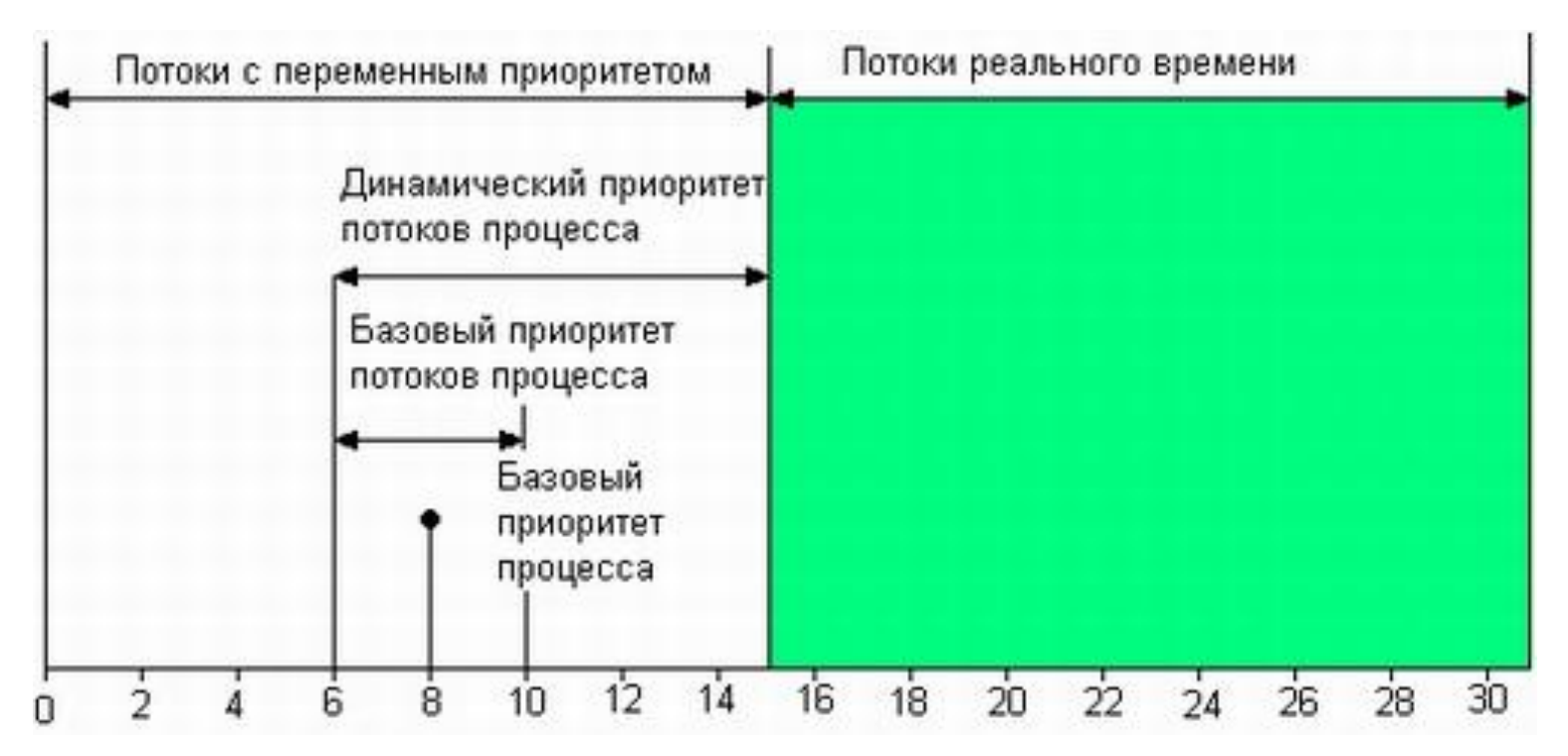

В ходе выполнения нити ее приоритет (1-15) может меняться – механизм *адаптивного планирования.*

### Принципы адаптивного

#### планирования

- Если поток полностью исчерпал свой квант, то его приоритет понижается на некоторую величину.
- Приоритет потоков, которые перешли в состояние ожидания, не использовав полностью выделенный им квант, повышается.
- Приоритет не изменяется, если поток вытеснен более приоритетным потоком.
- Повышение приоритета для "голодающих" потоков.

### "Голодающие" потоки

**Пример:** Представьте, что поток с приоритетом 4 готов к выполнению, но не может получить доступ к процессору из-за того, что его постоянно занимают потоки с приоритетом 8.

Это типичный случай "голодания" потока с более низким приоритетом. Обнаружив такой поток, не выполняемый на протяжении уже трех или четырех секунд, система поднимает его приоритет до 15 и выделяет ему двойную порцию времени. По его истечении потоку немедленно возвращается его базовый приоритет.

## Алгоритм планировщика

- Нить освобождает процессор, если:
- блокируется, уходя в состояние ожидания;
- завершается;
- исчерпан квант;
- в очереди готовых появляется более приоритетная нить.

### Граф состояний нити для Windows 2000

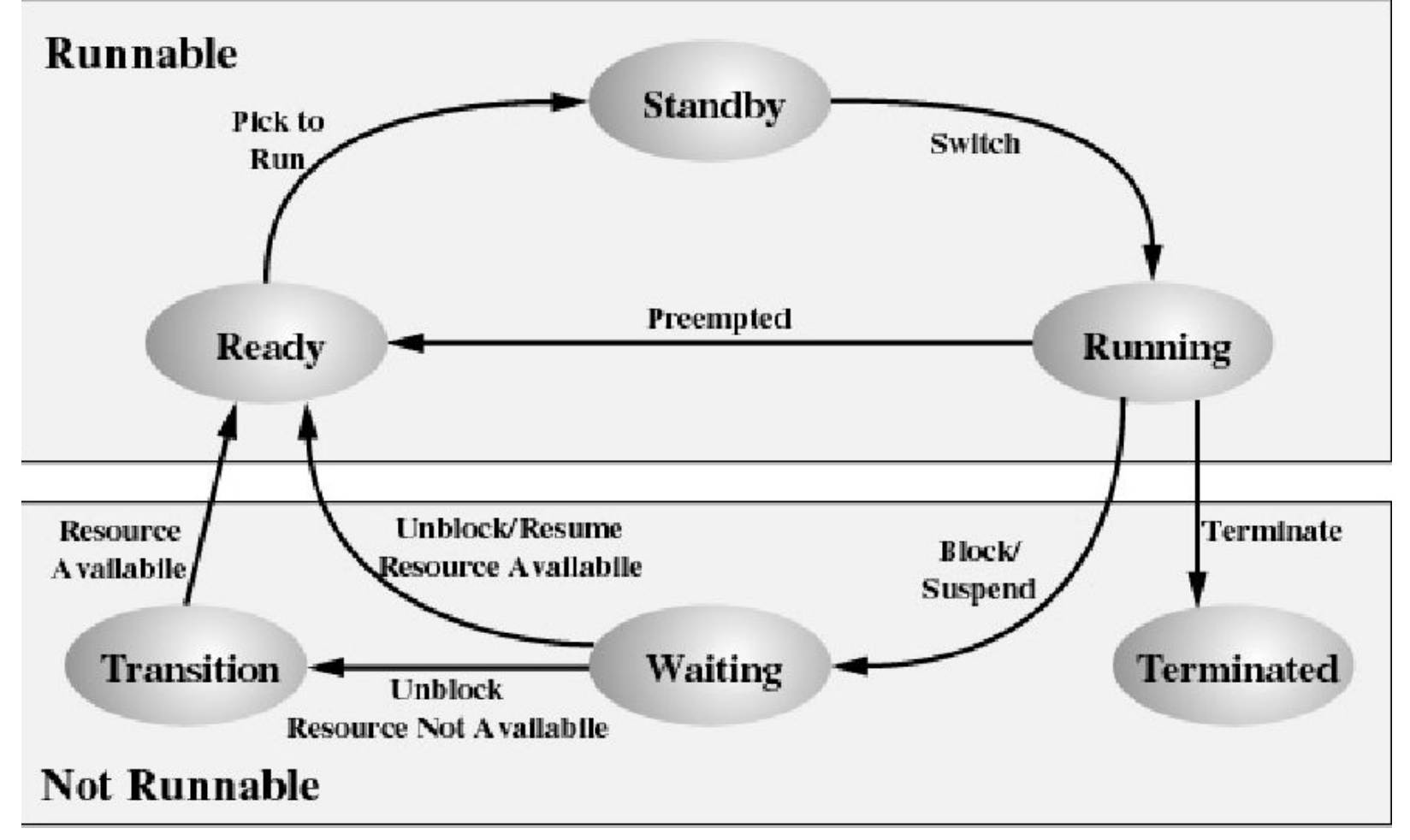

Основы управления процессами

API Win32 для создания и завершения процессов

### Создание процесса

#### BOOL **CreateProcess** (

);

PCTSTR pszApplicationName, *// имя исполняемого файла* PTSTR pszCommandLine, *// командная строка*

PSECURITY\_ATTRIBUTES psaProcess, *//* 

PSECURITY\_ATTRIBUTES psaThread, *// атрибуты защиты потоков*

BOOL bInheritHandles, *// наследование дескрипторов*

DWORD fdwCreate, *// флаги*

PVOID pvEnvironment, *// блок памяти, хранящий строки переменных окружения*

PCTSTR pszCurDir, *// текущий диск и каталог для процесса*

PSTARTUPINFO psiStartInfo, *// используется Windows-функциями при создании нового процесса*

PPROCESS\_INFORMATION ppiProcInfo *// инициализируемая структура*

### Флаги потоков

DEBUG\_PROCESS DEBUG\_ONLY\_THIS\_PROCESS CREATE\_SUSPENDED DETACHED\_PROCESS CREATE\_NEW\_CONSOLE CREATE\_NO\_WINDOW CREATE\_BREAKAWAY\_FROM\_JOB

IDLE\_PRIORITY\_CLASS BELOW\_NORMAL\_PRIORITY\_CLASS NORMAL\_PRIORITY\_CLASS ABOVE\_NORMAL\_PRIORITY\_CLASS HIGH\_PRIORITY\_CLASS REALTIME\_PRIORITY\_CLASS

### Завершение процесса

- входная функция первичного потока возвращает управление (рекомендуемый способ);
- один из потоков процесса вызывает функцию *ExitProcess* (нежелательный способ);
- поток другого процесса вызывает функцию *TerminateProcess* (тоже нежелательно);
- все потоки процесса умирают по своей воле (большая редкость).

### *Функция ExitProcess*

Процесс завершается, когда один из его потоков вызывает *ExitProcess:*

*VOID ExitProcess(UINT fuExitCode);*

Эта функция завершает процесс и заносит в параметр *fuExitCode* код завершения процесса.

### *Функция TerminateProcess*

Вызов функции *TerminateProcess* тоже завершает процесс:

> *BOOL TerminateProcess( HANDLE hProcess, UINT fuExitCode*);

Параметр *bProcess* идентифицирует описатель завершаемого процесса, а в параметре *fuExitCode* возвращается код завершения процесса.

### *Когда все потоки процесса "уходят*"

Обнаружив, что в процессе не исполняется ни один поток, операционная система немедленно завершает его.

При этом код завершения процесса приравнивается коду завершения последнего потока.

### Управление динамическими приоритетами потоков процесса

#### BOOL **SetProcessPriorityBoost**(

HANDLE *hProcess*, // дескриптор процесса BOOL *DisablePriorityBoost* // состояние //форсированного приоритета

);

#### BOOL **GetProcessPriorityBoost**(

HANDLE *hProcess*, и и дескриптор процесса PBOOL *pDisablePriorityBoost* // состояние //форсированного приоритета

);

## Основы управления процессами

#### API Win32 для управления потоками

### Создание потока

HANDLE **CreateThread** ( PSECURITY ATTRIBUTES psa, SIZE T cbStack, PTHREAD\_START\_ROUTINE pfnStartAddr, PVOID pvParam, DWORD dwCreate, PDWORD pdwThreadID

);

### Установка приоритета

Поток создается с приоритетом потока **THREAD\_PRIORITY\_NORMAL**. Используйте функции **GetThreadPriority** и **SetThreadPriority**, чтобы получать и установить приоритетное значение потока.

#### BOOL **SetThreadPriority**(

HANDLE *hThread*, // дескриптор потока int *nPriority* // уровень приоритета потока

);

### Приоритеты потоков

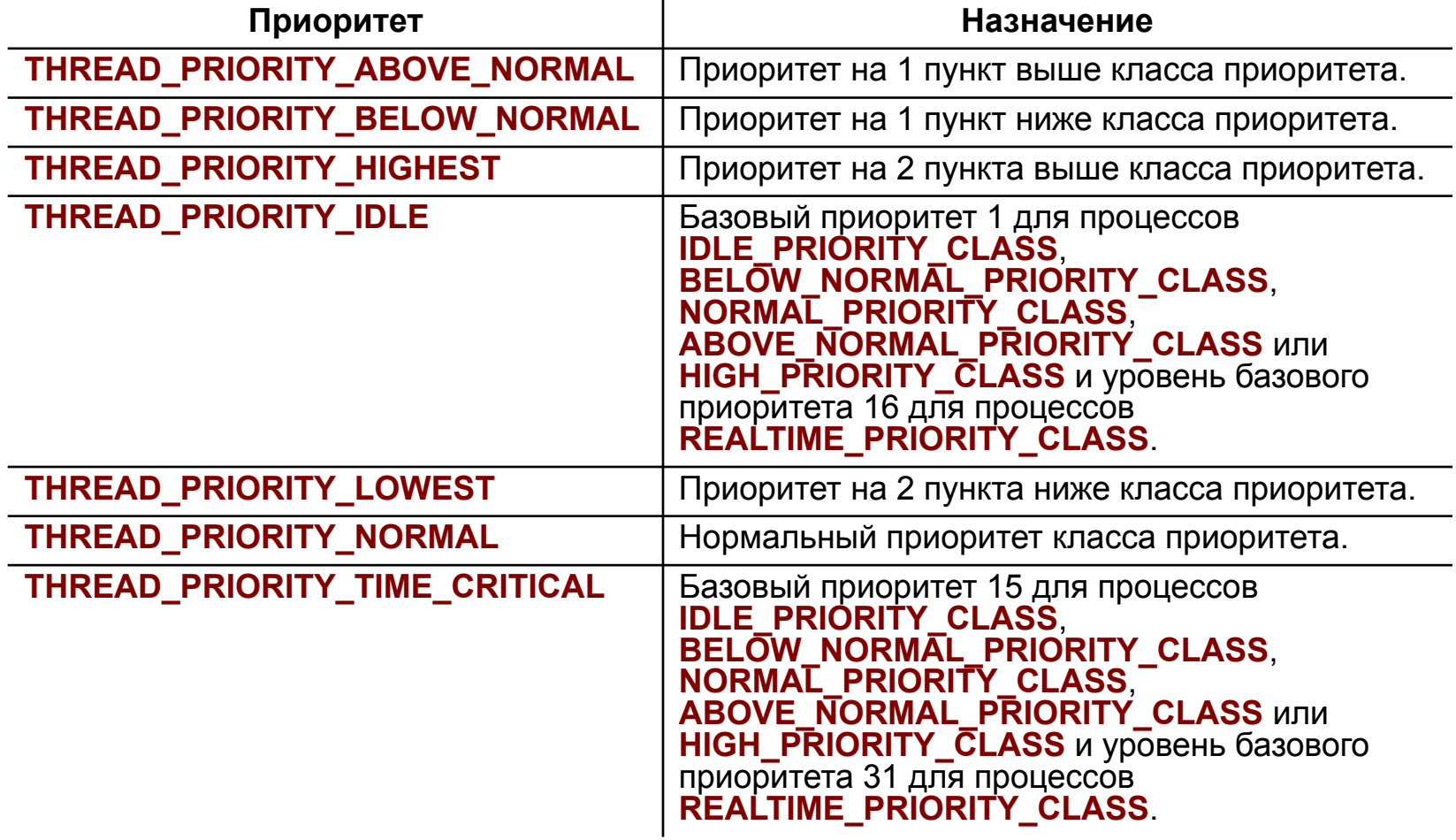

### Завершение потока

- функция потока возвращает управление (рекомендуемый способ);
- поток самоуничтожается вызовом функции *ExitThread* (нежелательный способ);
- ОДИН ИЗ ПОТОКОВ ДАННОГО ИЛИ СТОРОННЕГО процесса вызывает функцию *TerminateThread*  (нежелательный способ);
- завершается процесс, содержащий данный поток (тоже нежелательно).

### *Функция ExitThread*

Поток можно завершить принудительно, вызвав:

*VOID ExitThread(DWORD dwExitCоde);*

В параметр *dwExitCode* Вы помещаете значение, которое система рассматривает как код завершения потока.

### *Функция TerminateThread*

Вызов этой функции также завершает поток:

- BOOL TerminateThread( HANDLE hThread, DWORD dwExitCode);
- В параметр *dwExitCode* помещается код завершения потока. После того как поток будет уничтожен, счетчик пользователей его объекта ядра "поток" уменьшится.

### *Если завершается процесс*

Функции *ExitProcess* и *TerminateProcess* принудительно завершают потоки, принадлежащие завершаемому процессу.

### *Действия при завершении потока*

- Освобождаются все описатели User-объектов, принадлежавших потоку.
- Код завершения потока меняется со STILL\_ACTIVE на код, переданный в функцию *ExitThread* или *TerminateThread.*
- Объект ядра "поток" переводится в свободное состояние.
- Если данный поток является последним активным потоком в процессе, завершается и сам процесс.
- Счетчик пользователей объекта ядра "поток" уменьшается на 1.

*BOOL GetExitCodeThread( HANDLE hThread, PDWORD pdwExitCode);* 

### Управление динамическими приоритетами потока

```
BOOL SetThreadPriorityBoost(
  HANDLE hThread, Удескриптор потока
  BOOL DisablePriorityBoost // состояние 
  //форсирования приоритета
);
BOOL GetThreadPriorityBoost(
  HANDLE hThread, Удескриптор потока
  PBOOL pDisablePriorityBoost // состояние форсажа
```
//приоритета

);

#### Управление потоками

#### Флаг CREATE\_SUSPENDED

#### DWORD ResumeThread(HANDLE hThread); - **возобновить поток**

DWORD SuspendThread(HANDLE hThread); - **"заморозка" потока**

#### Засыпание и переключение потоков

### VOID **Sleep** ( DWORD dwMilliseconds

); **- "заморозить" себя на определенное время**

#### BOOL **SwitchToThread**();

#### **Определение периодов выполнения потока**

BOOL **GetThreadTimes**( HANDLE hThread, PFILETIME pftCreationTime, PFILETIME pftExitTime, PFILETIME pftKernelTime, PFILETIME pftUserTime );

# Операционные системы

Межпроцессное взаимодействие ■ Передача информации от одного процесса другому ■ Предотвращение критических ситуаций ■ Синхронизация процессов

Виды межпроцессного взаимодействия (IPC)

Предотвращение критических ситуаций и средства синхронизации процессов

Межпроцессное взаимодействие

### Возникновение гонок (состязаний)

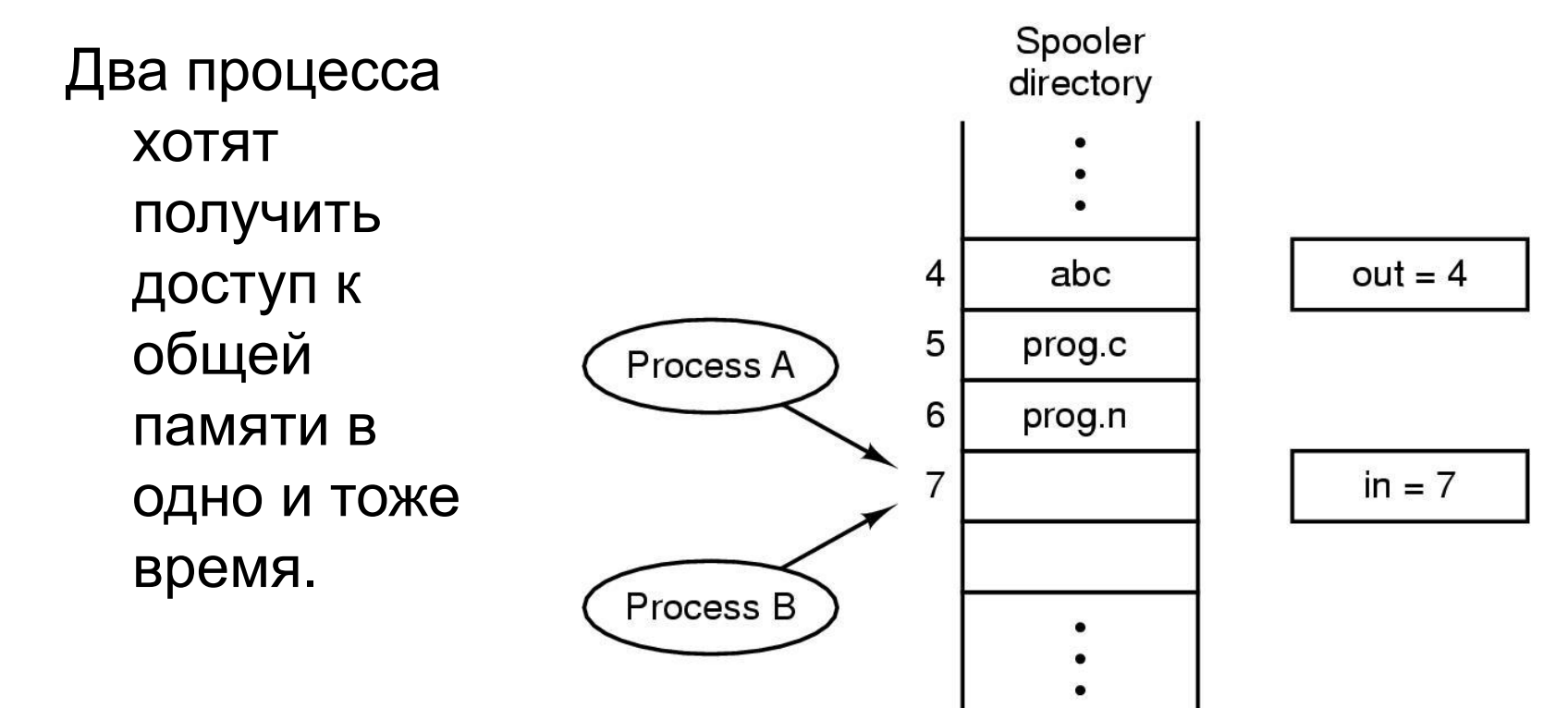
# Критические секции

- Критическая секция это часть программы, результат выполнения которой может непредсказуемо меняться, если переменные, относящиеся к этой части программы, изменяются другими потоками в то время, когда выполнение этой части еще не завершено.
- Во всех потоках, работающих с критическими данными, должна быть определена критическая секция.
- В разных потоках критическая секция состоит в общем случае из разных последовательностей команд.

## Условия исключения гонок

- Два процесса не должны одновременно находиться в критической секции
- В программе не должно быть предположений о скорости или количестве процессоров
- Процесс вне критической секции не может блокировать другие процессы
- Должна быть невозможна ситуация, когда процесс вечно ждет попадания в критическую секцию

# Семафоры

Семафор - неотрицательная целая переменная S >= 0, которая может изменяться и проверяться только посредством двух неделимых примитивов:

- V(S): переменная S увеличивается на 1 единым неделимым действием. К переменной S нет доступа другим потокам во время выполнения этой операции.
- $P(S)$ : уменьшение S на 1, если это возможно. Если S=0 и невозможно уменьшить S, оставаясь в области целых неотрицательных значений, то в этом случае поток, вызывающий операцию Р, ждет, пока это уменьшение станет возможным. Успешная проверка и уменьшение также являются неделимой операцией.

### Задача о читателях и писателях

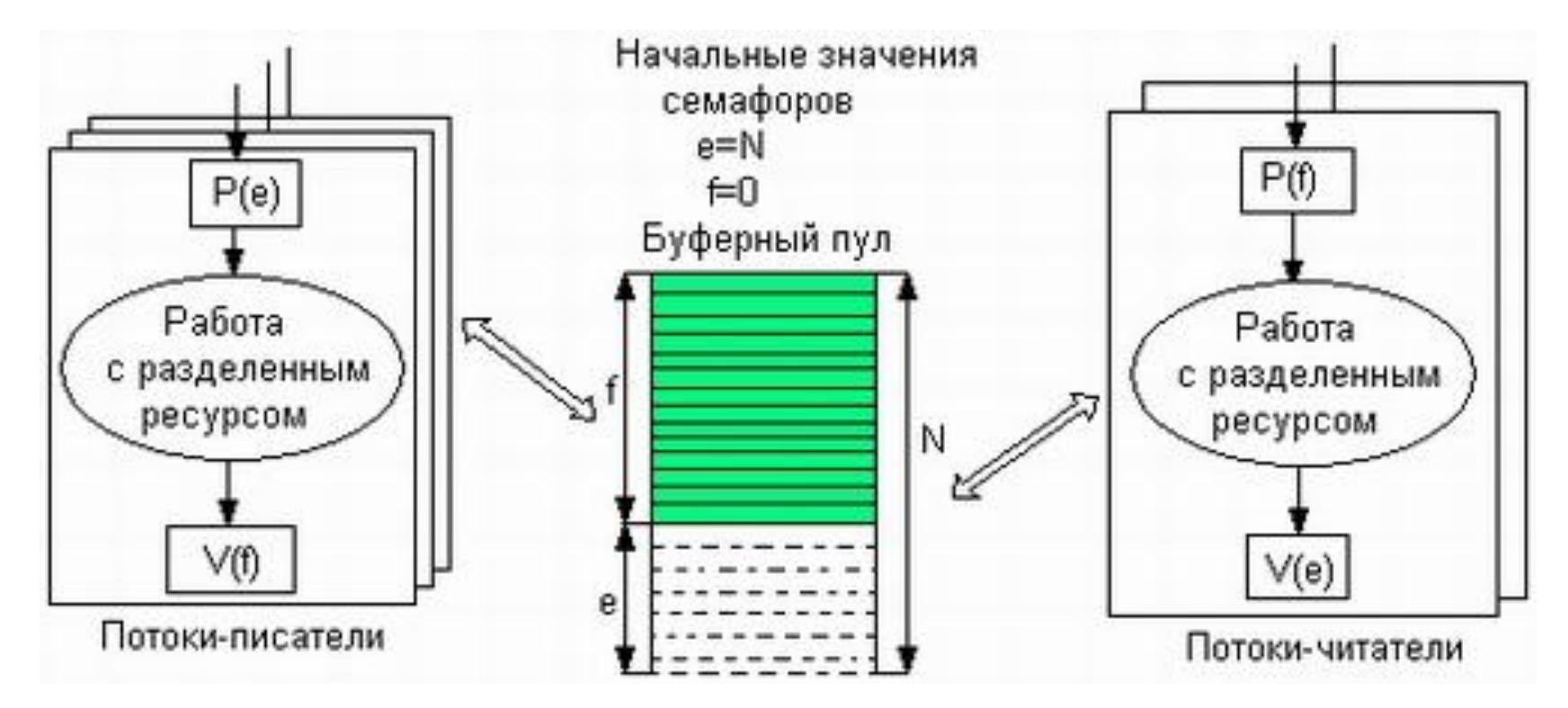

е — число пустых буферов, и f — число заполненных буферов

# Мьютексы

- **■ Мьютекс** переменная, которая может находиться в одном из двух состояний: блокированном или неблокированном.
- Если процесс хочет войти в критическую секцию – он вызывает примитив блокировки мьютекса. Если мьютекс не заблокирован, то запрос выполняется и процесс попадает в критическую секцию, иначе процесс попадает в очередь ожидания.

# Межпроцессное взаимодействие

Синхронизация потоков с использованием объектов ядра Windows 2000

# Синхронизация потоков

**■ Синхронизация** означает способность потока приостанавливать свое исполнение и ждать, пока не завершится выполнение некоторой операции другим потоком.

# Объекты синхронизации и их

### состояния

- процессы
- **потоки**
- задания
- **файлы**
- консольный ввод
- уведомления об изменении файлов
- события
- ожидаемые таймеры
- семафоры
- мьютексы

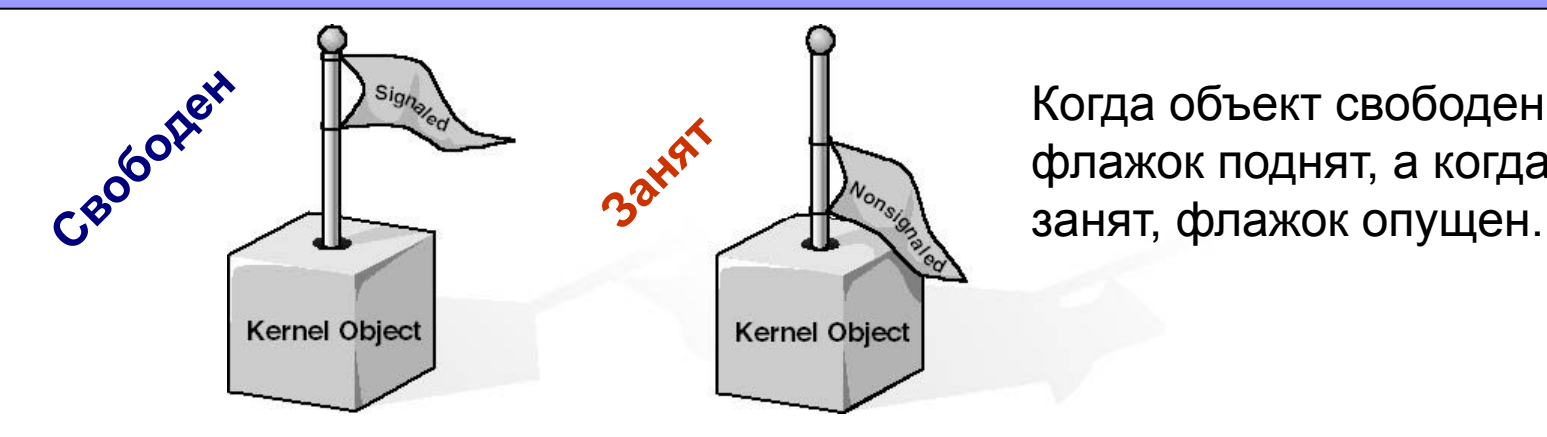

Когда объект свободен, флажок поднят, а когда он

# Спящие потоки

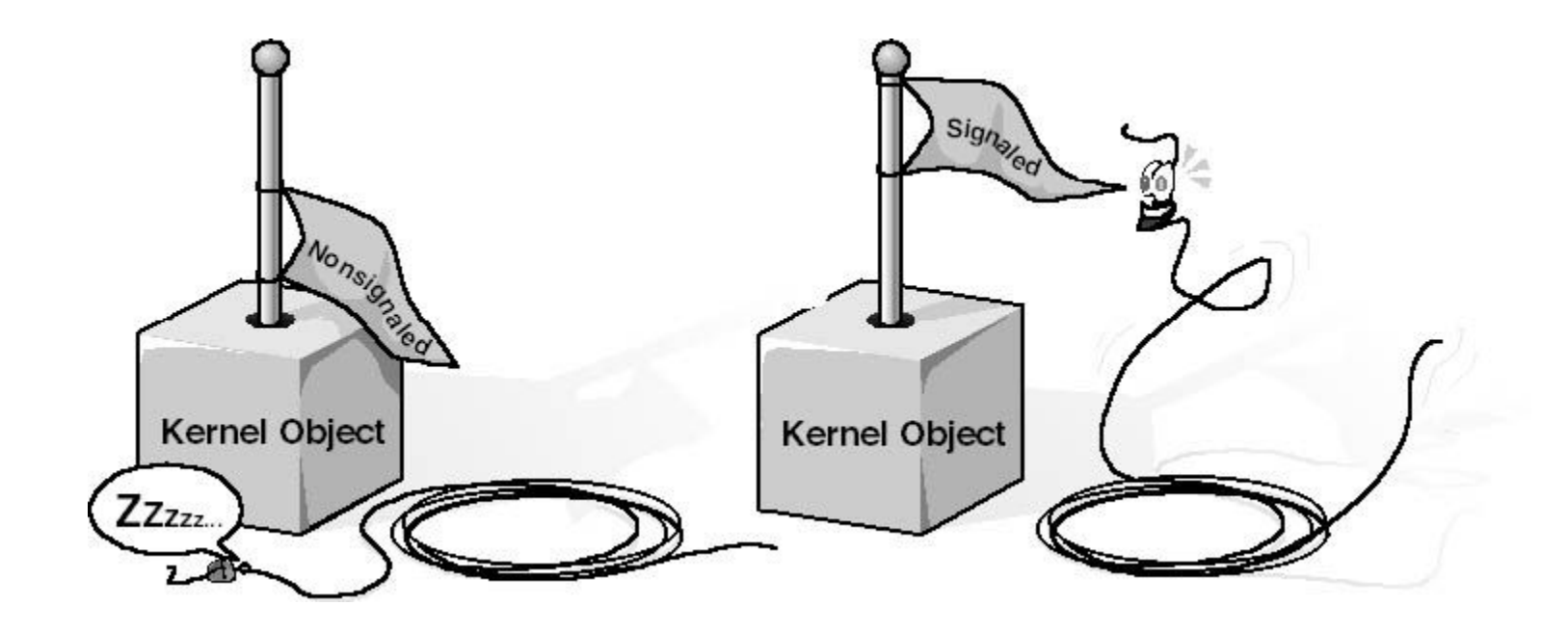

# Функции ожидания

#### **Ожидание одного объекта** DWORD **WaitForSingleObject**(

HANDLE hObject, DWORD dwMilliseconds

);

**Ожидание нескольких объектов** DWORD **WaitForMultipleObjects**( DWOHD dwCount, **// кол-во** CONST HANDLE\* phObjects, BOOL fWaitAll, DWORD dwMilliseconds

#### **Бесконечное ожидание объекта:**

WaitForSingleObject(hProcess, INFINITE);

);

# Объекты синхронизации

- События
- Ожидаемый таймер
- Семафор
- Мьютекс

# События

**События** – самая примитивная разновидность объектов ядра. Они содержат счетчик числа пользователей (как и все объекты ядра) и две булевы переменные: одна сообщает тип данного объекта-события, другая – его состояние (свободен или занят).

# Создание события

HANDLE **CreateEvent**( PSECURITY ATTRIBUTES psa, BOOL fManualReset, BOOL fInitialState, // свободен / занят PCTSTR pszName );

HANDLE **OpenEvent**( DWORD fdwAccess, BOOL fInhent, PCTSTR pszName);

# Управление событием

- Перевод события в свободное состояние: BOOL **SetEvent**(HANDLE hEvenеt);
- Перевод события в занятое состояние: BOOL **ResetEvent**(HANDLE hEvent);
- Освобождение события и перевод его обратно в занятое состояние: BOOL **PulseEvent**(HANDLE hEvent);

# Ожидаемые таймеры

**Ожидаемые таймеры** (waitable timers) – это объекты ядра, которые самостоятельно переходят в свободное состояние в определенное время или через регулярные промежутки времени.

# Создание ожидаемого таймера

HANDLE **CreateWaitableTimer**( PSECURITY ATTRIBUTES psa, BOOL fManualReset, PCTSTR pszName **// имя объекта** );

HANDLE **OpenWaitableTimer**( DWORD dwDesiredAccess, BOOL bInheritHandle, PCTSTR pszName **// имя объекта** );

### Управление ожидаемым таймером

BOOL **SetWaitableTimer**( HANDLE hTimer, const LARGE\_INTEGER \*pDueTime, LONG lPeriod, PTIMERAPCROUTINE pfnCompletionRoutine, PVOID pvArgToCompletionRoutine, BOOI fResume );

BOOL **CancelWaitableTimer**(HANDLE hTimer);

# Создание семафора

HANDLE **CreateSemaphore**( PSECURITY ATTRIBUTE psa, LONG lInitialCount, **// начальное значение** LONG lMaximumCount, **// "объем"** PCTRTR pszName);

HANDLE **OpenSemaphore**( DWORD fdwAccess, BOOL bInhentHandle, PCTSTR pszName);

# Управление семафором

Поток получает доступ к ресурсу, вызывая одну из *Wait*-функций и передавая ей описатель семафора.

BOOL **ReleaseSemaphore**( HANDLE hSem, LONG lReleaseCount, PLONG plPreviousCount);

## Создание мьютекса

HANDLE **CreateMutex**( PSECURITY ATTRIBUTES psa, BOOL fInitialOwner, PCTSTR pszName);

HANDLE **OpenMutex**( DWORD fdwAccess, BOOL fInheritHandle, PCTSTR pszName);

## Управление мьютексом

Поток получает доступ к ресурсу, вызывая одну из *Wait*-функций и передавая ей описатель мьютекса.

BOOL **ReleaseMutex**(HANDLE hMutex);

# Межпроцессное взаимодействие

Передача информации

# Методы передачи информации

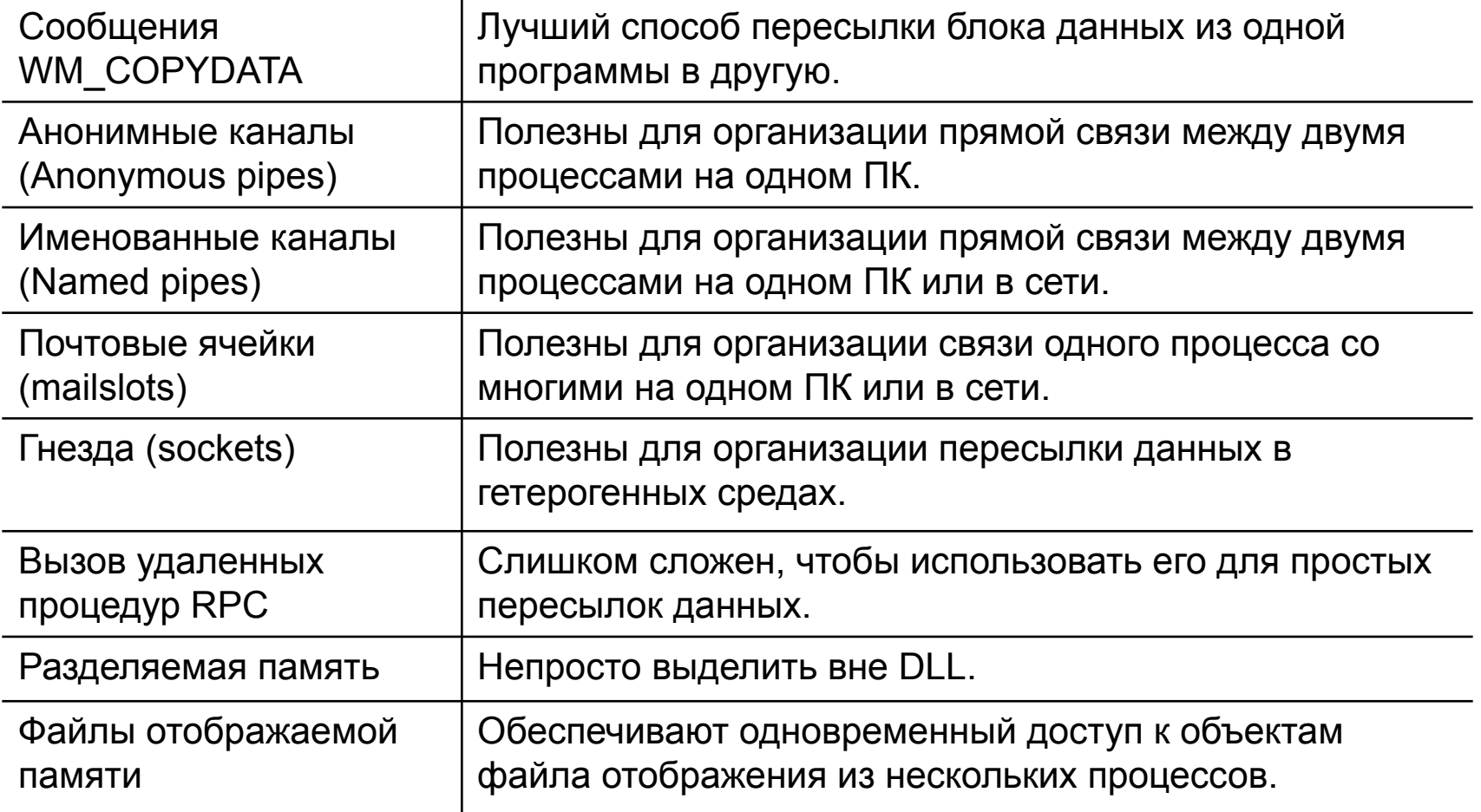

# Сообщение WM\_COPYDATA

#### **Отправитель:**

COPYDATASTRUCT cds;

cds.cbData = (DWORD) nSize; // Размер буфера

cds.lpData = (PVOID) pBuffer; // Буфер с данными

SendMessage (hWndTarget, WM\_COPYDATA, (WPARAM) hWnd, (LPARAM) &cds);

#### **Получатель:**

PCOPYDATASTRUCT pcds = (PCOPYDATASTRUCT) lParam;

PBYTE pBuffer = (PBYTE) pcds -> lpData;

### Анонимные каналы

- Анонимные каналы не имеют имен. Не пригодны для обмена через сеть. Главная цель – служить каналом между родительским и дочерним процессом или между дочерними процессами. Односторонний обмен.
- Не возможен асинхронный обмен.

### Анонимные каналы

### BOOL **CreatePipe**( PHANDLE *hReadPipe*, PHANDLE *hWritePipe*, LPSECURITY\_ATTRIBUTES *lpPipeAttributes*, DWORD *nSize* );

ReadFile **WriteFile** 

# Передача дескрипторов

- Установить параметр bInheritable стpуктуpы SECURITY\_ATTRIBUTES в TRUE, чтобы дескрипторы могли наследоваться.
- Вызов функции CreateProcess с параметром blnheritHandles = TRUE
- Передача дескрипторов (командная строка, сообщения…)
- Вызов функции DuplicateHandle

# Создание 2-ого дескриптора

BOOL **DuplicateHandle**( HANDLE *hSourceProcessHandle*, HANDLE *hSourceHandle*, HANDLE *hTargetProcessHandle*, LPHANDLE *lpTargetHandle*, DWORD *dwDesiredAccess*, BOOL *bInheritHandle*, DWORD *dwOptions*

);

# NPFS

- **■ Named Pipe File System** является виртуальной файловой системой, которая управляет каналами **named pipes**.
- Каналы named pipes относятся к классу файловых объектов (API Win32).
- RPC реализован как надстройка над NPFS;
- Канал представляет собой виртуальное соединение, по которому передается информация от одного процесса к другому.
- Канал может быть однонаправленным или двунаправленным (дуплексным).

# Работа с именованными каналами

- Серверный процесс создает канал на локальном компьютере с помощью функции программного интерфейса Win32 **CreateNamedPipe**.
- Серверный процесс активизирует канал при помощи функции **ConnectNamedPipe**, после чего к каналу могут подключаться клиенты.
- Далее производится подключение к каналу \\computer\_name\pipe\pipe\_name посредством вызова функции **CreateFile**.

### Создание именованного канала

**HANDLE CreateNamedPipe** ( **LPCTSTR** lpName, **DWORD** dwOpenMode, **DWORD** dwPipeMode, **DWORD** nMaxInstances, **DWORD** nOutBufferSize, **DWORD** nInBufferSize, **DWORD** nDefaultTimeOut, **LPSECURITY\_ATTRIBUTES IpSecurityAttributes** 

);

# Подключение к именованному каналу

### **BOOL ConnectNamedPipe** ( **HANDLE** hNamedPipe, **LPOVERLAPPED** lpOverlapped

);

### **BOOL DisconnectNamedPipe** ( **HANDLE** hNamedPipe

);

# Обмен данными по именованному каналу

);

### **BOOL ReadFile/WriteFile** ( **HANDLE** hFile, **LPVOID** lpBuffer, **DWORD** nNumberOfBytesToRead, **LPDWORD** lpNumberOfBytesRead, **LPOVERLAPPED** lpOverlapped

# Работа с каналом и ее завершение

- После установления виртуального соединение серверный процесс и клиентский процесс могут обмениваться информацией при помощи пар функций **"ReadFile"** и **"WriteFile"**.
- При помощи одного и того же канала сервер может одновременно обслуживать нескольких клиентов. Для этого серверный процесс может создать N-ное количество экземпляров канала, вызвав N-ное количество раз функцию **"CreateNamedPipe"** (при этом в каждом вызове должно быть указано одно и то же имя канала).
- **Клиентский процесс может отключиться от канала в любой** момент с помощью функции **"CloseHandle"**. Серверный процесс может отключить клиента в любой момент с помощью функции **"DisconnectNamedPipe"**.

## Почтовые ящики (MailSlots)

Аналогичны именованным каналам, но предоставляют более простой и однонаправленный интерфейс. Процесссервер может завести почтовый ящик и дать ему имя, глобальное в сети. Любой клиент может с помощью операций работы с файлами отправить данные в этот ящик. Сервер, по мере необходимости, может читать переданные ему данные. Кроме этого, возможно широковещательная передача информации клиентом всем серверам домена.

*Mailslot* является одним из механизмов, предназначенных для осуществления обмена данными между процессами (IPC). При этом процессы могут быть запущены как на одной ПЭВМ (локально), так и разных ПЭВМ, включённых в одну ЛВС (удалённо).
- Для открытия канала, созданного на другом компьютере в сети, необходимо указать имя в формате
- \\ИмяКомпьютера\mailslot\[Путь]ИмяКанала
- Можно открыть канал для передачи информации сразу всем компьютерам указанного домена. Для этого формируется имя
- \\ИмяДомена\mailslot\[Путь]ИмяКанала
- Для передачи сообщения всем компьютерам первичного домена имя задается в форме
- \\\*\mailslot\[Путь]ИмяКанала

## Создание почтового ящика Mailslot на "сервере"

### HANDLE **CreateMailslot** (

);

LPCTSTR lpName, *// имя* DWORD nMaxMessageSize, *// максимальный размер* DWORD lReadTimeout, *// интервал-тайм аута чтения* LPSECURITY ATTRIBUTES IpSecurityAttributes *// информация о безопасности*

### Создание клиента почтового ящика

#### HANDLE hSlot = **CreateFile**(("\\\\computername\\mailslot\\messngr", GENERIC\_WRITE, FILE\_SHARE\_READ, NULL, OPEN\_EXISTING, FILE\_ATTRIBUTE\_NORMAL, NULL);

if (hSlot != **INVALID\_HANDLE\_VALUE**) { char buf = "From\ $\overline{0}$ \To\0Message\0"; uint  $cb = sizeof(buf);$ **WriteFile**(hSlot, buf, cb, &cb, NULL);

…

}

В **MSDN** написано, что если клиент открывает слот прежде чем слот был создан сервером, то он получит **INVALID\_HANDLE\_VALUE**

# Получение информации о почтовом ящике

### BOOL **GetMailslotInfo** (

- HANDLE hMailslot, *// указатель на слот* LPDWORD lpMaxMessageSize, *// максимальный размер* LPDWORD lpNextSize, *// размер следующего* LPDWORD lpMessageCount, *// количество сообщений*
- LPDWORD lpReadTimeout *// тайм-аут*

);

## Изменение свойств ящика

### **BOOL SetMailslotInfo( HANDLE** *hMailslot***, DWORD** *lpReadTimeout* **);**

# Динамически компонуемые библиотеки (**D**ynamic **L**ink **L**ibrary)

Если два приложения используют одну библиотеку, то они разделяют все глобальные переменные этой библиотеки. В действительности, глобальные переменные, как и вся библиотека, отображаются на адресные пространства разных процессов. Этот метод не привносит никакой новой функциональности по сравнению с отображением проецируемых файлов и, поэтому, его использование не рекомендуется.

### Раздел с общими данными в DLL

#pragma data\_seg(".shared") //Общие данные #pragma data\_seg()

**UsersDll.def**:

LIBRARY "UsersDll" SECTIONS .shared READ WRITE SHARED